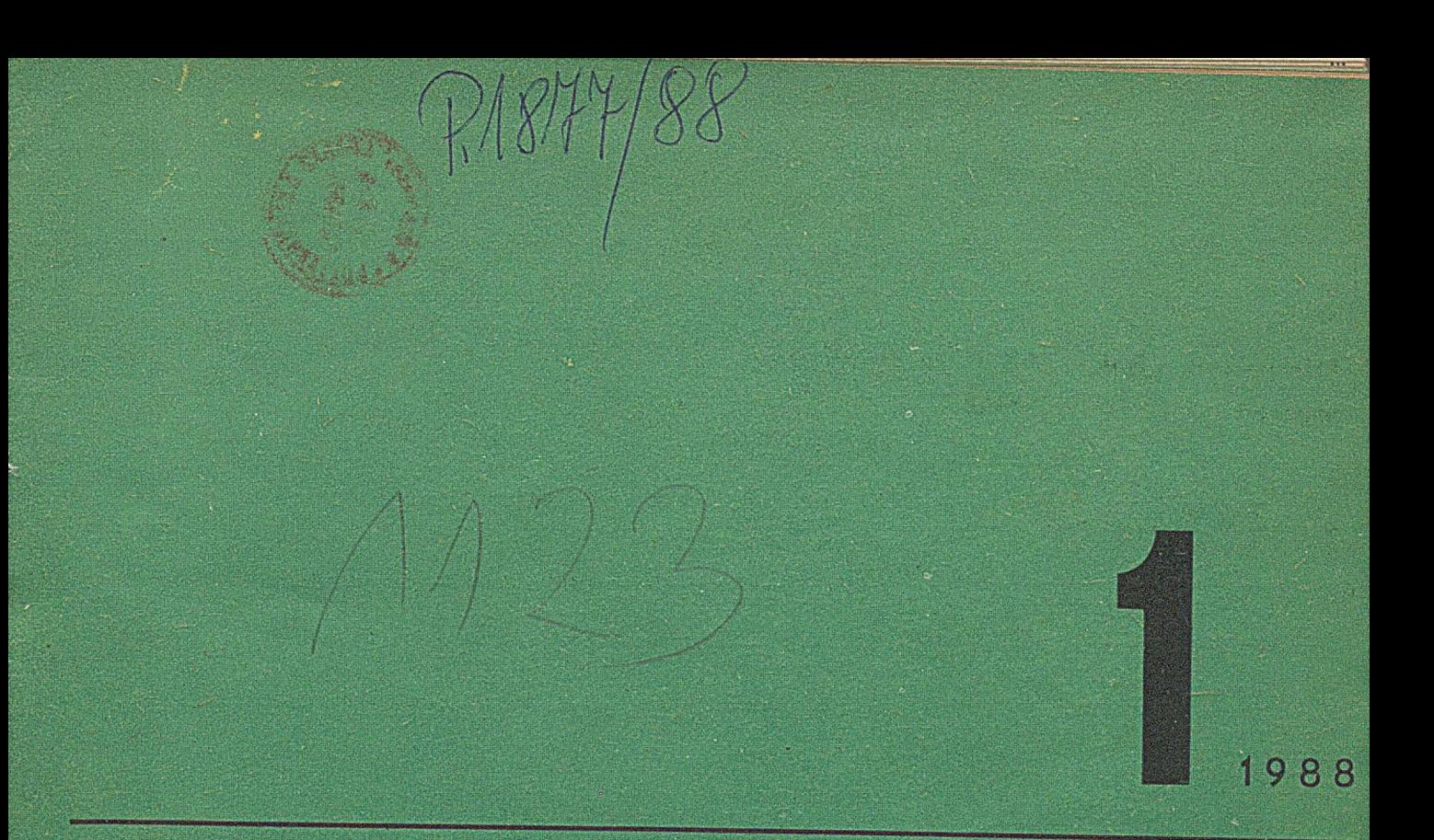

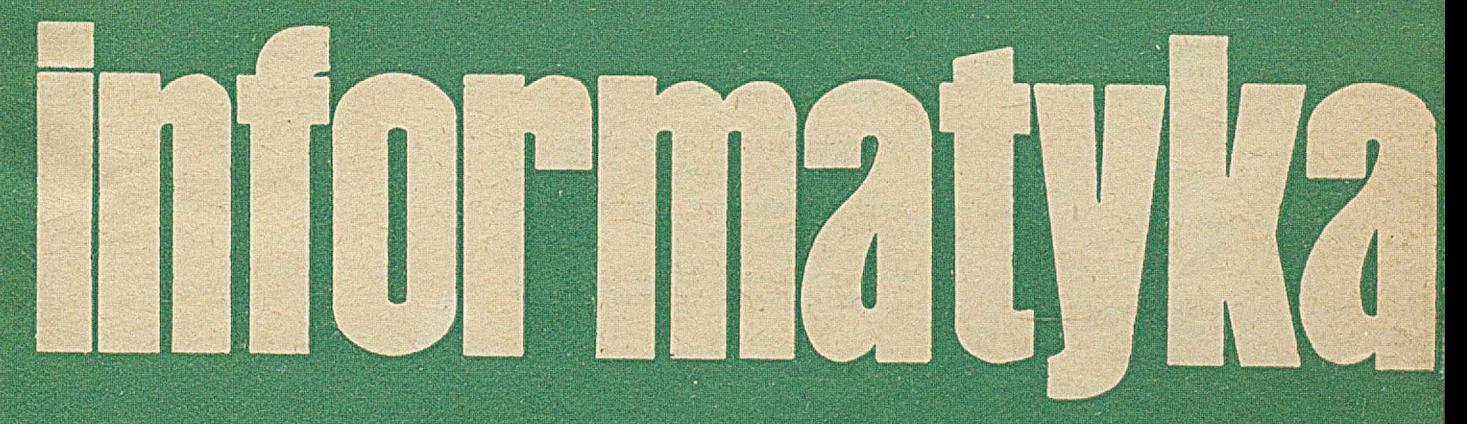

Dr **Hans-Dieter Baumbach technologii programowania OJęzyki obiektowe Turbo Prolog**

**WYDAWNICTWO NOT A SIGMA** 

**Cena** 200 **zl**

# **FOR THE SET OF THE SET OF THE OF THE OF THE OF THE SET OF THE OF THE SET OF THE SET OF THE SET OF THE SET OF THE SET OF THE SET OF THE SET OF THE SET OF THE SET OF THE SET OF THE SET OF THE SET OF THE SET OF THE SET OF TH**

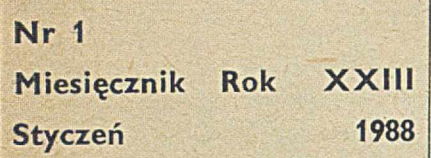

**Organ Komitetu Naukowo-Technicznego NOT ds. Informatyki**

#### KOLEGIUM REDAKCYJNE:

Mgr Jarosław DEMINET, dr inż. Wacław ISZKOWSKI, mgr Teresa JABŁOŃSKA (sekretarz redakcji), Władysław KLEPACZ (redaktor naczelny), dr inż. Marek MACHURA, dr inż. W iktor RZECZKOWSKI, mgr inż. Jan RYŻKO, mgr Hanna WŁODARSKA, dr inż. Janusz ZALEWSKI (zastępca redaktora naczelnego).

PRZEWODNICZĄCY RADY PROGRAMOWEJ:

Prof. dr bab. Juliusz Lech KULIKOWSKI

Materiałów nie zamówionych redakcja nie zwraca

Redakcja: 01-517 Warszawa, ul. Mickiewicza 18 m. 17, tei. 39-14-34

Zakł. Graf. "Tamka". Zam. 0918-1300/87. Obj. 4,0 ark. druk. Nakład 8650 egz. U-23.

ISSN 0542-9951. INDEKS 36124

Cena egzemplarza 200 zł Prenumerata roczna 2400 zł

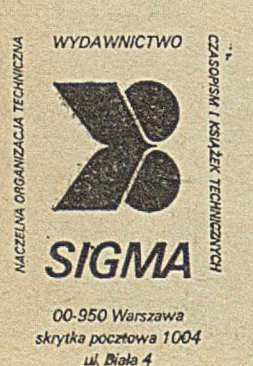

**W NUMERZE: Strona Języki obiektowe** *A ntoni Kreczmar* Stan i tendencje rozwoju technologii programu programowania w Kom**binacie Robotron** *Hans-Dieter Baumbach* **ADA/SM — kompilator podzbioru Ady dla komputerów SM-4** *Andrzej Paprocki* 6 **Jednostka centralna Mazovii 1016** *Janusz Popko*  $\mathbf{Q}$ **Pewne problemy konstrukcji i oprogramowania systemowego dla Mery 300** *W ładysław Gąsiorek* **11 Turbo Prolog** *Piotr Zielczyński* **14 Porównanie dostępnych wersji Prologu oprać.** *Piotr Zielczyński* **16 Chiwriter — procesor tekstu (2)** *Zdzisław Płoski* **18 Struktura systemu operacyjnego PC-DOS (4) oprać.** *Anna Syfert, Andrzej Raznowiecki* 21 **Język C. Wskazania, adresy, konwersje** *Jan Bielecki* **24 Metody kompresji komunikatów** *Robert Chyła, K rzysztof Musiał* **26 ZE ŚWIATA 28 Systemy personalne IBM PS/2 — nowość czy tylko face-lifting? TERMINOLOGIA 30**

 $\overline{2}$ 

 $\overline{A}$ 

**Język C — propozycja polskiej terminologii (2)**

**CARL AND REPORT OF A PROPERTY AND REPORT OF A PROPERTY** 

#### W NAJBLIŻSZYCH NUMERACH:

- Katarzyna Lubińska prezentuje system dydaktyczny do nauki języka ADA/SM.
- **O Ryszard S. Michalski omawia aspekty procesu uczenia się oraz przedstawia swoje** poglądy na temat związków pomiędzy paradygmatami, strategiami i orientacjami tego procesu.
- Michał Kirpluk i Piotr Sobolewski zajmują się implementacją dedukcyjnej bazy danych Holmes.
- Robert Jaworski i Krzysztof Płowiec opisują monitor ekranowy Mazovii 1016.
- Maciej Syslo dzieli się z Czytelnikami uwagami o powszechnym kształceniu informatycznym studentów wyższych uczelni.
- Jan Bielecki omawia skojarzenia parametrów z argumentami w języku C.
- Zbigniew Fryźlewicz opisuje mikrokomputerowy analizator-tekster protokołów, przyspieszających lokalizację błędów transmisji wynikłych z nieprawidłowej implementacji protokołów.

SACTOR AND THE MANUFACTURER OF THE CARD OF

*Nasze wspólne problemy*

, 1**S &•'**

*W śród setek czasopism zachodnich prawdopodobnie nie m a takiego jak IN F O R M A TY K A : w jednym num erze m ożna znaleźć zarówno opis fu n kcji B lO S-a w IBM PC, jak i artykuł prof. Roberta Kowalskiego o program owaniu w* języku logiki. Czym więc jest INFORMATYKA i dla kogo *powinna być przeznaczona? Pytanie to dość często zadają sobie zarówno C zytelnicy, jak i zespól redakcyjny. Odpowiedź jest szczególnie trudna, jeśli zw ażym y, że z jednej strony nasze czasopismo jest nadal jedynym w kraju periodykiem profesjonalnym , a z drugiej strony* — *nastąpiły liczne głębokie podziały specjalizacyjne wśród inform aty*ków, a w konsekwencji znaczne zróżnicowanie zainteresowań i wymagań określonych grup tego środowiska. Do niedawna musieliśmy zaspokajać nawet potrzeby fanów infor*m atyki w poznawaniu Z X Spectrum . Obecnie, dzięki pojawieniu się periodyków m ikrokom puterow ych, m ożem y już pom ijać naw et zagadnienia zioiązane z budową i oprogra*mowaniem IBM PC.

W moim przekonaniu, INFORMATYKA powinna prze*kazyw ać* — *m oże nieco spłycony, ale przez to szerzej dostępny* — *przegląd postępów inform atyki w każdej z jej dziedzin. Inaczej mówiąc, powinien to być przegląd nowości, przekazyw anych niestety z kilkum iesięcznym opóźnieniem . Trzeba jednak pamiętać, że dla większości inform atyków , zw łaszcza pracujących poza dużym i aglom eracjam i, nasze czasopismo jest często jed yn ym dostępnym w lokalnej bibliotece z zakresu aktualnej literatury zawodowej. Różne w ydaw nictw u, w rodzaju biuletynów i raportów in stytutow ych, ukazują się rzadko i z jeszcze w iększym po* $s$ lizgiem czasowym. A jaki jest obecnie dostęp do literatury *obcojęzycznej* — *w ystarczy choćby spojrzeć na pustaw e półki C entralnej Biblioteki Technicznej w Politechnice W arszawskiej.*

Dużą grupę czytelników INFORMATYKI stanowią rów*nież studenci, dla których ze względu na bardzo powolną aktualizację podręczników, jest to w wielu przedm iotach właściwie jedyna literatura pomocnicza w języku polskim . Można więc stw ierdzić, że przynajm niej dla tych dwóch, liczebnie dużych grup środowiska IN F O R M A T Y K A jest nie tylko potrzebna, ale nawet niezbędna.*

*Trzeba też stw ierdzić, że istnieje w kraju pew na grupa inform atyków , którzy chlubią się tym , że IN F O RM A TY K I nie w zięli do rąk od kilku, czy kilkunastu lat. Dla nich podstaw ow ym źródłem wiadomości są pryw atnie zdobywane czasopisma zachodnie, wyżebrane sprawozdania z konfe*rencji, czy przetrzebione brakiem środków dewizowych za*soby bibliotek. Zeby nie było wątpliwości* — *ja ich za to nie potępiam , bo sam korzystam z takich źródeł. M am tylko jeden zarzut, że zdobytą z ta kim trudem wiedzą nie dzielą* się *z innym i w kraju, dążąc za w szelką cenę tylko do publikacji w czasopismach zagranicznych.* W *karierze naukow ej bow iem bardziej liczą się u nas takie publikacje, i to naw et w tedy, gdy prezentują nie najw yższy poziom i są publikow ane w czasopiśmie o m ałej randze. Twierdzi się, że opublikow anie porządnego przeglądowego artykułu io IN F O RM ATYC E nie jest warte odnotoiuania w dorobku naukow ym .*

*W róćm y jednak do naszych problemów. Jakie są skutki takiego stanu? M am y stałe kłopoty z nam ów ieniem dobrych specjalistów do prezentow ania sw ojej w iedzy i osiągnięć na naszych łamach. R atują nas przedruki z m ateriałów PTI, tłum aczenia publikacji znanych autorów zagranicznych oraz niew ielka grupa autorów stale z nam i współpracujących.* Jest to jednak ciągle za mało, aby systematycznie podno*sić m erytoryczny poziom czasopisma. Obieg publikow anych* w INFORMATYCE informacji jest więc niejako wymusza*n y w yłącznie przez redakcję. N ikły jest bowiem odzew czytelników , brak jest polem ik z m ateriałam i o treści często /nawet celowo przejaskraw ionej, a wreszcie zupełny brak* *zainteresowania tym , co się dzieje w naszym kraju w tej dziedzinie* — *oczywiście z w yją tkiem boomu m ikrokom pu*terowego — ale i ten już traci oddech. Stan taki nie stwarza, przynajmniej u mnie, podstaw do optymizmu.

Spróbuję jednak podsumować miniony rok oraz przed*stawić najbliższe zam ierzenia. W ydaje się, że plany zapre*zentowane rok temu w "Naszym miejscu na mapie" (In*form atyka nr 3, 1981) zostały w znacznym stopniu zrealizowane'. K ażdy w ierny nam czytelnik mógł skom pletow ać co najm niej kilka pożytecznych dla siebie artykułów .* W p*ołowie roku odszedł z naszej redakcji M IK RO K LA N , który* w nieco zmienionej formie zabrał nam część tematyki związanej z problematyką IBM PC. Nawet specjalnie tym się *nie m artw im y, gdyż i tak zam ierzaliśm y zająć się bardziej*  $specialistycznym i tem atami i zastosowania mi.$ 

*Osobiście sądzę, że należałoby zrezygnow ać z dalszego prowadzenia działu "D ydaktyka". M uszę przyznać, że jego reanim acja udała się tylko częściowo. Jeżeli bowiem naw et ostry m ateriał prof. Tadeusiewicza (Inform atyka nr 2, 1987)* nie wywołał żadnego odzewu, to znaczy, że problemy dydaktyki właściwie obchodzą tylko kilku *...leńców*. Oczywiście, pomimo formalnego zamknięcia działu, będziemy na*dal publikow ać dobre m ateriały na ten tak w ażny temat.*

*Zam ierzam y kontynuow ać dotychczasową linię czasopisma zawodowego* — *bez ścisłego definiowania tego pojęcia utrzym ując i rozw ijając istniejące stale działy. Oprócz pre*zentacji kolejnych języków programowania, systemów ope*racyjnych, sieci lokalnych, baz danych i zagadnień sztucznej inteligencji, szerzej zajm iem y się problem am i inżynierii oprogramowania* — *działu bardzo istotnego dla właściwego technicznego przygotowania produkcji oprogramowania.* Więcej uwagi poświęcimy systemom ekspertowym oraz prezentacji profesjonalnych systemów komputerowych - sta*cji roboczych.*

*W nawiązaniu do tego, o czym wspom niałem wcześniej,* proponuję otwarcie kolumny ze streszczeniami referatów *i artykułów publikowanych przez polskich autorów w zagranicznych czasopismach i m ateriałach konferencyjnych. O aktualności, a zw łaszcza kom pletności tych inform acji* zadecydują przede wszystkim ich autorzy. Myślę, że moja *propozycja* — *przynajm niej częściowo* — *może zm ienić dotychczasową sytuację, gdy o pracach sąsiadów zza ściany dow iadujem y się, najczęściej przypadkow o, wyłącznie ze źródeł zagranicznych.*

*S ystem atyczny w zrost nakładu IN F O R M A TY K I, który* przekroczył już 8650 egzemplarzy, oraz podniesienie o prze*szło* 90\*/s *jej ceny (do 200 zł), pow inny doprowadzić do tego, że wreszcie przestaniem y być czasopism em deficytow ym . Od W as C zytelnicy i potencjalni autorzy, iv znacznym stopniu zależy jednak, czy je j ukazyw anie się będzie miało sens.*

*Trzeba niestety stw ierdzić, że w dalszym ciągu aktualny jest ostatni akapit z zeszłorocznego artykułu wstępnego.* W drukarni ciągle brakuje lewej kreski ukośnej, a korek*torzy pracowicie odwracają literę "a", udającą chwilowo handlowe at. W dalszym ciągu brakuje papieru i m ocy produkcyjnych, co nie pozwala na powrót IN F O R M A T Y K I do jej pierw otnej objętości, a także pow oduje znaczne opóźnienia w ukazyw aniu się kolejnych num erów . N iestety, rozwiązanie tych problem ów ju ż od* nas *nie zależy.*

Pozostaje mi jeszcze zapewnić Was, Czytelnicy, że zawsze *będziemy wdzięczni nie tylko za życzliwe, ale i krytyczne uwagi, postulaty i opinie, tak aby nasza praca* — *w znaczn ym stopniu społeczna* — *miała sens i przynosiła korzyść naszem u inform atycznem u środowisku.*

## **Języki obiektowe (I)**

Historycznie pierwszym językiem obiektowym była Simula-67, jakkolwiek w tamtych odległych czasach nie zdawano sobie sprawy z tej właściwości języka. Dopiero pojawienie się języka Smalltaik, który oferowany wraz z bogatym oprogram ow aniem wspomagającym i na wyspecjalizowanym sprzęcie podbija świat, uświadomiło społeczności informatycznej znaczenie "obiektowości". Ostatnie lata przyniosły nowe wyniki w tej dziedzinie. W Polsce powstał język Loglan, w którym wzorując się na Simuli-67 istotnie wykorzystano pojęcie obiektu. Ten sam kierunek rozwoju reprezentuje Paragon, którego autorem jest Mark Sherman cc ciekawsze będący także jednoosobowym wykonawcą całego cyklu pracy, tj. od projektu do implementacji języka.

Co łączy te wszystkie języki programowania? Dlaczego mówi się, że są one obiektowe? Otóż ich wspólną cechą jest możliwość operowania obiektami. Bardzo dobrze - powie uważny Czytelnik — ale cóż to jest obiekt? Przecież ten termin nic nie mówi, tym bardziej, że informatyka nie wprow adziła jeszcze na stałe definicji tego pojęcia do swego bogatego słownika. Postaram się zatem rozpocząć od wyjaśnienia czym jest obiekt i jak można go używać w językach programowania.

#### **OBIEKTY I KLASY**

Obiekt jest egzemplarzem struktury utworzonej według pewnego wzorca. W inform atyce przyjęto nazywać takie wzorce klasami. A zatem, klasa określa wzorzec, według którego można utworzyć dowolną (oczywiście skończoną) liczbę obiektów. Ich wspólną cechą jest to, że powstały w edług jednego wzorca, jednakże każdy taki obiekt jest niepowtarzalny, a więc inny niż pozostałe utworzone obiekty.

Związek między obiektami a klasami przypomina świat Platona. Klasa . reprezentuje wszystkie cechy podobnych przedmiotów. Klasy istniejące w idealnym świecie są wzorcami, według których pow stają obiekty (przedmioty). Przypomnijmy, co pisze sam Platon w dialogu Parmenides (PWN, W arszawa, 1961, 130, V-B, tłum. W. Witwickiego).

- A taką mi rzecz powiedz. Tobie się wydaje, jak mó*wisz, że istnieją postacie pewne, w których uczestniczą te tutaj rzeczy i stąd m ają ich nazwy; na przykład tc, które* uczetniczą w podobieństwie, nazywają się podobne, w wiel*kości wielkie, a w piękności i sprawiedliwości są sprawiedli-we i piękne?*

— *Tak jest* — *m ówi Sokrates.*

— N ieprawdaż; albo *w całej postaci, albo w jakiejś części uczestniczy to, co uczestniczy? Czy m oże istnieć jakieś inne uczestniczenie poza tym?*

*— No, jakże?* — *powiada.*

— Więc *czy wydaje ci się, że cala postać jest w każdym z w ielu przedm iotów, zostając jedną*, *czy jak?*

— *No, cóż przeszkadza, Partnenidesie* — *powiedział Sokrates* — co *jej przeszkadza być w nich całej?*

została przedstawiona pod-,.Współczesne kierunki Mrągowo, listopad 1986 r.

POLSKIE PIerwsza TOWARZYSTWO CZAS

INFORMATYCZNE <sup>rozwoju</sup> informatki

Więc ona, będąc czymś Jednem i tym samym w licz*nych przedm iotach oddzielonych od niej, będzie w nich cała tkw iła i w ten sposób gotowa być oddzielona od siebie.*

— *No nie* — *powiada;* — *gdyby była taka, ja k dzień, który będąc jednym i ty m sam ym , w w ielu m iejscach jest równocześnie i zgoła nie jest dzięki tem u oddzielony sam od siebie; może w ien sposób i każda postać m oże być jedną we w szystkich równocześnie i zostawać tą samą.*

— *T y bardzo sym patycznie, Sokratesie* — p*owiada jedno i to samo równocześnie na iciclu m iejscach kładziesz; zupełnie jakbyś nad wieloma ludźm i jeden żagiel rozpinał i m ówił, że oto jeden, a jest cały nad wieloma. Czy nie myślisz, że twierdzisz coś w tym rodzaju?* 

Ta rozmowa pomiędzy Parmenidesem i Sokratesem uzmysławia nam, jak trudno jest podać precyzyjną definicję obiektu i klasy — ponoć dialog "Parmenides" należy do najtrudniejszych dialogów Platona. Zamiast podawać zatem form alną definicję obiektu i klasy, posługując się pojęciami pochodzącymi z logiki i algebry, postaram się wprowadzić oba te pojęcia metodą przykładów i ich uogólnień. Jest to dobra klasyczna metoda, która ma tę zaletę, że nie wymaga podawania przykładów dla trudnych, formalnych definicji, których nie da się zrozumieć inaczej niż przez właściwie podane przykłady.

Zacznę od prostego przykładu, który nas podbuduje duchowo. Opiszę klasę obiektów umownie nazywanych "domek". Słowo "domek" może kojarzyć się z wieloma pojęciami, ale każdy domek ma pewne cechy wyróżniające go od innych przedmiotów, ma na przykład pewną liczbę izb, drzwi wejściowe, pewną liczbę okien, kuchnię, łazienkę itp. Jeżeli ktoś chce opisać form alnie klasę takich obiektów zwracając uwagę tylko na te cechy, które są mu potrzebne do opisu tej klasy, oraz te, których praw dopodobnie będzie w przyszłości używać, to wystarczy podać w jakiejś kolejności listę takich cech wraz z nazwami (nazwy są konieczne, albowiem nazwy te pozwalają odwoływać się do pojęć). Ale co na takiej liście może się znajdować? Otóż mogą być to znowu inne klasy. Na przykład, w każdym "domku" jest "kuchnia" (jest to znowu założenie umowne, wiemy że są domki bez kuchni, ale dla nich można przecież wprowadzić inną klasę). Zatem nasz "domek" będzie miał zawsze "kuchnię", a być może coś jeszcze, ale o tym powiem później Taką klasę można łatwo zilustrować (rys. 1).

Rys. 1.

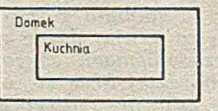

W języku program ow ania ta definicja może przybrać po-stać następującą:

domek: class

kuchnia: class **end** kuchnia;

**end** domek;

Między słowami kluczowymi class i end umieszcza się właśnie listę cech przynależących do danej klasy. Cechy te nazywa się zgodnie z terminologią informatyczną, atrybutami. Nazwa klasy poprzedza jej definicję, którą kończy słowo kluczowe **end,** po którym znowu może pojawić się nazwa klasy (tego rodzaju ortografia nie występuje we wszystkich wymienionych na w stępie językach obiekto-

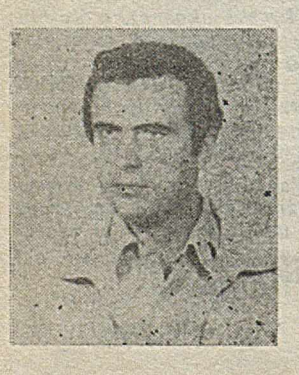

Dr hab. ANTONI KRECZMAR ukończy! w 1067 r. studia na Wydziale Matematyczno-Fizycznym Uniwersytetu Warszawskiego. W 1973 r. obronił rozprawę doktorską, a w 1978 r. habilitację. Pracuje na stanowisku docenta na Wydziale Matematyki, Informatyki i Mechaniki Uniwersytetu<br>Warszawskiego. Jest jednym ze Jest jednym ze współtwórców języka programowania Logan, za opracowanie którego w 1986 r. zespół otrzymał nagrodę państwową pierwszego stopnia.

wych, jednakże znacznie zwiększa czytelność tekstu programu i zmniejsza liczbę nieporozumień). Zapisując kolejne wewnętrzne definicje, będę się starał stosować systematycznie wcięcia tekstu, co nie należy już do ortografii języka, ale również zwiększa znacznie czytelność programu.

W kuchni mogą znajdować się przedmioty, które warto w prowadzić jako artybuty tej klasy, np. lodówka i kuchenka. Odpowiednia definicja byłaby wówczas następująca:

domek: class kuchnia: class lodówka: class **cnd** lodówka; kuchenka: class **end** kuchenka; **end** kuchnia; **end** domek;

Takiej klasie odpowiadałby rysunek 2.

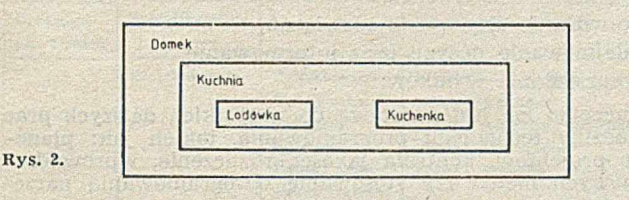

Jak dotąd podałem przykłady klas, których atrybutami są inne klasy. Z drugiej strony taka najbardziej wewnętrzna klasa, jak na przykład "kuchenka", nie ma w tym przykładzie żadnych atrybutów. Oczywiście, dwie różne klasy bez atrybutów nie różnią się strukturą wewnętrzną, a jedynie samą nazwą. Z taką sytuacją mamy do czynienia bardzo rzadko. Najczęściej klasy, oprócz atrybutów, które także są klasami, mają pewne inne atrybuty, które nie posiadają już żadnej struktury wewnętrznej. Takie atrybuty bez struktury wewnętrznej są atrybutami ilości lub jakości. Na przykład "lodówka" może mieć jako atrybuty liczby określające wymiary, napięcie znamionowe, pobór mocy, pojemność, a takze kolor, nazwę producenta, kierunek otwierania drzwi itp.

Wielkości liczbowe w informatyce są tzw. typami pierwotnymi "integer" i "real". Nie będę ich tu definiować. Typy jakościowe, jak na przykład — kolor, użytkownik może zdefiniować sam, tak jak w Pascalu, np.:

kolor = (biały, niebieski, zielony, siny, szkarłatny)

Dysponując dużym w achlarzem typów atrybutów, można podać nową definicję domku:

domek: **class** liczba-izb: **integer;** kubatura: **real;** izba: **class** pow ierzchnia: **real end** izba; kuchnia: **class** pow ierzchnia: **real;** iodówka: **class** szerokość, wysokość, głębokość: **integer;** napięcie, pojemność, pobór mocy: **real;** kolor-lodów ki: kolor; kierunek-otw ierania-drzw i: **boolean;** nazwa-producenta: text; **end** lodówka; kuchenka: **class** end kuchenka: **end** kuchnia; **end** domek;

Można tę definicję rozbudowywać dalej, ale nie ma takiej potrzeby, gdyż takie rozbudowywanie łatwo jest wykonać bez konieczności przepisywania klas już zbudowanych (zwiększa to przyjemność dalszego wyposażania tego idealnego domku). Przypominam w tym miejscu, że mamy do czynienia z domkiem idealnym, takim bardziej platońskim. Jeżeli jednak komuś chodziłoby o domki konkretne, to takim domkom konkretnym odpowiadają w języku obiektowym właśnie obiekty.

Wyobraźmy sobie, że ktoś chce według wzorca klasy "domek" utworzyć kilka domków. W programie, w którym występuj definicja klasy "domek" można zadeklarować trzy

różne nazwy, które będą odpowiadały trzem różnym domkom:

domek-Tomka, domek-Romka, domek-Atomka: domek;

Taka deklaracja mówi, że te trzy nazwy mogą wskazywać na obiekty klasy "domek" i tylko na takie. Nie znaczy to, że od razu muszą wskazywać na obiekty klasy domek, czasem mogą wskazywać, a czasem nie. Otóż w momencie deklarow ania nie w skazują na nic. Dopiero wówczas, gdy programista podejmie decyzję, że dana nazwa ma wskazywać na dany obiekt, może taki obiekt utworzyć i związać go z tą nazwą. Do tego celu służy instrukcja generowania obiektu, która we wszystkich językach obiektowych ma podobną postać. Na przykład, poniższe trzy instrukcje generowania obiektu "domek":

domek-Tomka: = new domek; domek-Romka:=new domek; domek-Atomka: = new domek;

utworzą trzy egzemplarze domku, każdy związany z inną nazwą. Jest to bardzo ważny szczegół, który częstokroć nie doceniany przez program istów może prowadzić do wielu błędów. Otóż, gdyby spróbowano w jednej konstrukcji związać te trzy nazwy z domkiem, np.:

domek-Tomka, domek-Romka, domek-Atomka:=new domek;

to powstałby jeden egzemplarz domku związany z trzema różnymi nazwami. To nie musi być błąd, gdyż czasem programista właśnie tak chce postąpić, jednakże trzeba na tę istotną różnicę zwrócić baczną uwagę — dotyczy to w szczególności początkujących programistów.

Trzy obiekty klasy "domek", które wygenerowano, mają nieokreślone wartości atrybutów (mamy tu do czynienia dokładnie z tym samym zjawiskiem co w przypadku nazw obiektów jedynie zadeklarowanych, a nie wygenerowanych). Można teraz przystąpić do określenia atrybutów, np.:

dom ek-Tom ka.iiczba izb:= 5; domek-Tomka.kubatura:=-3000.5; domek-Romka.liczba izb: = 3;

Atrybuty nieklasowe, tzn. typu nie będącego klasą, określa się za pomocą zwykłej instrukcji przypisania. Warto w tym miejscu wspomnieć, że dostęp do atrybutu obiektu uzyskuje się przez nazwę, po której następuje kropka. Nazwa wskazuje na obiekt, a kropka jest znakiem interpunkcyjnym oddzielającym tę nazwę od nazwy atrybutu. Takich kropek może być zresztą w jednym wyrażeniu wiele (gdy trzeba się dostać do bardzo zagnieżdżonego atrybutu).

Aby poprawnie wykonać dostęp do atrybutu klasowego, należy najpierw przygotować nazwę, która będzie wskazywać na taki nowo utworzony obiekt. W przeciwnym razie, utworzy się obiekt bez możliwości odwołania się do niego. Zatem w klasie "domek" można umieścić, na przykład, deklaracje nazw obiektowych:

domek:c!ass liczba-izb:integer; kubatura:real; izby:array [ ] of izba; kuchnia-moja:kuchnia; kuchnia:class end kuchnia;

end domek;

a następnie generować odpowiednie obiekty w sposób zdalny:

domek-Tomka.kuchnia-moja:=domek-Tomka.new kuchnia; domek-Tomka.izby[1]:=domek-Tomka.new izba; domek-Tomka.izby[2]:=domek-Tomka.**new** izba;

Klasy mogą mieć parametry. Sposoby przekazywania param etrów w klasach są takie same jak w procedurach nie będę się zatem rozpisywać na ten temat. Dla uproszczenia założę, że będzie mowa tylko o parametrach przekazywanych przez wartość (parametry wejściowe).

## Stan i tendencje rozwoju technologii programowania w Kombinacie Robotron

W artykule przedstawiono najważniejsze zasady stosowane w wytwarzaniu oprogramowania w specjalistycznym przedsiębiorstwie Robotron-Projekt w Dreźnie. Treść arty kułu oparto na głównych tezach referatu wygłoszonego na sympozjum zorganizowanym w maju 1986 roku przez ZETO we Wrocławiu.

#### **TECHNOLOGIA PROGRAMOWANIA W ROBOTRONIE**

Podstawą prac nad rozwojem technologii programowania w przedsiębiorstwie Robotron-Projekt w Dreźnie są zasady inżynierii oprogramowania. Prace te uwzględniają:

— zorganizowany i system atyczny przebieg w ytw arzania,

— stosowanie właściwych zasad metod i sposobów postępowania,

— wykorzystywanie gotowych kom ponentów programowych, — stosowanie odpowiednich narzędzi programowych.

Opierając się na tych zasadach, od wielu lat prowadzi się z powodzeniem prace podstawowe w dziedzinie technologii programowania przy ścisłym współdziałaniu z innymi krajami DWPG. Prace te są konsekwentnie kontynuowane, z uwzględnieniem następujących dwóch kierunków działania:

]) produkcji gotowych produktów programowych dla użytkowników w kraju i za granicą,

2) produkcji, stosowania i ciągłego doskonalenia narzędzi programowych dla potrzeb własnego przedsiębiorstwa przy tworzeniu wspomnianych gotowych produktów programowych.

#### **Koncepcja faz**

Podstawową zasadą inżynierskiego podejścia do wytwarzania oprogramowania jest podział procesu wytwarzania na fazy i etapy (model okresu istnienia oprogramowania). W tabeli pokazano standardowy model okresu istnienia oprogramowania. Jest on statystycznym odwzorowaniem dynamicznego procesu, w którym powtarzają się typowe czynności wytworzenia i zastosowania produktu programowego. **W** każdej fazie lub etapie realizow ane są czynności, których wzajemne proporcje w poszczególnych fazach mogą zmieniać się Czynnościami tymi są:

- definiowanie wymagań,
- realizowanie rozwiązań,
- dokumentowanie,

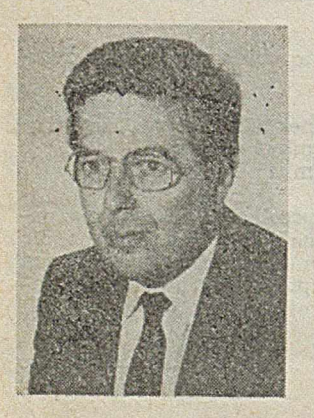

Dr HANS-DIETER BAUMBACH studiował w latach 1961—1967 na Uniwersytecie Technicznym w Dreźnie, Wydział Gospodarka Przedsiębiorstwa. Od 1967 roku zatrudniony w Kombinacie ROBOTRON. Pracę doktorską na temat: "Problematyka tworzenia oprogram owania" obronił w 1975 roku. Prowadził zespoły robocze zajmujące się opracowaniem narzędzi programowych oraz technologii tworzenia oprogramowania. W spółpracownik m iędzynarodowych zespołów rotoczych zajmujących się technologią oprogramowania w RWPG.

- o spraw dzanie oraz ocena rozwiązań,
- 0 podejm ow anie decyzji oraz inform owanie,
- w ykorzystanie wyników.

Koncepcja faz jest podstawą do wszystkich dalszych prac z dziedziny technologii programowania, takich jak: planowanie projektów, kontrola jakości, rozliczenie, wprowadzenie nowych metod czy stosowanie oprogramowania narzędziowego.

#### **Koncepcja planowania projektów**

W procesie wytwarzania oprogramowania (z uwzględnieniem podziału pracy) są wykonywane równolegle różne czynności. Ażeby złożoność tego procesu opanować, projekt należy rozłożyć na poszczególne rodzaje czynności, przestrzegając podstawowej zasady podziału projektu tak, aby pracochłonność poszczególnych zadań składow ych nie przekraczała 10 do 25 osobodni. Na końcu każdego z tych zadań pow staje gotowy produkt lub część produktu, tzn. każde zadanie jednostkowe daje jako wynik gotowy produkt końcowy lub półfabrykat przeznaczony do dalszego opracowania. Poszczególne zadania jednostkowe muszą być realizowane w krótkich terminach i w sposób ciągły z zachowaniem wymaganej kolejności, aby w każdej chwili można było stwierdzić stan realizacji projektu. Plan projektowania jest podstawą efektywnego kierowania pracami.

#### **Koncepcja stosowania metodologii**

Stosowanie metod i zasad w dziedzinie wytwarzania oprogram ow ania oznacza przestrzeganie spraw dzonych sposobów postępowania, niezależnie od osobowości projektanta i jego podejścia do rozwiązania problemu, oraz konsekwentne i świadome ich uwzględnianie w pracy (np. programowanie strukturalne, projektowanie metodą zstępującą (ang. top--down), tablice decyzyjne, metoda hierarchiczna, standaryzacja). Wiele metod wydaje się banalnymi, a trudność ich użycia polega na ich wzajemnym oddziaływaniu i powiązaniu.

#### **Koncepcja użycia narzędzi**

Narzędzia wspomagające pracę wykonawcy oprogramowania są to środki programowe do realizacji metod i zasad postępowania zmierzających do automatyzacji faz, etapów i czynności. Wykorzystanie narzędzi powinno być oparte na właściwej metodologii, aby osiągnąć maksymalną skuteczność wspomagania.

W technologii programowania Robotronu koncepcje te są połączone i wspomagane przez odpowiednie gotowe produkty programowe.

#### **PRODUKTY TECHNOLOGII PROGRAMOWANIA**

Do najw ażniejszych produktów tej technologii należą: podręcznik Robotronu, normy państwowe i zakładowe oraz oprogram ow anie narzędziowe.

Podręcznik technologii programowania Robotronu składa się z siedmiu części:

A. Ogólna charakterystyka technologii programowania;

B. Technologia ramowa;

C. Pojęcia;

D. Zasady, metody, sposoby postępowania;

F. Planowanie, kierowanie i organizowanie projektowania; G. Specyficzne technologie użytkow nika (przykłady).

Podstawowe normy są następujące:

• Norma NRD TGL 44546 (projekt). Model faz okresu istnienia oprogramowania.

 $\bullet$  Normy Zakładowe Robotronu (KROS):

KROS 0324. Plan zapewnienia jakości (projekt);

KROS 0304/01-04. Dokumentacja systemu oprogramowania.

#### **Okres istnienia oprogramowania**

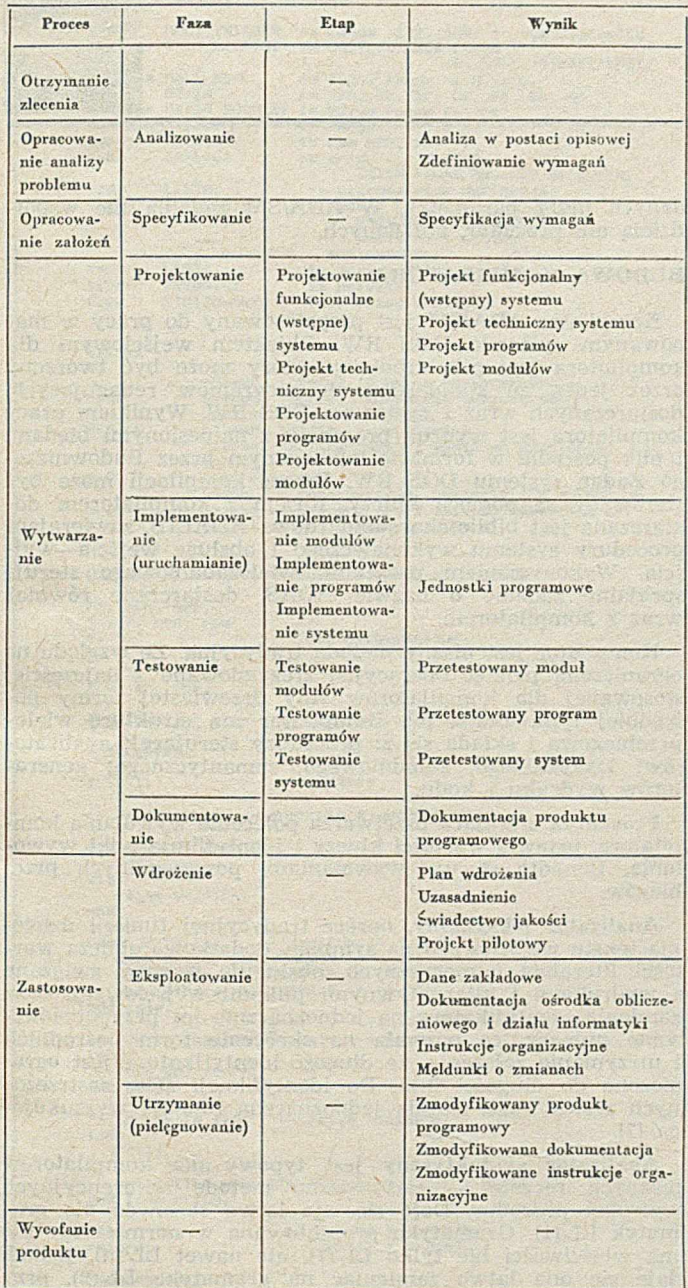

Poniżej omówiono najważniejsze narzędzia programowe:

#### **1. TESYS — Technologiczny system wytwarzania oprogramowania**

TESYS zaw iera narzędzia do:

— sterowania programem (generowanie struktury programu za pomocą techniki szkieletowej i modułowej dla poszczególnych języków docelowych, program ow anie strukturalne z językiem projektow ania, technika tablic decyzyjnych, programowanie decyzyjne, programowanie normatywne, metoda Jacksona, inwersja programowa, wspomaganie testowania), - definiowania danych i manipulowania danymi (zapis rekordu, definiowanie plików i manipulowanie plikami, opisywanie list z możliwościami dołączenia do DBS/R — systemu operacyjnego bazy danych Robotronu),

· dokumentowania (tworzenie aktualnej dokumentacji, zestawienia dokumentacyjne, kontrola kolejnych wersji, formatowanie tekstu, graficzne wyprowadzanie struktur gałęziowych),

 $-$  stosowania techniki makroinstrukcji,

operowania bankiem metod i systemem bibliotecznym **TESYS** 

TESYS jest dostosowany do następującego sprzętu:

<sup>o</sup> Komputerów Jednolitego Systemu (np. EC 1055) i dołączania terminali (np. Robotron EC 7920) w odmianach:

TESYS-1 (Cobol) OS/JS,

TESYS-2 (Cobol, PL/I) OS/JS, TESYS-2 (Cobol, **PL/I),** DOS-3/JS,

TESYS-2 (Cobol, PL/I) OS/JS z dodatkowym komponentem dla sprzężenia z DBS/R,

TESYS-3 (Cobol, PL/I, C) w projektow aniu dla PSU (Unix). **o** K om puterów SKR (np. Robotron K 1630), jako TESYS-3 PL/I, C) w projektowaniu dla systemów operacyjnych MOOS 1600 oraz MVTOS 1600 (Unix).

**•** Mikrokomputerów 16-bitowych (np. Robotron A 7100), jako TESYS-3 (Cobol, C) w projektowaniu dla systemu operacyjnego SCP 1700 (CP/M-86).

Systemy TESYS-1 lub 2 były instalowane ponad 25 razy, m.in. dla takich odbiorców jak: Gosbank (ZSRR), Energoprojekt Sofia (Bułgaria), VEB Carl-Zeiss Jena (NRD) oraz we wszystkich ośrodkach przetwarzania danych (OVZ) w miastach powiatowych NRD. Wydajność programowania wzrasta przez zastosowanie systemu TESYS o 30 do 60 procent.

#### 2. **SEP 1G00** — **stanowisko wytwarzania oprogramowania komputerów SKR**

SEP 1600 wspomaga wytwarzanie oprogramowania w językach Assembler, Cobcl i Fortran oraz zawiera:

- narzędzia do projektowania (karty identyfikacji zadań, niezależne od języków wynikowych pseudokody, syntaktyczna i sem antyczna kontrola projektow anego tekstu, pomoce do dokumentowania, wykresy strukturalne, diagramy cząstkowe),

— narzędzia do im plem entow ania (autom atyczne generow anie dostosowanego do kompilacji kodu języka docelowego z pseudokodu, wspomaganie kodowania we-wy oraz konwersji, tworzenie masek ekranu, wspomaganie przenoszenia i dokumentowania),

- narzędzia do testowania (symulacja środowiska testowanego za pomocą manipulatora danych testowych, tworzenie ram testów, tworzenie pseudomodułów, wspomaganie testowania modułów i programów metodą śladu i odtwarzania itp.),

— narzędzia do zarządzania (organizowanie, pielęgnowanie, w prowadzanie i wyprowadzanie ze zbiorów bibliotecznych). System SEP 1600 został instalowany w systemie operacyjnym MOOS 1600 ponad 20 razy w kraju i za granicą. Uzyskany dzięki temu wzrost wydajności, zwłaszcza w fazie im plem entow ania, w ynosił od 30 do 50 procent.

#### 3. **LIST/M16** — **procesor list** dla **komputerów 16-bitowych** LIST jest programem narzędziowym przeznaczonym do

w spomagania programowania list, mającym następujące właściwości:

— niezależny od języków docelowych opis listy,

— sterowanie strukturą listy ponad instrukcjami języka,

— tworzenie pseudolist,

— funkcje tabelaryczne,

- specyfikowanie nagłówków tabulogramu i strony oraz stopek tabulogramu i strony.

Pracuje w systemach operacyjnych: SCP 1700 (CP/M-86) i MUTOS 1600 (Unix).

#### **4. DIALOG/M16 — generator maskowania**

DIALOG jest programem narzędziowym do wspomagania programowania dialogu użytkownika, mającym niezależne od języków wynikowych instrukcje do opisu maski. Zapewnia on:

- definiowanie rozmieszczenia maski (ang. layout) w formie obrazu,

— precyzow anie zm iennych i stałych przez opis form atu,

— spraw dzenie w artości zmiennych,

— technika okien, spraw dzanie prawidłowości syntaktyczncj i sem antycznej, protokołowanie,

— pseudoobraz dla kontroli,

— realizow anie kom pletnych masek i poszczególnych okien. Ponadto ułatwia on operowanie klawiszami funkcyjnymi, a także ustawianie atrybutów monitora ekranowego. Może pracować w systemie operacyjnym SCP 1700 (CP/M-86) i MUTOS 1600 (Unix).

**ANDRZEJ PAPROCKI Instytut Maszyn Matematycznych Warszawa**

**ADA/SM — kompilator podzbioru Ady dla komputerów SM-4**

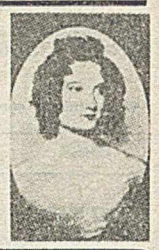

**ADA/SM jest rezydentnym kompilatorem podzbioru języ**ka Ada<sup>1</sup>) dla komputerów typu SM-4. Podzbiór ten, nazwa**ny językiem ADA/SM, zawiera podstawowe konstrukcje Ady, pozwalając na pisanie zarówno sekwencyjne jak i współbieżnie wykonywanych programów. Kompilator jest przystosowany do współpracy z systemem operacyjnym czasu rzeczywistego DOS RW.**

K om pilator ADA/SM opracowano w Instytucie Maszyn Matematycznych na zlecenie FMiK "Era". Jest on w tej chwili jedynym znanym autorowi rezydentnym kompilatorem podzbioru Ady dla komputerów SM-4.

#### **CHARAKTERYSTYKA PODZBIORU**

Dla opisu podzbioru zastosowano metodę przedstawiania przykładowych konstrukcji, wzorowaną na skróconym opisie Ady firmy Intermetrics [2] (p. tabela).

Podstawowym kryterium przy wyborze podzbioru była łatwość jego realizacji na kompilatorze o małej przestrzeni adresowej. Przy definiowaniu języka ADA/SM uwidoczniła się w pełni niezwykła spójność koncepcji Ady. Usunięcie poszczególnych konstrukcji powodowało często skomplikowanie pozostałych, które zdawały się być niepowiązane z usuwanymi. Ograniczenie się do podzbioru Ady spowodowało jednak konieczność wprowadzenia pewnych dodatkowych konstrukcji. Przykładem mogą być specjalne procedury obsługi wejścia––wyjścia wprowadzone ze względu na usunięcie z podzbioru jednostek rodzajowych.

Podstawowymi ograniczeniami języka ADA/SM w stosunku do normy Ady są: brak obsługi jednostek bibliotecznych i rozłącznej kompilacji (rozłącznie można kompilować jcdyjiie procedury), brak typów niezawężonych i typów z wyróżnikiem, brak typów stałoprzecinkowych i zawężenia dokładności typów zmiennoprzecinkowych, brak przeciążania, jednostek rodzajowych i specyfikacji reprezentacji, brak instrukcji kodu i wejścia—wyjścia niskiego poziomu. Inaczej niż w Adzie zdefiniowano procedury wejścia— —wyjścia, które w ADA/SM są wzorowane na Pascalu.

Pewne ograniczenia odnoszą się do możliwości korzystania z zadań. Zadanie jest jednostką kompilacji; wszystkie zadania, z których składa się program, są na jednym poziomie, tzn. zadanie nie może zawierać zadań wewnętrznych. Jednym sposobem komunikacji między zadaniami jest możliwość wywołania punktu wejścia i przekazanie wszystkich

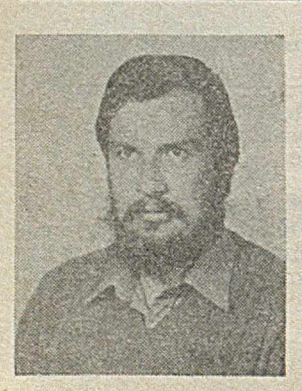

Mgr ANDRZEJ PAPROCKI ukończył w 1978 roku studia na Wydziale Matem atyki, Inform atyki i Mechaniki Uniwersytetu Warszawskiego. Od tego roku pracuje w Instytucie Maszyn Matematycznych w Zakładzie Oprogramowania. Kierował zespołem projektującym i implementującym kompilator ADA/SM.

danych przez parametry. W ADA/SM zadania nie współdzielą ani procedur, ani danych.

#### **BUDOWA KOMPILATORA**

Kompilator ADA/SM jest przystosowany do pracy w mapowanym systemie DOS RW. Obiektem wejściowym dla kom pilatora jest plik źródłowy, który może być tworzony przez jeden ze standardowych programów redagujących, dostarczanych wraz z systemem DOS RW. Wynikiem pracy kompilatora jest wydruk programu z naniesionymi błędami i plik pośredni w formacie wymaganym przez Budowniczego Zadań systemu DOS RW. Proces kompilacji może być sterowany za pomocą kluczy. Razem z kompilatorem dostarczana jest biblioteka standardowa ADALIB, zawierająca procedury systemu wykonawczego i obsługę wejścia-wyjścia. Wykonywaniem programu wielozadaniowego steruje specjalne zadanie o nazwie ADAS, dostarczane również wraz z kompilatorem.

Kompilator jest pisany metodą tradycyjną. Ze względu na ograniczoną pamięć operacyjną zrezygnowano z najczęściej stosowanej dla kompilatorów Ady drzewiastej formy pośredniej typu Diana [6]. Kompilator ma strukturę wieloprzebiegową i składa się z: procedury sterującej; analizatorów: leksykalnego, składniowego, semantycznego; generatorów wydruku i kodu.

Procedura sterująca przetwarza polecenie wywołania kompilatora, ustawia wartości kluczy i identyfikuje pliki wywołania. Ponadto steruje wywołaniami poszczególnych przebiegów.

A nalizator leksykalny, oprócz tradycyjnej funkcji dzielenia tekstu wejściowego na symbole, dodatkowo oblicza wartości literałów numerycznych, obsługuje pragmy związane z wydrukiem i alternatywnymi plikami wejściowymi oraz zamienia identyfikatory na jednoznacznie im przyporządkowane num ery, co pozwala na skrócenie form pośrednich i utrzym anie założenia, że długość identyfikatora jest ograniczona do długości linii. Do identyfikacji słów zastrzeżonych zastosowana została jednoznaczna funkcja wyszukująca [7],

Analizator syntaktyczny jest typowy dla kompilatorów pisanych ręcznie — zastosowano metodę rekurencyjnych wywołań procedur. Daje się ona łatwo stosować dla gramatyk LL (1). Gramatyka prezentowana w normie Ady nie ma właściwości nie tylko LL (1), ale nawet LL (n), jednak daje się ona łatwo zamieniać na gramatykę LL(2), przy czym liczba miejsc, gdzie potrzebna jest znajomość dwóch symboli wejścicwych, jest niewielka [5].

Analizator semantyczny stanowi największą część składową kompilatora. Ma budowę jednoprzebiegową w tym sensie, że cała forma pośrednia jest przeglądana tylko raz, jednak wiele inform acji jest odkładanych na specjalnych listach do powtórnego wykorzystania. Tablica symboli jest tworzona i trzymana dla najdłuższej ścieżki programu. Dostęp do tablicy symboli jest realizowany przez funkcję wyszukującą z kluczem będącym numerem identyfikatora. Funkcja ta daje takie same wyniki jedynie dla zasobów o tym samym identyfikatorze. Analizator generuje kod dla maszyny stosowej. A dres maszyny stosowej składa się z nazwy jednostki kompilacyjnej, poziomu w ramach jednostki i przesunięcia w ram ach poziomu.

Generator kodu wytwarza kod pośredni akceptowany przez Budowniczego Zadań. W kodzie wynikowym pamięć

#### Deklaratie obiektów i liczbi

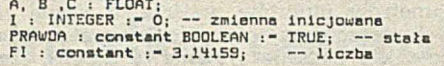

#### Typy. 1 rodtypy:

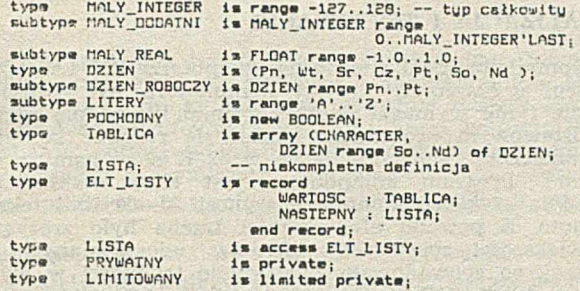

#### **NEZWYI**

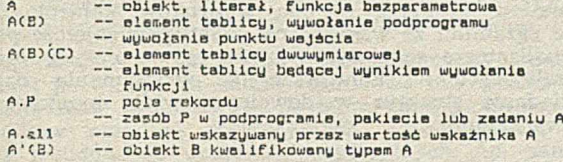

Operatory: -- według malejącego priorytetu

#### \*\*, abs, not,  $/$ , acd, rem,

— jednoargumentowa  $/$ -,  $\langle$ -,  $\rangle$ -,  $\langle$ ,  $\rangle$ , and, or, Kor,

and then, or alse -- zwarte formy warunkows

#### Instrukcj»i

 $I := 1$ ;  $---$  przypisania

```
if ZAJETA then -- instrukcja warunkowa
 A := 1;<br>elsif WOLNE then
    P(A);
ols»
    raise WYJATEK;
»nd;
 case DZIEN is -- instrukcja wyboru<br>
when Pn..Sr -> OTWARCIE :- 9.30;<br>
when Cz!Pt -> OTWARCIE :- 14.00;<br>
when others -> OTWARCIE :- -1.00;
and casc;
 for CH in TABLICA'RANGE(1) -- pqtla
 loop<br>
T(CH,So) := Pn;
and 1o op;
 PETLA: while I>O -- Pątla nazywana
 loop<br>| PCI);<br>| :- I - 1;<br>| end loop PETLA;<br>end loop PETLA;
return -1; 
                                — powrût z funkcji
— powrût z procedury
r»turri;
Podprogramy1
— Deklaracje podprogramu:
 procedura GET( CO  : out ELEMENT;<br>function KLUCZ( HASLA : in INTEGER) return T_KLUCZ;
— Ciało podprogramu:
```

```
procodur» GETC CO : out ELEMENT;
STOS : in out T_ST0S) is 
K : INTEGER; — deklaracje lokalne 
begin
        — instrukcje procedury 
ond GET;
— Wywołanie podprogramu
```

```
WEJSCIE := KLUCZ( 10 );<br>GET( ELT, STOS_1);
```
#### Pakiety«

```
— Specyfikacja pakietu; definiuje zasoby dostępne
```

```
package URZADZENIE is<br>type DOSTEP is c ZNAKOWY, BLOKOWY );<br>type ZASOB is private;<br>SY: constant ZASOB;
      procedure 2AJMIJ( CO : in out 2ASOB );<br>procedure 2AJMIJ( CO : in out 2ASOB );
```

```
privat»
type 2ASOB is (DK_1, DK_2, DK_3, DK_4);<br>SY: constant 2ASOB := DK_1;<br>end URZADZENIE;
```
— Ciało pakietu; zawiera ciała procedur ze specyfikacji

package body URZADZENIE is<br>U : ZA50B; — wewnętrzna zmienna dostępna<br>— tylko w ciele pakietu<br>procedure ZAJMIJ( CO : in out ZASOB ) is bogiń — instrukcje procedury

```
end;<br>end URZADZENIE;
```
#### Zadania»

— Specyfikacja zadania definiuje punkty wejścia — Ciało zadania zawiera odpowiednie instrukcje accept task ZASÓB is entry CZYTAJC INDEKS: in CHARACTER; U : out INTEGER); entry ZAPISZC INDEKS: in CHARACTER; E : in INTEGER); end; task body ZASOB is<br>type TABLICA is arrayC CHARACTER ) of INTEGER<br>T : TABLICA;<br>begin loop sol ec-t accept CZYTAJC INDEKS: in CHARACTER; U : out INTEGER) do<br>U :- T( INDEKS ); end CZYTAJ; or accept ZAPISZC INDEKS: in CHARACTER; E : out INTEGER) do TC INDEKS ) ;" E;

```
end ZAPISZ; 
      end select; 
end loop;
```

```
d»lay 50; — instrukcja opóźnienia zadania
seloct — instrukcja czekania selektywnego
when WOLNY -> 
       accopt ... 
ond;
or
   terminate;
•nd s»l»ct;
aelect — warunkowe wywołanie wojścia 
ZASÓB.CZYTAJC 'A*, J )} 
return;
ols» 
nuli; 
ond s«l»ct;
select – – wywołanie wejścia uwarunkowane czasem<br>ZASOB.CZYTAJ( 'A', J );
   return;
•ls»
   daisy 3;
•nd s»l»ct;
abort ZASOB; -- awaryjne usunięcie zadania
Wyjatkii
BLAD : exception; — deklaracja wyjątku 
raise BLAD; — instrukcja powodowania wyjątku 
bogiń
```
oxception — cząść obsługi wyjątków<br>
when BLAD →<br>
wRITELNC TI, "Wystąpił błąd");<br>
when NUNERIC\_ERROR -><br>
raise; — - spowodowanie tego samego wyjątku<br>
when otbers -> returnCO); end;

### Przykładowe konstrukcje ADY Weiecie/wyjście: Ze wzglądu ne brak u podzbiorze jednostek rodzajowych wyjście/wyjście zostało zdefiniowane podobnie Jak u Pascsłu -- typy dia systemu wejścia/wyjścia<br>type TEXT\_FILE = 1 alimited private; -- pliki tekstowe<br>type FIX\_REC\_FILE is limited private; -- ciąpi wartości<br>type KIND\_FILE\_ACCESS is ( READ\_ACCESS, wRIE\_ACCESS);<br>type KIND\_FILE\_AIR is Proceduru otwarcia:<br>procedure OPEN\_TEXT\_FILE( F procedure OPEN\_TEXT\_FILE( F : out TEXT\_FILE)<br>FACC : XINO\_FILE\_ACCESS;<br>FACC : XINO\_FILE\_ACCESS;<br>FOCO : XINO\_FILE\_ACCESS;<br>procedure OPEN\_FIX\_REC\_FILE( F : out TEXT\_FILE;<br>FACC : XINO\_FILE\_ATR .<br>FACC : XINO\_FILE\_ACCESS;<br>FACC : procedur» OPEN\_TERMINALC F : out TEXT\_FILE); READ(F:TEXT\_FILE, ....); -- download licebo parametrow type<br>
READLN(F:TEXT\_FILE, ...); -- skalarnege lub tablic znakow.<br>
WRITEC F:TEXT\_FILE, ...); -- tak jak READ po wczytaniu<br>
WRITEC F:TEXT\_FILE, ...); -- download licebo NEW\_LINE(F:TEXT\_FILE; ILE:INTEGER); -- linii z wejsc<br>-- wypisanie ILE:<br>-- linii pustych SCREEN(F:TEXT\_FILE); -- czyszczenie ekranu terminala F<u>unkcja;</u><br>EOLN( F : TEXT\_FILE ) return BOOLEAN; -- badanie końca linii Procedury obsługi plików stałorekordowych pragma FILE\_ELEMENTC plik, typ\_powiązany ); --<br>GETC F : FIX\_REC\_FILE; ELT: typ\_powiązany );<br>GETC F : FIX\_REC\_FILE; ELT: typ\_powiązany );<br>PUTC F : FIX\_REC\_FILE; ELT: typ\_powiązany ); function EOF( F : TEXT\_FILE) return BOOLEAN;<br>function EOF( F : FIX\_REC\_FILE) return BOOLEAN; CL05EC F : FIX\_REC\_FILE)j CLOSEC F : T£XT\_FILE);

#### *fi\*.* -yfruty»

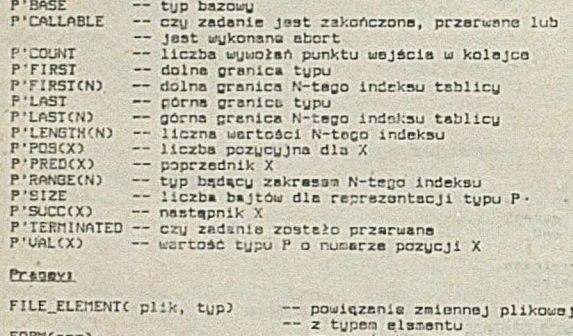

FORM(arg) — powiężenie zmiennej plikowej — z typem ela.T.entu — czy wydruk stronicowany — Carg - OFF lub ON) INCLUDEC plik ) — alternatywny plik źródłowy podprogram) — podprogrera w innym języku LISTCarg) PAGE PAPER\_SIZE(wierszy. RUN\_ERECRSCarg) -- czy kontrole dynamiczna<br>-- CON lub OFF) FLOAT\_FCRMAT(F) FIXED\_FOS"AT<F, n, m) — czy wydruk no być g-naroweny — CCN lub OFF) — przajńcia do ncuaj strony wydruku ran) — rozmiar strony wydruku -- liczby rzeczywiste są wypisywane<br>-- liczby rzeczywiste są wypisywane<br>-- na plikF w formacie n cyfr<br>-- przed kropką i m cyfr po kropce<br>-- przed kropką i m cyfr po kropce

#### Stendardi

Zasoby zdefiniewene na pszioaie pakietu STANDARD:

type INICERR is "universal\_integer" range -32\_763,.32\_767;<br>type FLOAT is "universal\_rasi"<br>capa =31.7e38.11.7e38 digits 8;<br>type BOOLEAN is (FALSE, TRUE);<br>type BOOLEAN is -znaki weptug standardu ASCII<br>CONSTRAINT\_ERROR : exce TA5KING\_ERR0R : »uc»ption| 10\_NAME\_ERR0r? : »xc\*ption; I0\_ACCESS\_ERRGR : exception - I0\_DATA\_ERR0ER : exception! IO\_STATUS"ERROR : exception I0\_EOF.ERROR ; oxcsoticn:

dla danych jest rezerwowana dynamicznie na stosie. Pow iązania między poziomami wywołań procedur są realizowane na zasadzie tablicy DISPLAY. Pamięć przydzielana w programach źródłowych przez wykonanie alokatora jest rezerwowana w tym samym obszarze co pamięć dla zmiennych deklarowanych. Obsługa wyjątków jest realizowana metodą obsługi przerwań systemowych. Dla programów wielozadaniowych rezerwowany jest obszar wspólny na przekazywanie parametrów punktów wejścia, a każde zadanie programu jest tłumaczone na zadanie w systemie operacyjnym. Istnieje także zadanie system owe ADAS, sterujące wykonyw aniem zadań. W zadaniu ADAS znajdują się opisy stanu każdego zadania programu.

#### **REALIZACJA I TESTOWANIE**

Kompilator zrealizowano na komputerze SM-4 w językach Pascal i Macro-11. Projekt kompilatora był napisany w Adzie i nie wymagał istotnych zmian na etapie realizacji. Podstawowym problemem okazał się rozmiar kompilatora i konieczność zmieszczenia go w 32 K słów pamięci operacyjnej. Program kompilatora jest silnie nakładkowany. Średnia szybkość kom pilacji wynosi 50—60 linii tekstu na minutę. Z powodu efektywności trzeba było zrezygnować z większości sprawdzeń zakresów udostępnianych przez Pascal, co spowodowało zwiększenie trudności w wyszukiwaniu błędów. Do celów uruchamiania stworzono specjalne programy wydruku i analizy form pośrednich między przebiegami. Przy uruchamianiu okazało się, że najczęściej stosowana w praktyce metoda wydruków kontrolnych nie zdaje egzam inu ze względu na dodatkową zajętość pamięci. W analizatorze semantycznym zastosowano zbiór procedur pozwalających na konwersacyjne wstrzymanie działania i oglądanie struktur w dowolnym węźle przetworzonego drzewa składni.

W trakcie uruchamiania powstał duży zbiór testów. Po oddaniu kompilatora do eksploatacji nadal pojawiały się błędy w jego działaniu. Okazało się, że poprawienie błędów bardzo często powoduje wprowadzenie nowych. Dlatego wydzielono zbiór około 120 specjalnie dobranych testów, które po każdej zmianie kompilatora są automatycznie kompilowane. Wyniki testów dla nowej wersji kompilatora<br>są automatycznie porównywane ze zbiorami wzorcowymi są automatycznie porównywane ze zbiorami wzorcowymi dla tych testów i tworzony jest raport testowania. Pozwala to na szybkie stwierdzenie, czy w nowej wersji nie nastąpiło wprow adzenie nowych błędów.

W chwili obecnej oddana jest do eksploatacji wersja 1.1 kompilatora ADA/SM. Równolegle powstała wersja 1.0 kompilatora ADA2/SM. Oba kompilatory akceptują dokładnie ten sam język. Podstawową różnicą jest możliwość kompilow ania przez ADA2/SM istotnie większych programów, gdyż tablica symboli kom pilatora ADA2/SM została zrealizowana jako osobne zadanie systemu DOS RW, a dostęp do tej tablicy odbywa się na zasadzie komunikacji między zadaniami. Zwiększenie możliwości zostało opłacone wydłużeniem czasu kompilacji.

 $\cdot$  $\overline{\phantom{a}}$ 

 $\star$ 

Kompilator ADA/SM uzyskał nagrodę III stopnia na Ogólnopolskich Targach Oprogramowania SOFTARG '86 oraz III Nagrodę Specjalną przyznawaną przez Ministra-Kierownika Urzędu Postępu Naukowo-Technicznego i Wdrożeń.

#### LITERATURA

[1] Ada Programming Language. ANS1/MIL-STD-1815A

12] Ada Language Reference Card. Intermetrics. 1983

<sup>[3]</sup> ADA/SM - Opis języka. Dokumentacja firmowa. FMiK "Era" 14] ADA/SM — Podręcznik użytkownika. Dokumentacja firmowa. FMIK "Era"

[5] Bonet R. et al.: Top-down syntax diagrams for Ada. Real-Time Data News, No. 2, 1981

[6] Goos G., Wulf W.: Diana Reference Manual, Intermetrics, March 1D81

<sup>17</sup>] Łubińska K., Paprocki A: Jednoznaczna funkcja wyszukująca na przykładzie słów kluczowych języka Ada. Biuletyn Informacyjny Nauki i Techniki Komputerowe, nr 6, 1983.

') Ada jest nazwą zastrzeżoną Departamentu Obrony USA.

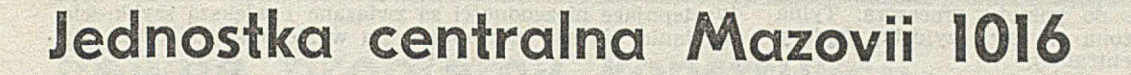

Jednostka centralna jest podstawowym modułem funkcjonalnym 16-bitowego profesjonalnego mikrokomputera Mazovia 1016, do której są dołączone pozostałe moduły systemu (klawiatura, monitor ekranowy, drukarka). Mazovia 1016 wykonana w postaci wolnostojącego, zamkniętego modułu konstrukcyjnego o wymiarach 500×405×187 mm, zawiera: •, pakiet procesora z ośmioma złączami m agistrali systemowej,

• czteronapięciowy zasilacz z układem wentylacji,

• trzy pakiety sterowników podstawowych urządzeń peryferyjnych (m onitora ekranowego, drukarki, pamięci na dyskach elastycznych) umieszczone w złączach magistrali,

• dwie w budow ane pamięci na dyskach elastycznych 5,25 cala, o pojemności 360 KB (wysokość — 41 mm).

Przyjęte rozwiązania układowe i konstrukcyjne jednostki centralnej pozwalają na dalszą rozbudowę mikrokomputera przez dołączenie dodatkowych pakietów funkcjonalnych (np. sterowników urządzeń peryferyjnych, koprocesorów), jak również w budow anie urządzeń peryferyjnych, np. pamięci Winchester.

W artykule omówiono pakiet procesora oraz krótko scharakteryzow ano pozostałe bloki funkcjonalne. W zakończeniu przedstawiono ocenę kompatybilności jednostki centralnej Mazovia 1016 z wzorcem IBM PC.

#### **PAKIET PROCESORA**

Pakiet procesora JC-M86 jest wykonany w postaci obwodu drukowanego umieszczonego poziomo w obudowie jednostki centralnej. Na pakiecie rozmieszczono następujące bloki funkcjonalne:

- blok procesora,
- układ DMA,
- pam ięć ROM,
- pam ięć RAM,
- lokalne układy we—wy,
- interfejs systemowy.

Procesor składa się z 16-bitowego mikroprocesora K1810 WM86 (analog 8086) oraz układów bezpośrednio z nim współpracujących. Mikroprocesor ma 16-bitową szynę danych i 20-bitową szynę adresową, co pozwala na zaadresowanie pamięci o pojemności 1 MB. Wykonuje operacje na słowach 8- i 16-bitowych, a jego lista rozkazów obejmuje rozkazy arytmetyczne z mnożeniem i dzieleniem, logiczne i sterujące oraz rozkazy działające na ciągach danych. Istnieje również możliwość dołączenia koprocesora numerycznego typu 8087.

Podstawowy cykl pracy mikroprocesora trwa cztery takty zegarowe po 210 ns każdy. Cykl ten jest autom atycznie w ydłużany do 5 taktów przy operacjach we—wy. Zegar m ikroprocesora pracuje z częstotliwością 4,77 MHz. Lokalna szyna danych o szerokości 16 bitów zapewnia komunikację z pamięciami RAM, ROM i układami we-wy umieszczonymi na pakiecie procesora. Pamięć ROM ma pojemność 48 KB i zawiera podstawowe procedury obsługi urządzeń we—wy (tzw. BIOS), testy diagnostyczne spraw dzające poprawność pracy jednostki centralnej po każdorazowym włączeniu zasilania oraz interpreter języka Basic. Pamięć ROM zajmuje obszar od F4000 do FFFFF w przestrzeni adresowej mikroprocesora i jest zbudow ana z sześciu układów EPROM typu 2764.

Lokalna pamięć RAM na pakiecie procesora może mieć pojemność 256 KB lub 640 KB (maksymalną, dopuszczalną przez system operacyjny). Zajmuje ona początkowy obszar adresowy mikroprocesora i jest wykonana z układów pamięciowych DRAM typu 4164 (64 Kb) lub 41256 (256 Kb).

Odświeżanie zawartości pamięci odbywa się za pomocą odpowiednio zaprogramowanego kanału DMA.

Inform acje do pamięci RAM mogą być przesyłane przez mikroprocesor jak i urządzenia peryferyjne pracujące w trybie bezpośredniego dostępu do pamięci. Umożliwia to układ typu S237 zaw ierający cztery niezależne kanały DMA. Transmisja w dowolnym z kanałów DMA odbywa się na zasadzie zatrzymania pracy mikroprocesora. Jeden spośród tych kanałów jest wykorzystywany do odświeżania pamięci RAM.

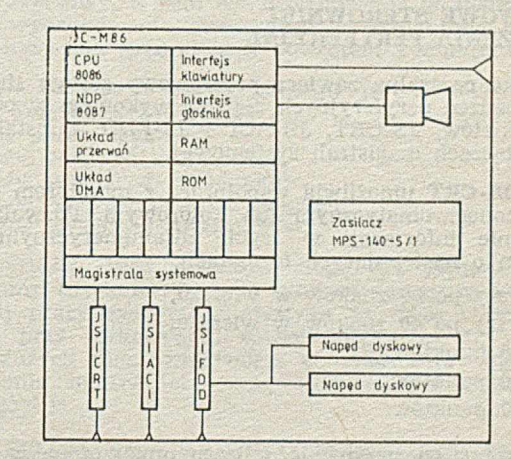

Schemat blokowy jednostki centralnej Mazovia 1016

Na pakiecie procesora znajduje się też 8-poziomowy układ przerwań obsługujący przerwania zgłaszane przez magistralę systemową, jak również przerwania zegarowe generowane przez zegar programowy. Dodatkowe niemaskowalne przerwanie NMI mikroprocesora jest generowane w wypadku w ystąpienia błędów w pracy jednostki centralnej, jak np. błąd parzystości w pamięci RAM.

Lokalne układy we—wy pozwalają na dołączenie klawiatury, sterują pracą głośnika i generatora przerwań zegarowych oraz umożliwiają ustawienie i odczyt różnorodnych wewnętrznych sygnałów sterujących.

#### MAGISTRALA SYSTEMOWA I ZASILANIE

Rozbudowa jednostki centralnej odbywa się przez instalowanie dodatkowych pakietów w złączach magistrali systemowej, umieszczonych na pakiecie procesora. Magistrala systemowa jest przedłużeniem szyny we—wy mikroprocesora 8086, przy czym szyna danych ma szerokość 8 bitów. Jej dopasowanie do 16-bitowej szyny mikroprocesora realizuje specjalny układ "konwertera szyny". Magistrala systemowa jest doprowadzona na ośmiu złączach pośrednich 64-kontaktowych  $(2\times32)$  i obejmuje:

- 8-bitową dwukierunkową szynę danych,
- 20-bitową szyną adresową,

• cztery linie sterujące operacjami zapisu i odczytu do (z) pamięci i urządzeń we—wy,

- sześć linii przerw ań,
- $\bullet$  dwa sygnały zegarowe,

• siedem sygnałów sterujących przesłaniami w kanałach DMA,

- sygnał inicjujący operację odświeżania pamięci RAM,
- trzy pomocnicze sygnały sterujące,
- $\bullet$  eztery napięcia zasilające +5 V, -5 V, +12 V, -12 V.

Magistrala systemowa działa synchronicznie z mikroprocesorem. W wypadku współpracy z wolniejszymi modułami funkcjonalnymi mogą one wydłużyć cykl pracy mikroprocesora za pośrednictwem sygnału gotowości. Magistrala pozwala praktycznie na dołączenie dowolnego modułu funkcjonalnego pod warunkiem, że będzie to moduł podporządkowany. Nie jest możliwe przekazanie sterowania innemu modułowi poza procesorem. Pakiety są umieszczane w złączach magistrali prostopadle do pakietu procesora. Tylna część pakietu jest wyposażona w tzw. szyldzik, będący częścią obudowy jednostki centralnej.

Jednostka centralna jest wyposażona w zasilacz impulsowy typu M PS-140-5/1 spełniający również funkcje wentylacyjne. Zasilacz wytwarza cztery napięcia zasilające:

 $+5$  V/15 A  $-5$  V/0,5 A + 12/0,5 A (i 4,0 A)  $-12/0.5$  A

Napięcie +12 V jest wytwarzane w dwóch źródłach, z których jedno, o większej wydajności, służy wyłącznie do zasilania urządzeń peryferyjnych wbudowanych w jednostkę centralną. Jedno z pięciu złącz wyjściowych doprowadza zasilanie do pakietu procesora, a pozostałe służą do zasilania urządzeń peryferyjnych.

#### **PODSTAWOWE STEROWNIKI I URZĄDZENIA PERYFERYJNE**

Jednostka centralna zawiera podstawowy zestaw sterowników urządzeń peryferyjnych. Są one wykonane w postaci trzech pakietów, JS-CRT, JS-ACI i JS-FDD, zainstalowanych w złączach magistrali systemowej.

Pakiet JS-CRT umożliwia współpracę z monitorem ekranowym monochromatycznym lub kolorowym. Pozwala na wyświetlanie informacji w trybie alfanumerycznym lub graficznym o następujących formatach:

- 25 wierszy po 80 znaków w wierszu,
- 25 wierszy po 40 znaków w wierszu,
- $\bullet$  720 $\times$ 350 punktów,
- $640 \times 200$  punktów,
- $\bullet$  320×200 punktów.

Sterownik ma własną pamięć obrazu umieszczoną w przestrzeni adresowej mikroprocesora i może współpracować z monitorami o częstotliwości odświeżania ekranu 50 Hz i 60 Hz

Sterownik JS-FDD pozwala na dołączenie czterech napędów pamięci na dyskach elastycznych 5,25 cala oraz drukarki mozaikowej lub innego urządzenia, pracującego w standardzie Centronics. Przesyłanie inform acji do (z) pamięci dyskowych odbywa się w trybie DMA.

Sterownik JS-ACI umożliwia dołączenie do jednostki centralnej urządzeń wyposażonych w styk (V24), jak np. ploterów. Pozwala on na przesłanie inform acji szeregowo, z szybkością od 50 do 9600 bodów.

Jednostka centralna jest standardowo wyposażona w dwie pamięci na dyskach elastycznych 5,25 cala, dwustronnych, o pojemności 360 KB każdy. Pamięci są w montowane w specjalną "kieszeń" w obudowie jednostki centralnej i połączone kablem do sterow nika JS-FDD. Zasilanie pamięci dyskowej jest doprowadzone z zasilacza MPS-140-5/1.

Przy projektowaniu jednostki centralnej Mazovia 1016 przyjęto założenie osiągnięcia pełnej zgodności funkcjonalnej ze wzorcem IBM PC oraz — maksymalnie bliskiej zgodności konstrukcyjnej.

Pełną zgodność funkcjonalną osiągnięto dzięki wiernej adaptacji całej architektury wzorca, tj. zarówno procesora jak i sterowników urządzeń we—wy. W tym celu zastosowano analogiczne układy LSI produkcji krajów socjalistycznych i zachodnich. Jedynym odstępstwem było zastąpienie mikroprocesora 8088, z 8-bitową szyną danych, mikroprocesorem K13110WM86 produkcji ZSRR, z 16-bitową szyną danych, zgodnego funkcjonalnie z układem 8088. Ponadto dokonano maksym alnie zgodnej adaptacji BlOS-a.

Przyjęte rozwiązania konstrukcyjne zachowały podstawowe cechy wzorca w takim stopniu, że umożliwiają instalowanie pakietów opracowanych w standardzie IBM PC w jednostce centralnej Mazovia 1016 (za pośrednictwem specjalnego przedłużacza). Ograniczenia techniczne w produkcji Mazovii 1016 spowodowały zwiększenie o ok. 40 mm wysokości pakietów sterowników oraz zastąpienie złącz krawędziowych magistrali systemowej złączami pośrednimi. Przeprowadzone badania wykazały blisko stuprocentową kompatybilność jednostki centralnej Mazovia 1016 ze wzorcem. W ystępujące niezgodności są zw iązane z większą szybkością działania użytego mikroprocesora w stosunku do 8088.

### **Języki obiektowe**

#### dokończenie ze s. 3

Jeżeli klasa ma parametr formalny wywoływany przez wartość, to odpowiedni parametr aktualny określa jego wartość w momencie generowania, tak jak w przypadku wywołania procedury. Przykładowo, dla klasy "domek" atrybuty "liczba izb" oraz "kubatura" można umieścić na liście param etrów :

domek:class (liczba-izb:integer, kubatura:real); izby.array [ ] of izba;

end domek;

Wówczas generowanie obiektu takiej klasy pozwala jednocześnie określić w artości tych artybutów:

 $domek_Tomka:= new domek (5,300.5);$ domek-Romka:=new domek (3, domek-Tomka.kubatura\*2);

Klasy umożliwiają tworzenie obiektów i wykonywanie na tych obiektach pewnych czynności z zewnątrz za pomocą dostępu kropkowanego (zwanego dostępem zdalnym). Języki obiektowe pozw alają jednak na coś więcej. Otóż klasa może mieć także zdefiniowany pewien ciąg akcji, które są wykonywane w momencie generowania obiektu.

Wracając do przykładu modnego ostatnio budownictwa jednorodzinnego, klasę "domek" można zapisać tak, aby generowanie "kuchni" i "izb" wykonywało się samoczynnie dla każdego obiektu, bez konieczności wykonywania tego z zewnątrz. T aka deklaracja może mieć następującą postać: domek:class (liczba\_izb:integer, kubatura:real);

izby: array [1:liczba-izb] of izba; izba:class end izba; kuchnia-mója:kuchnia; kuchnia :class end kuchnia; begin

**for** i:1 **to** liczba-izb do izby i := new izba; kuchnia-moja:new kuchnia;

end domek;

Wykonanie instrukcji generowania obiektu klasy "domek", np.:

 $domek_Tomka := new domek (5,3000.5);$ 

spowoduje teraz utworzenie obiektu, przesłanie parametrów i wykonanie ciągu instrukcji wyznaczonych przez deklarację klasy. A zatem zostaną utworzone "izby" oraz "kuchnia m oja". Takie same czynności zostaną w ykonane przy generowaniu innych obiektów klasy "domek".

Atrybutami mogą być także procedury i funkcje. Przykłady takich atrybutów podano w dalszej części artykułu. Będą one w miarę naturalne, natomiast sztuczne rozbudowywanie klasy "domek" w celu zilustrowania tego pojęcia nie byłoby już tak przekonujące.

## **Pewne problemy konstrukcji** i oprogramowania **systemowego dla Mery 300**

W latach 1978-1985 autor artykułu współpracował przy opracowaniu kilku systemów programowania na minikomputery Mera 300, zaw ierających łącznie ponad 10 tys. rozkazów maszynowych. Duża efektywność tych systemów stanowiła spore zaskoczenie dla specjalistów o wieloletnim doświadczeniu w opracowywaniu systemów informatycznych na ten rodzaj sprzętu komputerowego.

W artykule tym przedstawiono rozwiązania, które zadecydowały o takiej efektywności, a które z powodzeniem mogą być stosowane na innym sprzęcie komputerowym.

#### Są to:

 $\bullet$  tworzenie programów wynikowych w kodzie pośrednim,

© równoległa realizacja wszystkich funkcji zarządcy systemu operacyjnego,

© cykliczna organizacja buforów urządzeń wejściowych.

#### **CHARAKTERYSTYKA SYSTEMÓW PROGRAMOWANIA**

W zależności od rodzaju zastosowania i konfiguracji sprzętowej, opracowane systemy umożliwiają dogodne w prowadzanie, korektę, uruchamianie, tworzenie kopii i dokum entacji zarówno program ów systemowych, jak i użytkowych. Zawierają one m.in. translatory języków programowania, wzorowanych na makroasemblerze Mery 400.

Najbardziej rozbudowany jest SOMEK2. Umożliwia on m.in. równoległe realizowanie następujących funkcji:

 $\bullet$  pisanie komentarzy operatorskich na klawiaturze DZM,

• przyjmowanie i realizowanie komend operatorskich,<br>• wykonywanie programów użytkowych w trybie p

• wykonyw anie program ów użytkowych w trybie pracy krokowej lub ciągłej,

® sterow anie w ym ianą danych między jednostką centralną a urządzeniami zewnętrznymi (pamięć dyskowa, taśmowa i kasetowa, drukarka znakowo-mozaikowa, czytnik i perforator taśmy papierowej),

© przyjm ow anie m eldunków od ośmiu abonentów połączonych z systemem za pośrednictwem central komutowanej sieci dalekopisowej (meldunek może zawierać ok. 6000 znaków)

 $\bullet$  wysyłanie zwrotnych komunikatów redagowanych przez programy użytkowe po przetworzeniu meldunku (komunikat może zawierać ok. 400 znaków),

 $\bullet$  wysyłanie danych przez kanały znakowe do komputera Odra 1300,

9 przyjm ow anie od kom putera Odra lub od programów, użytkowych systemu SOMEK telegramów adresowanych do dowolnego abonenta komutowanej sieci dalekopisowej; system może przechowywać równocześnie do 22 telegramów, z których każdy może zaw ierać ok. 4000 znaków,

© realizację funkcji autow zyw aka umożliwiającego kom puterowi dokonywanie połączeń z abonamentami komutowanej sieci dalekopisowej według adresów zawartych w telegramach, sprawdzanie ich znamienników oraz wysyłanie tekstów telegramów; system próbuje wysłać telegram siedm iokrotnie co 2 min, a następnie 24 razy co 4,5 min; system odnotowuje liczbę nieudanych połączeń oraz pozycję najdalszej cyfry, którą w dotychczasowych próbach zdołano "wybrać"; informacje te wraz z nie wysłanym telegramem mogą być w każdej chwili pobrane przez program użytkowy, w celu ich przechowania w zbiorze dyskowym, wydrukowania, ponownego wysłania inną drogą dalekopisową lub przesłania z powrotem komputerowi Odra.

Praca każdego z ośmiu kanałów jest odnotowywana w pięciu rejestrach zawierających:<br>© czas pracy kanału

- © czas pracy kanału,
- © liczbę połączeń z systemem,
- © liczbę przyjętych meldunków,
- liczbę nieprawidłowych połączeń,
- $\bullet$  liczbę wysłanych telegramów.

Zawartości tych rejestrów mogą być pobierane przez programy użytkowe, w celu okresowego sporządzania statystyki pracy systemu. Statystyka ta może mieć zastosowanie przy wykrywaniu usterek technicznych, ustalaniu zbyt dużych nieprawidłowości w nadawaniu meldunków, określaniu możliwości rozszerzania oprogramowania użytkowego itp.

#### **REALIZACJA PROGRAMÓW UŻYTKOWYCH W KODZIE POŚREDNIM**

Realizacja programów w kodzie pośrednim może okazać się najlepsza nie tylko w wypadku języków algorytmicznych, o złożonej strukturze, lecz również dla języków asem blerowych, jeśli słowo maszynowe jest krótkie (np. jednobajtowe), a rozkazy wykonują operacje za pośrednictwem jednego lub kilku krótkich rejestrów podstawowych (np. jednego 8-bitowego akumulatora). W takim wypadku postać wynikowa programów użytkowych na ogół zawiera ciąg odwołań do podprogramów działających na dwu- lub wielobajtowych rejestrach zorganizowanych programowo. Podprogramy te mogą stanowić integralną część oprogramowania systemowego lub mogą być opracowywane przez użytkownika stosownie do jego potrzeb. Jeśli postać wynikowa jest ciągiem rozkazów, to odwołania do podprogramów są poprzedzane pamiętaniem śladu lub składowaniem adresów powrotu do programu na stosie. Sekwencję końcową podprogramów stanowią rozkazy powrotu według "śladu" lub adresu zapisanego na "stosie".

Jeśli natomiast postać wynikowa jest ciągiem kodów pośrednich, to odwołania do podprogramów realizuje zarządca systemu na podstawie adresów podprogramów zawartych w kodach pośrednich. Podprogramy te kończą rozkazy skoku do określonego miejsca zarządcy.

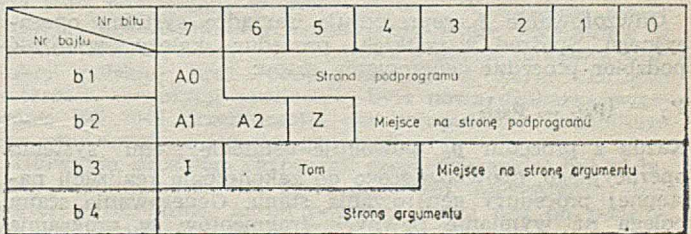

By\*. X. Kod pośredni jednej z Instrukcji

Realizację programów w kodzie pośrednim pokażę na jednej z kilkuset instrukcji języka ROMEK [2]: "DWI, DZK" — dzielenie całkowite liczby dwójkowej zawartej w 32-bitowym rejestrze programowym R1R2 przez liczbę dwójkową identyfikowaną w programie ze zmienną DZK. W ynik dzielenia jest zapisywany w R2, a reszta w Rl.

Postać źródłowa tej instrukcji jest zmieniana przez translator na kod pośredni, przedstawiony na rys. 1. Kod ten zajmuje 4 bajty w pamięci procesora MOMIK 1000b. Pamięć ta zaw iera 32 KB adresowanych przez określenie tomu T (od 0 do 7), strony S (od 123 do 255, a dla tomu zerowego od 0 do 127) i miejsca na stronie D (od 0 do 31).

Interpreter na podstawie wartości bitów A0, A1 i A2 ustala, że jest to instrukcja jednoargumentowa o adresie bezpośrednim lub indeksowym. Następnie, na podstawie zawartości bajtów b2, b3 i ewentualnie systemowego rejestru indeksowego pierwszego argumentu, ustala adres argumentu DZK. Wartość tego argumentu interpreter zapisuje do systemowego rejestru R i przekazuje sterowanie podprogramowi, który po podzieleniu zawartości R1R2 przez R umieszcza wynik w R2, resztę w R1 i przekazuje sterowanie zarządcy systemu operacyjnego.

Ta sama instrukcja może być realizowana jako następujący ciąg rozkazów tego procesora:

— pam iętaj ślad (1 bajt);

— przekaż sterowanie podprogramowi ustalającemu rodzaj argumentu instrukcji i pobierającego jego wartość do rejestru R (2 bajty);

— rodzaj argumentu (1 bajt);

— adres argumentu (2 bajty);

— pam iętaj ślad (1 bajt);

przekaż sterowanie podprogramowi dzielenia R1R2 przez R (2 bajty).

Ciąg taki zajmuje 9 bajtów, chociaż postać tego zapisu wydaje się bardzo upakowana.

Analizując czasy realizacji tej instrukcji obydwoma sposobami można stwierdzić, że jest on nieco krótszy w wypadku zastosowania kodu pośredniego. O efektywności tego rodzaju programowania można się przekonać na przykładzie pakietu program ów opracowanych dla potrzeb PKP [3]. Główny program tego pakietu może realizować dwukrotnie więcej funkcji, przechowując jednocześnie w pamięci operacyjnej trzykrotnie więcej danych niż analogiczny program zrealizowany uprzednio w języku wewnętrznym przez doświadczonego programistę.

Niebagatelną zaletą kodu pośredniego jest możliwość opracowania wydajnych translatorów. Translacja programu zawierającego 1000 instrukcji trwa w systemie SOMEK ok. 30 s, a konsolidacja parę sekund. Nadzorowanie realizacji program ów w kodzie pośrednim jest wygodne, zwłaszcza jeśli konstrukcja zarządcy jest analogiczna do opisanej w następnym punkcie.

#### **RÓWNOLEGŁA REALIZACJA FUNKCJI ZARZĄDCV SYSTEMU OPERACYJNEGO**

Każdy z wymienionych systemów operacyjnych funkcjonuje według następującego modelu Mso:

 $M_{SO} = [\{ (P_{n_i} ... P_{k}, P_{k}, P_{j})_i \}, F_{GP}, W]$ 

gdzie:  $p_k \in P_k$  dla  $k = 1, ..., n_1$  przy czym **P];** jest zbiorem procedur realizowanych w fazie **k,** definiowanych jako określone ciągi rozkazów maszynowych, 1 jest liczbą różnych funkcji zarządcy,

 $F_{GP} = \{f_1, ..., f_s\}$ , a odwzorowanie  $f_i$  (dla i = 1, ..., s)

ustala na podstawie wartości wskaźników W i bazy k, która procedura ma być realizow ana w fazie **k** + 1.

Odwzorowanie fi reprezentuje zarządcę systemu operacyjnego. Spośród wszystkich procedur należy wyróżnić podzbiór procedur generowania stanu:

 $P_g = {p_{g1}, ..., p_{g2}}.$ 

Każda z procedur  $p_{g_j}$  powoduje ustalenie stanu systemu operacyjnego, obowiązującego do zakończenia realizacji następnej procedury generowania stanu. Generowanie stanu polega na wymianie pewnych fragmentów w programie realizującym funkcje zarządcy, co znacznie skraca czas jego pracy. disfull a legard intering hold.

Przykładowo, w jednej z faz zarządcy systemu SYPRUCZ [1] mogą być wykonywane następujące procedury:

• obsługi klaw iatury DZM, po w ykonaniu procedury dołączania klawiatury do systemu,

0 pusta, po w ykonaniu procedury odłączania klaw iatury DZM podczas przetwarzania,

 $\bullet$  zawieszenie realizacji programu, po wykonaniu procedury realizującej odpowiednią komendę operatorską.

W fazie tej zarządca nie sprawdza wartości wskaźników, lecz wykonuje jedną z procedur zależnie od wygenerowanego stanu. Pracuje on więc w sposób "inteligentny", uzależniając sposób "dedukcji" od istniejących warunków zewnętrznych.

Taka konstrukcja umożliwia dogodne w komponowanie interpretera kodu pośredniego w ciało programu zarządcy. Na przykład w systemie SOMEK, w jednej z faz jest realizowana jedna z procedur:

- zapisania wartości argumentu według adresowania natychmiastowego do rejestru systemowego R, jeśli wartość bitu  $A1 = 0$  i  $A2 = 1$ .

– ustalenie bezpośredniego adresu argumentu instrukcji i zapisanie tego argumentu do R, gdy wartość bitu  $AI = 1$  $i A2 = 1.$ 

Stosowanie kodu pośredniego i równoległej realizacji funkcji zarządcy umożliwia m.in.:

— tw orzenie efektyw nych program ów użytkowych,

— pełną kontrolę realizowanego program u użytkowego (żaden błąd w programie użytkowym nie może spowodować wym knięcia się programu spod pełnej kontroli systemu), — rozszerzenie zarządcy o nowe funkcje, bez w ydłużania

czasu pracy programów użytkowych, — sterowanie pracą programu w trybie pracy krokowej

(w strzym anie dalszej realizacji po w ykonaniu każdej instrukcji) lub ciągłej,

Po każdym wstrzymaniu dalszej realizacji programu jest możliwe:

® kontynuow anie w dowolnym trybie,

• uzyskiw anie inform acji o w artości rejestrów program owych pól w pamięci operacyjnej, zawartości buforów,

 $\bullet$  korekta tekstu programu, ponowna translacja i ponowne jego uruchomienie,

® w ykonyw anie komend operatorskich.

Istotne korzyści można wyciągnąć również ze skrócenia cyklu przetwarzania do jednej fazy. W opracowanych systemach cykl ten nie przekracza 50 ms. Dzięki temu można było opracować efektywną wymianę danych między urządzeniami zewnętrznymi a procesorem — w systemie urządzeniami zewnętrznymi a procesorem SYPRUCZ na zasadzie sprawdzania gotowości urządzeń, a w systemie SOMEK na zasadzie wymiany z przerwaniami. Przyjęcie przerwania w systemie SOMEK jest możliwe tylko na początku każdego cyklu, w dalszej części cyklu przerwania są maskowane. Dzięki takiemu rozwiązaniu nie muszą być pamiętane wartości rejestrów procesora i ich regeneracja, co znacznie zwiększa efektywność obsługi przerw ania. Równoległa realizacja funkcji zarządcy i podział na fazy okazały się również bardzo korzystne przy uruchamianiu systemów operacyjnych. W stawienie jednego rozkazu stopu pozwoliło kontrolować przebieg wszystkich funkcji zarządcy z dokładnością do jednej procedury.

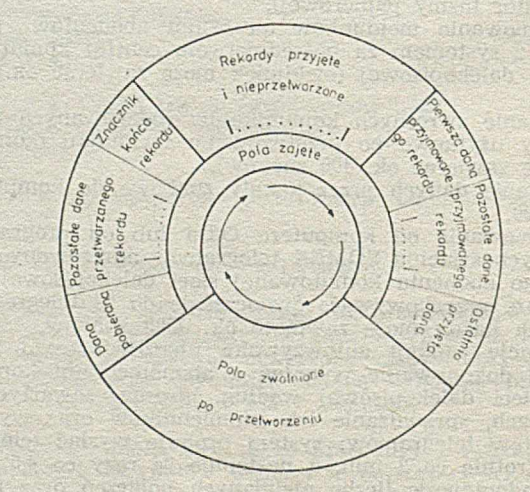

Rys. 2. Zajm owanie i zwalnianie pól bufora zorganizowanego cyklicznie

#### **CYKLICZNA ORGANIZACJA BUFORÓW URZĄDZEŃ WEJŚCIOWYCH**

Przyjmowanie i przetwarzanie danych za pośrednictwem buforów zorganizowanych cyklicznie, zrealizowano przy użyciu tablic, z których każda zawiera:

- adres początku bufora,
- adres końca bufora,
- adres pola, do którego zostanie przyjęta następna dana,
- adres danej pobieranej do przetwarzania,
- adres początku przyjm owanego rekordu,
- znacznik końca rekordu,
- znacznik kasacji rekordu.

Cykliczna organizacja bufora polega na tym, że procesy w prow adzania i pobierania znaków po dotarciu do końca, bufora rozpoczynają, się od jego początku. System udostępnia do przetwarzania rekordy, które w całości zostały przyjęte lub które wypełniły cały bufor. Przyjmowane

W dniach od 15 do 27 m arca 1987 r., a więc bezpośrednio po hanow erskim CeBIT, odbyła się w ram ach Wiosennych Targów Lipskich (LFM '87) kolejna w międzynarodowym kalendarzu, wielka ekspozycja przemysłu informatycznego. W ekspozycji tej tradycyjnie dominowali gospodarze, którzy dzięki przeprow adzonej na przestrzeni kilkunastu lat konsekwentnej koncentracji tego przemysłu w ram ach kom binatu Robotron, osiągnęli w tej dziedzinie im ponujące w yniki i w ysunęli się pod względem wszechstronności oferty oraz możliwości eksportowych niewątpliwie na czołowe miejsce wśród krajów RWPG. Wyraźny wzrost rozmiarów ekspozycji w porównaniu z rokiem poprzednim można było stwierdzić w ofertach Węgier, Czechosłowacji i ZSRR, a nawet Rumunii, natomiast oferty Polski i Bułgarii były wyjątkowo skromne i znacznie poniżej faktycznych możliwości tych krajów. Zauważalne było ponowne pojawienie się w Lipsku nie tylko niektórych producentów czołówki światowej, jak Siemens, Hewlett-Packard i Xerox, ale również nowych, głównie japońskich, wytwórców sprzętu mikrokomputerowego, jak Epson i Toshiba, oraz znacznej liczby m niejszych firm z Zachodu, które nie odstraszone wszechstronnością oferty Robotronu uznały za celowe i opłacalne pojawienie się również w Lipsku.

Szczupłość miejsca, jakie możemy przeznaczyć na relację z LFM '87, nie pozwala na szczegółowe omówienie wszystkich najważniejszych punktów wyjątkowo obszernej w tym roku ekspozycji, którą zlokalizowane nie tylko w trzech dużych halach tematycznych (nr 15, 17 i 18), ale również w niektórych pawilonach i stoiskach narodowych (np. ZSRR). Ze względu na wszechstronność oferty, odzwierciedlającą w pełni współczesne tendencje rozwojowe inform atyki, oraz w ieloletnią tradycję obecności sprzętu produkcji NRD na rynku polskim, skoncentruję się głównie na scharakteryzowaniu oferty kombinatu Robotron.

Scenariusz tej oferty, prezentowanej w całości w hali nr 15, został podporządkowany zastosowaniom CAD/CAM, automatyzacji prac biurowych oraz problematyce sieciowej. Mimo zdalnego wspomagania niektórych demonstracji dużymi systemami komputerowymi Jednolitego Systemu, w ekspozycji oczywiście był widoczny wyłącznie sprzęt mikrokomputerowy.

Czołowym nowym produktem była ulepszona wersja 16-bitowego mikrokomputera A 7100, który dzięki wprow adzeniu procesora arytm etycznego oraz rozszerzeniu pojemności pamięci zewnętrznej (dysk sztywny do 50 MB), znacznie zwiększył swą moc obliczeniową w porównaniu z wersją pierwotną. Komputer wyposażono w dwa systemy operacyjne: CDP 3.11 (zgodny z MS-DOS) oraz MUTOS 1700 (zgodny z Unix). Systemy te zapewniają dostęp do olbrzymiego obszaru istniejącego oprogramowania narzędziowego i użytkowego, w tym graficznego oraz do przetwarzania tekstów. Akcentowano ukierunkowanie A 7100 na obszar zastosow ań CAD/CAM, dla których oferowano urządzenia peryferyjne również produkcji Robotronu: plotery form atu A2 i A3, stolik graficzny form atu A4 oraz drukarkę graficzną K 6313/14. Takie ukierunkowanie mikrokom putera powoduje, że A 7100 jest określany przez producenta jako komputerowe stanowisko pracy (niem. Arbeitsplatzcomputer).

Rozwój sprzętu 16-bitowego nie wyeliminował oczywiście dotychczasowej linii konstrukcji 8-bitowych, które zaprezentował ulepszony mikrokomputer osobisty 1715 W z rozszerzoną do 256 KB pamięcią operacyjną, ukierunkowany głównie na obszar zastosowań biurowych. Wyraziło się to we wprowadzeniu do klawiatury specjalnych, dostosowanych do obsługi procesora tekstów, klawiszy funkcyjnych

dane zajmują, a przetworzone zwalniają kolejne pola bufora w sposób zilustrowany na rys. 2. Taka organizacja wydaje się bardzo korzystna, gdy przyjmowane dane muszą być natychmiast przetwarzane, a długości rekordów mogą być bardzo zróżnicowane.

#### LITERATURA

[1] Gąsiorek W.: Programowanie minikomputerów MERA 300 w systemie SYPRUCZ. Skrypt. Politechnika Krakowska, Kraków, 1983

[2j Gąsiorek W., Piotrow ski S.: Opracow anie projektu 1 oprogramowanie systemu operacyjnego oraz translatora języka typu ASSEMBLER dla minikomputera MERA 306. Praca naukowo-badawcza. Politechnika Krakowska, Kraków, 1984

[3] Gąsiorek W., Piwkowski A., Puchała M.: Pakiet programów R7 dla sporządzania wykazu wagonów w składzie pociągu na minikom puterze MERA 303. Praca naukowo-badawcza. Politechnika Krakowska, Kraków, 1983.

### **Robotron na LFM 787**

oraz niem ieckich znaków narodowych, w użyciu nowego modelu drukarki rozetkowej 1152/257, a także w znacznym rozszerzeniu specjalistycznego oprogramowania narzędziowego i użytkowego.

Trzecim, zasadniczym akcentem ekspozycji Robotronu, był podsystem graficzny EC 7945, dostosowany jak wskazuje symbol tego urządzenia, do bezpośredniej współpracy z komputerami Jednolitego Systemu w zakresie zastosowań grafiki. Trzonem podsystemu jest terminal graficzny, złożony z ekranu o dużej rozdzielczości oraz specjalizowanej klaw iatury. W zależności od potrzeb użytkow nika, istnieje możliwość rozszerzania podsystemu o kompletny asortyment graficznych urządzeń peryferyjnych: tablicę graficzną, koordynatograf oraz dwa rodzaje ploterów.

Na podkreślenie zasługuje fakt, że wszystkie bez wyjątku składniki podsystemu są produktami Robotronu, co jest najlepszym potwierdzeniem olbrzymich możliwości konstrukcyjnych i produkcyjnych tej firmy. EC 7945 został już wszechstronnie sprawdzony we współdziałaniu z systemami komputerowymi EC 1055.M oraz EC 1057. Istnieje również możliwość jego przyłączenia do innych modeli drugiej i trzeciej generacji komputerów JS.

Interesującym akcentem ekspozycji Robotronu była dem onstracja działania lokalnej sieci ROLANET 1, zbudowanej z mikrokomputerów PC 1715 oraz minikomputera K 1630. Tematem demonstracji była automatyzacja prac biurowych. Prezentowana sieć jest pierwszym produktem perspektywicznego planu rozwoju sieci komputerowych, w realizacji którego Robotron ściśle współdziała z kombinatem przemysłu środków łączności Nachrichtenelektronik

Oprócz systemów mikrokomputerowych Robotron zaprezentował wiele nowości z coraz bogatszego asortymentu drukarek. Po raz pierwszy eksponowano nową rodzinę graficznych drukarek mozaikowych K 6320 o szybkości do 165 zn./s, której np. model K 6328 pozwala na druk wysokiej jakości (siatka 18X36 punktów). Również w grupie drukarek rozetkowych serii 1152 pokazano nowy model 257 o szybkości 55 zn./s. Coraz bardziej interesująca jest także oferta w dziedzinie elektronicznych maszyn do pisania, których cechy są już konkurencyjne w stosunku do podobnych konstrukcji zachodnich.

Na równi z ofertą sprzętową Robotron prezentował imponujący asortyment nowoczesnego oprogramowania, obejm ując praktycznie w szystkie jego rodzaje. Na podkreślenie zasługuje fakt, że opiera się ono na rozwiązaniach własnych, z pełnym jednak uwzględnieniem światowych trendów rozwoju. Godna uznania jest bardzo starannie opracow ana dokum entacja, a także liczne placówki usług konsultacyjnych.

Niewątpliwa dominacja ekspozycji NRD nie mogła przysłonić interesujących, lecz z trudem docierających do naszego kraju osiągnięć pozostałych naszych sąsiadów. Wymienić tu należy radziecki 16-bitowy mikrokomputer SM 1810, wyposażony w dyski sztywne. Wystawiona konfiguracja tego komputera akcentowała silnie współpracę w ramach RWPG, którą dokumentowało użycie monitora produkcji polskiej oraz robotronow skiej drukarki. Drugim akcentem ekspozycji radzieckiej była nowa drukarka wierszowa EC 7040 przeznaczona dla komputerów Jednolitego Systemu drugiej i trzeciej generacji.

Głównym akcentem ekspozycji czechosłowackiej był 32-bitowy minikomputer SM 52-12 o bardzo interesującej charakterystyce. Mimo, że od pewnego czasu jest on podstawowym szlagierem firmy KOVO, na naszym rynku jest praktycznie nieznany.

## **Turbo Prolog**

Jednym z ostatnich produktów wprowadzonych na rynek przez firmę Borland International (1986 rok) jest Turbo Prolog [7] — system zawierający kompilator Prologu wraz ze środowiskiem programowania w tym języku. Turbo Prolog jest przeznaczony dla mikrokomputerów typu IBM PC z systemem operacyjnym MS-DOS/PC-DOS (wersja 2.0 wzwyż). Jedynym wymaganiem sprzętowym jest pamięć 0 pojemności powyżej 384 KB. P rodukt jest dostarczany na dwóch dyskietkach. Pierwsza z nich zawiera podstawowy plik PROLOG.EXE, kom unikaty o błędach i pliki systemowe. Na drugiej dyskietce znajduje się kilkadziesiąt przykładowych programów oraz biblioteka wykorzystywana przy łączeniu modułów.

Niniejszy artykuł zawiera charakterystykę Turbo Prologu i próbę jego oceny na tle kilku innych translatorów Prologu dostępnych na IBM PC.

#### **OGÓLNA CHARAKTERYSTYKA**

K orzystanie z Turbo Prologu jest bardzo wygodne dzięki obecności list menu oraz systemu okien. Kilka przykładowych okien przedstawiono na rys. 1:

- okno Editor, w którym pisze się i poprawia program,

- okno Dialog do wywoływania programu i prowadzenia konwersacji,

- okno Message, w którym pojawiają się różne komunikaty (o błędach, dotyczące ładowania, kompilacji itp.),

— okno Trace wykorzystywane w czasie śledzenia programu.

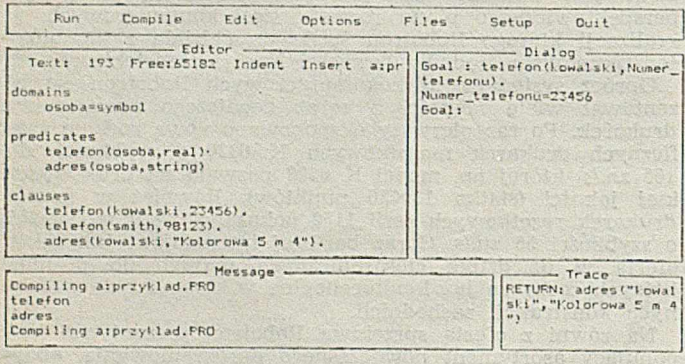

Rys. 1. Okna w Turbo rrologu

Program w Turbo Prologu składa się z kilku sekcji identyfikowanych za pomocą słowa kluczowego. Najczęściej stosowane są sekcje: **prcdicales, elauses, domains i goal** (rys. 2).

domains<br>| pracownik=symbol<br>| pensja=real<br>| predicates<br>| carobki{pracownik,pensja}<br>| caccesliwy{pracownik}<br>|<br>goal szczesliwy (Kto), write (Kto). c I auses szczesliwy (Pracownik) if<br>: zarobki (Pracownik,X) and<br>x > 50000 ,<br>zarobki (wojtek,Z5000),<br>zarobki (kerol,39000),

Kys. 2. Program w Turbo Prologu

W sekcji predicates podaje się spis predykatów spraw dzających zachodzenie określonej relacji między argumentami. Przy deklarowaniu predykatu należy podać dziedziny jego argumentów, np.:

zarobki(symbol, real)

deklaruje predykat "zarobki", którego pierwszym argumentem jest symbol, drugim — liczba rzeczywista.

Zasadniczą sekcją programu jest sekcja clauses, w której definiuje się wszystkie klauzule. Dzielą się one na fakty i reguły. Fakty określają relacje między obiektami, np. fakt:

zarobki(wojtek, 25000)

informuje, że obiekt "wojtek" jest w relacji "zarobki" z liczbą 25000.

Reguły opisują w arunkowe zachodzenie relacji, np.: szczęśliwy(Pracownik) if

zarobki(Pracownik, X) and

 $X > 50000$ .

Powyższa reguła w tłumaczeniu na język potoczny może brzmieć: pracow nik jest szczęśliwy, jeśli jego zarobki są większe niż 50000. Zamiast słów kluczowych "if", "and" oraz "or" można używać odpowiednio znaków oraz ";". W celu odróżnienia stałych od zmiennych zastosowano następującą konwencję: zmienne rozpoczynają się dużymi literami po których następuje ciąg liter, cyfr lub znaków podkreślenia "-", stałe rozpoczynają się małymi literami. Konwencja ta jest taka sama, jak np. w Prologu V [4], natom iast różni się ona znacznie od konw encji w MicroPrologu [2, 5], gdzie do oznaczenia zmiennych używa się określonych liter (x, y, z,...).

Sekcja domains służy do deklarowania dziedzin argumentów predykatów, np. poniższa sekwencja deklaruje dziedzinę "tytuł książki" jako napis oraz listę napisów, liczb całkowitych i symboli (gwiazdka oznacza złożoną z danych elementów):

tyluL książki = string lista-książek = tytuł-książki \* lista-zarobków = integer  $*$  $lista-procovników = symbol *$ 

Dziedzin zadeklarowanych w tej sekcji można używać następnie do deklarowania predykatów, np.:

biblioteka (lista-książek) księgowość (lista-zarobków, lista-pracowników).

W sekcji goal wywołuje się program, zadając pytanie, na które system powinien odpowiedzieć korzystając z informacji zapisanych w klauzulach, np.:

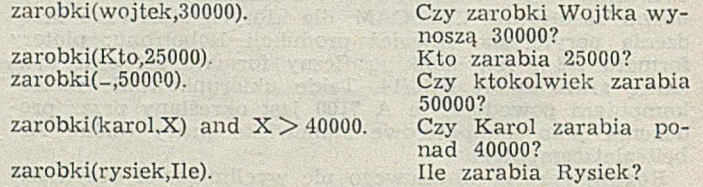

Oprócz omówionych sekcji mogą wystąpić jeszcze sekcje **global domains** i **global predicates** (do deklaracji dziedzin i predykatów w program ach złczonych z modułów) oraz sekcja **database** deklarująca predykaty, które **mogą** być wpisywane i usuwane z bazy danych.

Nowy program można wpisywać do pamięci za pomocą edytora, wywołanego opcją Edit z głównego menu. W edytorze dostępnych jest wiele wygodnych poleceń (np. różne warianty poruszania kursorem, operacje na blokach, wpisywanie, kasowanie, znajdowanie i poprawianie ciągu znaków, skok do określonej linii itp.). Dostępny jest również edytor pomocniczy, którego można użyć na przykład do wstępnego poprawienia tekstu przed wprowadzeniem go do głównego edytora (rys. 3). Można także korzystać z opcji help, powodującej wyświetlenie się spisu podstawowych poleceń. Osoby przyzwyczajone do edytora WordStar lub Turbo Pascala mogą używać występujących w nich poleceń, których większość jest zgodna z poleceniami edytora Turbo Prologu. Wyjście z edytora następuje po naciśnięciu klawisza ESC lub F10.

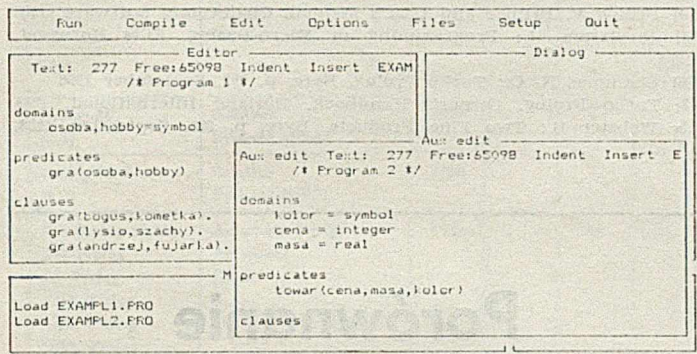

#### Rys. 3. Edytor pomocniczy

Po napisaniu programu można przystąpić do kompilowania. Skompilowany program zapisuje się bezpośrednio do pam ięci lub leż tw orzy się niezależny plik o rozszerzeniu EXE (lub OBJ). W wypadku błędu w czasie kompilacji wyświetlany jest odpowiedni komunikat, a kursor wskazuje miejsce w programie, gdzie został wykryty błąd. Sterowanie jest przekazywane wówczas automatycznie do edytora, aby osoba uruchamiająca program mogła od razu wnieść poprawkę.

|                             | Dialog                                       |
|-----------------------------|----------------------------------------------|
| Edit<br>Compile<br>Run      | Goal : zarobli (Eto. Ile).                   |
|                             | Ato-wajtek, Ile=25000                        |
| Editor ---------            | Ktowrysiek, Ile=51000                        |
| Test: 302 Free:65073 Inde   | kto=karol, Ile=39000                         |
| predicates                  | Goal : carobiit .51000).                     |
| zarobki (pracownik, pensia) | Trise                                        |
| szczesliwy (pracownik)      | Goal : zarobkii, Malo) and Malo 24000.       |
| clauses                     | No Solution                                  |
| szczesliwy (Pracownil) if   | Goal : secresliwy(Mto).                      |
| zarobki (Fracowni), X) a    | <b>Prescysiek</b>                            |
| $x = 50000$ .               | 1 Salution                                   |
| zarobii (wojtek, 25000).    | Coal: zarobis (Kto, X) and                   |
| zamobii (r.siel.51000).     | y gooon and                                  |
| zarobii (Farol, 79000).     | X 30000.                                     |
|                             | Eto=woitek, Y=25000                          |
|                             | 1 Solution                                   |
| Trace                       | Goal : zarobki (karol. Ile).write(Ile." !!!! |
|                             | 1.11.                                        |
|                             | 39000 ''''                                   |
|                             | Ile=39000                                    |
| Message                     | 1 Solution                                   |
| zarobii                     | Goal :                                       |

Rys. 4. Przykład konwersji w oknie Dialog

Jeśli sekcja goal występuje w programie, to program wykonuje się bezpośrednio po kompilacji. Jeśli nie, to po skom pilow aniu program u w oknie **Dialeg** ukazuje się napis "Goal:". Wówczas program wywołuje się interakcyjnie (rys. 4). Działanie programu jest zależne od tego czy sekcja goal zostanie umieszczona w programie, czy będzie wprowadzona interakcyjnie. W w ypadku umieszczenia sekcji **goal** w programie — wyświetlana jest tylko jedna odpowiedź, a interakcyjnego wywołania — wszystkie możliwe odpowiedzi (rys. 5).

W trakcie uruchamiania programu warto używać śledzenia. Służy do tego instrukcja "trace" umieszczona przed programem. Można śledzić wszystkie lub tylko wybrane predykaty. W trakcie śledzenia kursor wskazuje klauzulę, która jest aktualnie wywoływana, a w oknie **Trac**e wypisują się kolejne wywołania predykatów (rys. 1). Naciskając klawisz F10 można przejść do kolejnego kroku rozwiązywania. Standardowe wymiary okna Trace są zbyt małe, co powoduje załamywanie wyświetlanego tekstu i zmniejsza jego czytelność. Warto więc poszerzyć to okno na całą

iekcja Goal w programie:

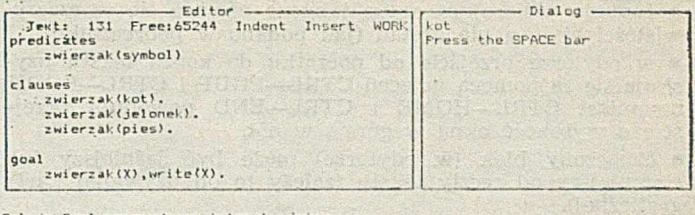

Sekcja Goal wprowadzana interakcyjnie:

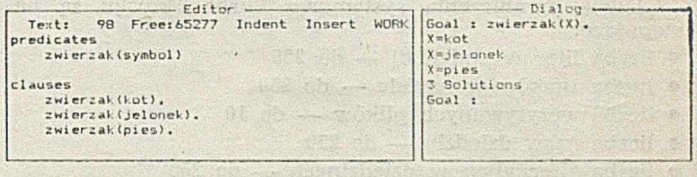

Rys. 5. Różnica pomiędzy zamieszczeniem sekcji goal w programie i wprowadzeniem jej interakcyjnie

szerokość ekranu. Aby zmienić wymiary lub położenie okna, należy z głównego menu wybrać opcję Setup, a następnie Windows, po czym klawiszami kursora i klawiszem SHIFT ustawić położenie narożników.

#### PRÓBA OCENY SYSTEMU

Zaletą Turbo Prologu jest duża liczba standardowych predykatorów umożliwiających m.in. wykonywanie operacji na plikach, bezpośredni dostęp do pamięci, operacje bitowe definiowanie okien, syntezę dźwięku, operowanie napisami itp. Zdefiniowane są podstawowe funkcje matematyczne: logarytm y, pierw iastek, e do potęgi x, reszta i część całkowita z dzielenia, wartość bezwzględna, funkcje trygonom etryczne. W program ach graficznych można stosować zarówno układ kartezjański, jak i grafikę żółwia. Zapewniona jest również możliwość łączenia modułów napisanych w innych językach (np. C, Pascal, Fortran). Dzięki istnieniu predykatu "edit" wiele funkcji edytora jest dostępnych nawet po utworzeniu niezależnego od środowiska programu binarnego. Z wnętrza programu można wywołać również polecenia systemu DOS.

Niestety, nie wszystkie predykaty występujące w poprzednich wersjach Prologu dla komputerów IBM PC (np. Prolog 1 [1], Prolog V [4], MicroProlog [2, 5]) są zdefiniowane w Turbo Prologu. Brakujące predykaty można zwykle w niezbyt skomplikowany sposób zdefiniować we własnym zakresie, np. występujący w Prologu V predykat name(Wyraz, Lista-liter),

który zmienia wyraz na listę występujących w nim liter, może być zdefiniowany w Turbo Prologu za pomocą predykatu frontchar(Wyraz, Pierwsza-litera, Reszta) dzielącego wyraz na pierwszy znak i resztę. Wiele predykatów Turbo Prologu ma nazwy inne niż analogiczne predykaty w pozostałych Prologach, co pogłębia niezgodność poszczególnych wersji. Praktycznie uniemożliwia to adaptowanie w Turbo Prologu dużych, skomplikowanych programów napisanych w innych odmianach języka.

Sama składnia klauzul jest bardzo zbliżona do standardu proponowanego przez Clocksina i Mellisha [3] oraz zastosowanego w Prologu V. Różni się jednak znacznie od składni MicroPrologu. Przykładowo, klauzula pytająca o wszystkich chłopców będących dziećmi Jacka w ygląda w poszczególnych wersjach następująco:

Turbo Prolog: ojciec(jacek,Kto) and chłopiec(Kto). Prolog V: ojciec(jacek,Kto) and chłopiec (Kto)?<br>MicroProlog: which(x: Jacek ojciec x & x chłopie which(x: Jacek ojciec  $x \& x$  chłopiec).

Zdecydowaną przewagę nad pozostałymi wersjami Prologu ma środowisko Turbo Prologu umożliwiające wykonywanie wielu czynności bez konieczności wychodzenia z systemu (redagowanie programu, jego uruchamianie i testowanie, zapisyw anie i odczytywanie z dysku itp.). System okien umożliwia, na przykład, jednoczesne obserwowanie treści programu i efektów jego wykonania. Wymiary, położenie i kolory okien można dopasować do własnych potrzeb.

Podręcznik Turbo Prologu [7] zawiera pełny opis systemu i wiele przykładów ilustrujących technikę programowania. Jest on napisany w sposób rzeczowy i przejrzysty, lecz zawiera kilka drobnych błędów, np.:

• funkcja abliczająca arcus tangens nazywa się w rzeczywistości atan, a nie arctan (jak podano w podręczniku),

• w edytorze przejście od początku do końca tekstu uzyskuje się za pomocą poleceń CTRL—PGUP i CTRL—PGDN, natom iast CTRL—HOME i CTRL—END powodują przejście o wysokość okna w górę i w dół,

• oznaczony blok (w edytorze) może być jaśniejszy lub ciemniejszy od reszty tekstu (zależy to od używanej karty graficznej).

Główne ograniczenia systemowe Turbo Prologu są następujące:

- liczba liter w zmiennej do 250
- liczba znaków w napisie do 250
- liczba wczytywanych plików do 10
- liczba nazw dziedzin do 250
- liczba alternatyw w dziedzinach do 250
- liczba nazw predykatów do 300
- liczba param etrów w predykacie do 50
- liczba zmiennych w klauzuli do 100
- liczba klauzul dla predykatu do 500.

Powyższe wartości są na tyle duże, że nie stanowią istotnego ograniczenia w większości praktycznych zadań. W ra zie konieczności ominięcia któregoś z tych ograniczeń, można posłużyć się pewnym prostym wybiegiem. Na przykład, jeśli w dużym systemie ekspertowym trzeba użyć więcej niż 500 klauzul dla jednego predykatu, to deklarując dwa równoważne predykaty o różnych nazwach:

predykatl(Argumenty):—predykat2(Argumenty).

uzyskuje się zwiększenie dopuszczalnej liczby klauzul do 999.

W Turbo Prologu zmienne całkowicie mogą przyjmować wartości od —32786 do +32786 (podobnie, jak w Prologu V i większości innych). Czasami zakres ten jest niew ystarczający. Wówczas trzeba zadeklarować odpowiednią zmienną jako liczbę rzeczywistą, co pozwala operować liczbami, które w zapisie potęgowym mają wykładnik z przedziału  $\langle -308, +308 \rangle$ .

Programy skompilowane za pomocą Turbo Prologu wykonują się znacznie szybciej od analogicznych programów urucham ianych za pomocą interpreterów Prologu (np. wspomnianego Prologu 1, Prologu V i MicroPrologu). Skompilowane programy mają dostęp do większego stosu i wykorzystują większą głębokość rekurencji [6]. Kompilator Turbo Prologu jest jednak zbyt czuły na pewne mało istotne błędy (np. sygnalizuje błąd, gdy nie zostanie użyty predykat zadeklarowany w sekcji **predicates**). Innym mankamentem kompilatora jest niejasność niektórych komunikatów o błędach (nie są one opisane nawet w podręczniku).

Podstawową wadą Turbo Prologu jest konieczność definiowania typów zmiennych. Umożliwia to m.in, korzystanie z list mieszanych (zawierających kilka różnych typów zmiennych). Problem ten można częściowo ominąć, deklarując obiekt złożony "element", który składa się z funktora określającego typ zmiennej i samej zmiennej w nawiasach, np.:

#### domains

 $element = z(char), c(integer), r(real), 1(string), s(symbol)$ lista = element  $*$ 

gdzie z oznacza znak, c — liczbę całkowitą, r — liczbę rzeczywistą, 1 — napis, s — symbol. Każdy element takiej listy musi być poprzedzony funktorem określającym dziedzinę danego elementu, np.:

 $[z(a),c(2)r(3.33),l(0,czwarty)$  element"), ostatni\_element)].

W Turbo Prologu jest również niepełna obsługa dynamicznej bazy danych. Można wprawdzie wypisywać i usuwać z pamięci fakty, nie można natomiast wykonywać tych operacji na regułach [8]. Predykatem służącym do wpisywania faktów do bazy danych jest "asserta". Dopuszczalne jest na przykład:

asserta(ssak(lew))

lecz niedozwolone: asserta(zwierzak(X):—ssak(X)). Pewnym mankamentem Turbo Prologu jest również brak mechanizmow dealokacji pamięci (ang. garbage collection), co powoduje szybsze zapełnienie się dostępnej pamięci.

Pomimo wymienionych wad, Turbo Prolog jest wygodnym i mocnym narzędziem programowania logicznego na mikrokomputerach IBM PC, używając go musimy jednak pamiętać o wielu wymienionych powyżej ograniczeniach.

#### LITERATURA

[J] Burnham W. D., Hall A. R.: Prolog Programming and Applications. Macmilian Education, 1935

[2] Clark K. L., Ennals J. R., McCabe F. G.: Micro-Prolog, 1985 [3] Clocksin W. F., Mellish C. S.: Programming in Prolog. Springer, 1984

[4] Prolog V. Primer and User's Manual. Chalcedony Software, 1985 {5} de Saram H.: Programming in Micro-Prolog. Ellis Horwood, 1985

[6] Shammas N. C.: Turlo Prolog, Byte, p. 293, September 1986

|7| Turbo Prolog. Ow ner's Handbook. Borland International, 1986 18 Webster B.: Two Fine Products. Byte, p. 355, September 1986.

## **Porównanie dostępnych wersji Prologu**

W tabeli porównano kompilatory i interpretery języka Prolog dostępne aktualnie na rynku. Kolejne rubryki oznaczają:

- 1) nazwa firmowa (w nawiasie wersja),
- 2) firma sprzedająca daną wersję Prologu,
- 3) rok wprowadzenia na rynek,
- 4) procesor  $(i -$  interpreter,  $k -$  kompilator),
- 5) czy system posiada wewnętrzny edytor,

6) czy w danej wersji Prologu można wykonywać operacje zmiennoprzecinkowe,

7) przybliżona liczba zdefiniowanych predykatów,

8) czy można wykorzystywać fragmenty programu napisane w innych językach,

9) komputer, na którym działa dany produkt; jeśli w rubryce tej figuruje "różne", oznacza to, że dana wersja działa na dowolnym komputerze posiadającym odpowiedni system operacyjny,

10) system operacyjny,

11) wymagana pamięć (w kilobajtach),

12) cena (w dolarach USA).

Minus w rubryce oznacza brak danych.

W szystkie wym ienione w ersje Prologu, oprócz VM/Prologu i pierwszej wersji MicroPrologu, mają standardową składnię. Różnią się jednak między sobą możliwościami i w budowanymi predykatami. Na przykład: Arity Prolog, Turbo Prolog, Prolog 86 Plus i MP Prolog mają rozwinięte operacje napisowe. Możliwości definiowania okien występują, np. w MAC Prologu, IF Prologu, Prologu 86 Plus, Turbo Prologu i Prologu 2. Grafika wbudowana jest między innymi w Prolog/m współpraca z myszką), Prolog/i, IF/Prolog, Turbo Prolog i MP Prolog. Sigma Prolog ma możliwość emulacji innych interpreterów. Quintus Prolog ma wbudowany mechanizm sprawdzania stylu (ang. style checker). Wiele wersji Prologu posiada możliwość śledzenia wykonania programu (np. Prolog-1, Arity Prolog, Turbo Prolog, ED Prolog). N iektóre produkty są rozwinięciem innych produktów tej samej firmy, np. Prolog/i jest kontynuacją Pro-

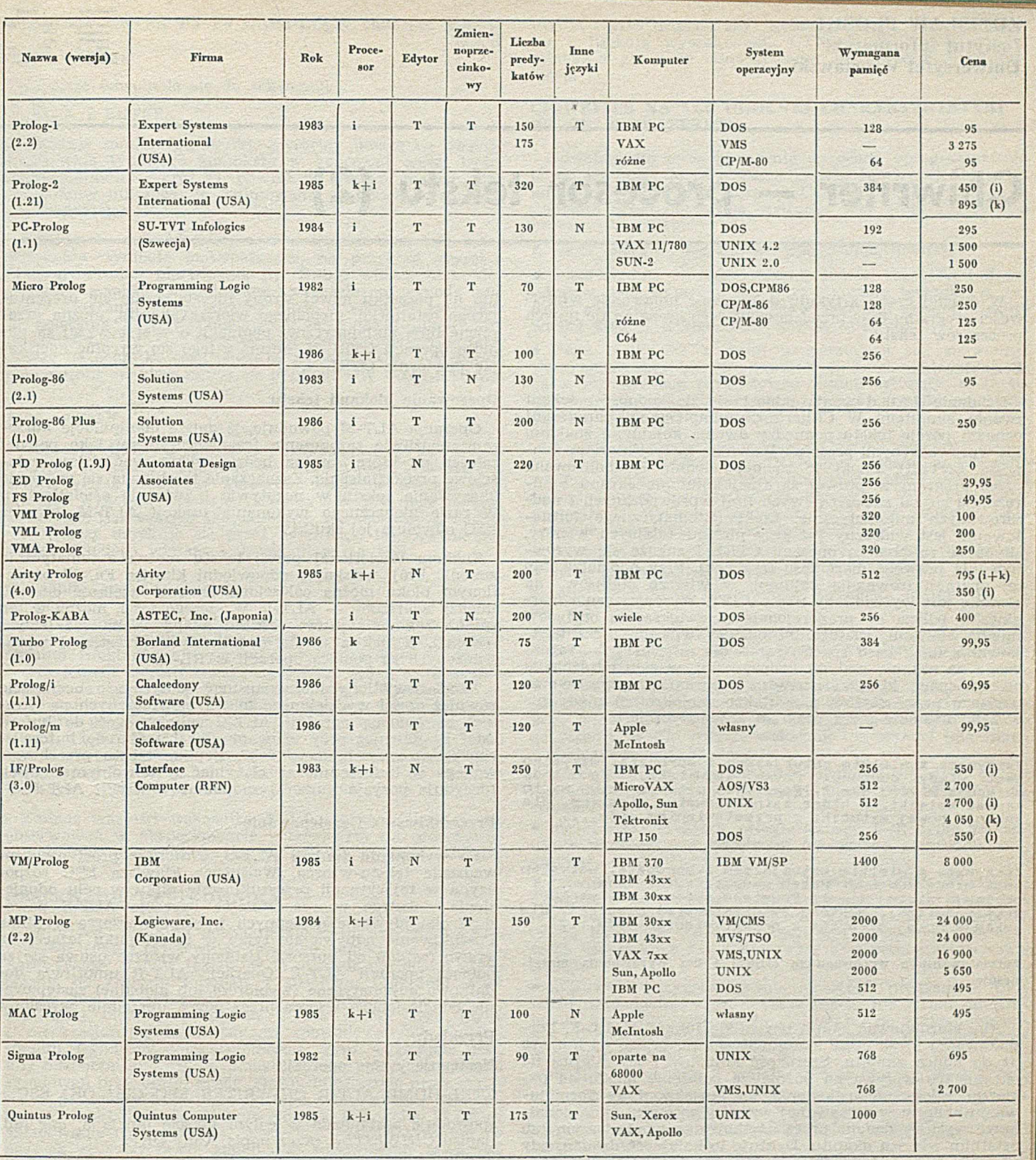

logu V i Prologu V-Plus, Prolog 2 jest kompatybilny z Prologiem 1. Kolejne wersje interpreterów firmy Automata Design Associates rónią się między sobą nowymi możliwościami: PD Prolog jest najprostszą wersją rozprowadzaną za darmo, ED Prolog ma mechanizm śledzenia, FS Prolog ma możliwość zapisu klauzul w dowolne miejsce pamięci, a pozostałe wersje wykorzystują pamięć wirtualną

*Ogłoszenia* **®** *Ogłoszenia* **»** *Ugloszenia* **•** *Ogłoszenia*

Programy, instrukcje i udoskonalenia techniczne dla komputerów, ATARI, AMSTRAD, COMMODORE, IMB oferuje Agencja Komputerowa 41-200 Sosnowiec, P-157, tel. 63-29-35. *EOI423I87*

*Ogłoszenia* **®** *Ogłoszenia* **«** *Ogłoszenia* **®** *Ogłoszenia*

**Opracował: PIOTR ZIELCZYNSKI na podstawie książki Susan Garavaglia "Prolog. Programming Techniques and Applications", Harper and Row Publishers, New York, 1987**

## Chiwriter — procesor tekstu (2)

W drugiej części artykułu dokończono omawianie właściwości programu oraz przedstawiono jego ocenę na tle innych procesorów tekstu.

#### **Formatowanie**

Działanie form atow ania odnosi się do jednostki tekstu zwanej akapitem . W *Chiwriterze* akapit (ang. paragraph) oznacza porcję tekstu pomiędzy dwoma kolejnymi znakami CR wprowadzonymi przez użytkow nika (przyciśnięciami klawisza EN TER). Znaki te są odpowiednio symbolizowane przez program w prawej skrajnej kolumnie ekranu i odróżniają się od znaków nowych linii wprowadzanych i nadzorowanych automatycznie. Efekt automatycznego formatow ania jest widoczny już przy pisaniu kolejnych wierszy, chyba że za pomocą operacji CTRL-J zakaże się wyrównyw ania prawego m arginesu (rysunek). Przy oddziaływaniu tej operacji (równanie kolumn), w wierszu statusów, na ekranie jest wyświetlany napis JUST. Wyrównywanie marginesów polega na proporcjonalnym zwiększaniu odstępów między słowami. Dlatego też odstępy wpisane przez użytkownika (ang. hard spaces) są — dla inform acji — zazna czane na ekranie małymi kropeczkami, w celu odróżnienia od odstępów, którymi zarządza program. Odstępy wprowadzone przez użytkownika (także wielokrotne) nigdy nie zostaną usunięte przez program automatycznie.

Zaczynasz z wielkim entuzjazmem i aprobatą, wszystko jest wtedy cudowne. Potem zauważasz, ie inne obiecują więcej ( - >. Powstaje pytanie czy warto zrywać związki, w które zainwestowałeś miesiące, dla jakieji nowej sztuczki z przestawianiem słów,...

Zaczynasz z wielkim entuzjazmem i aprobatą, wszystko jest wtedy cudowne. Potem zauważasz, że inne<br>obiecują więcej ( - ). Powstaje pytanie czy warto<br>zrywać związki, w które zainwestowałeś miesiące, dla<br>jakiejś nowej sztuczki z przestawianiem słów,...

Formatowanie z wyrównaniem (JUST) i bez wyrównania marginesów

Aby sformatować akapit używa się funkcji CTRL-F. Formatowaniu ulega część akapitu leżąca na prawo od kursora aż do końca akapitu. Szerokość kolumny i jej miejsce na ekranie (co wpływa na późniejsze położenie tekstu na papierze) zależy od ustawienia marginesów. Przy formatowaniu akapitu w opisywanej wersji giną ewentualne dodatkowe wysuwy dodane przez użytkownika w pierwszym lub ostatnim wierszu akapitu. Dyktuje to kolejność działań, gdy chcemy mieć odpowiednie światło między kolejnymi akapitami.

Formatowanie w połączeniu z operacją ALT- $n$  ma zastosowanie do zmiany wysuwu w obrębie całego akapitu (por. — operowanie blokami tekstu).

#### **Stronicowanie**

*Chiwriter* automatycznie dzieli tekst na strony. Liczba rządków na stronie jest parametryzowalna i może, na przykład, wynosić 130 (większej liczby nie zaleca się ze względu na format typowego papieru — A4). Granice stron są zaznaczane na ekranie liniami kropkowanymi. Zakończenie strony można wymusić za pomocą operacji CTRL-P w wierszu, w którym występuje kursor. *Chiwriter* oznacza to na ekranie linią ciągłą. W razie zmiany decyzji, powtórne użycie CTRL-P przyw raca stan poprzedni. Doraźnie, na przykład, aby uniknąć pozostawienia u dołu strony samego tytułu lub na początku nowej strony nieestetycznie się prezentującego ostatniego, niepełnego wiersza akapitu, można przerzucić linię autom atycznej paginacji o wiersz wyżej za pomocą operacji CTRL-N. Można z tego się wycofać naciskając pow tórnie CTRL-N.

#### **Operowanie blokami tekstu**

Operacja ALT-M powoduje, iż dalsze manipulacje kursorem umożliwia zaznaczenie fragmentu tekstu jako pewnej całości, na której można będzie wykonywać dalsze całościowe przekształcenia. Zaznaczanie to objawia się w formie ukazyw ania tek stu w negatyw ie i zwie się *oświetlaniem .* W razie niebacznego wykonania funkcji ALT-M, klawisz ESC odwołuje jej skutki.

Znakom oświetlonej porcji tekstu można automatycznie zmienić krój, wciskając odpowiedni klawisz Fn. W oświetlonym bloku można całościowo zmienić wielkość odstępu między wierszami - ALT-n. W szczególności, można w ten sposób zmienić wysuw w kilku akapitach na raz (całym tekście!), jednak z utratą dodatkowych przestrzeni wprowadzonych za pomocą operacji CTRL-A.

Tekst oświetlony można usunąć (dotyczy to oczywiście również części wydzielonego tekstu niewidocznych na ekranie) za pomocą operacji ALT-C lub przesłać do bufora ALT-D. Również przy usuwaniu tekst trafia do bufora choćby na "wszelki wypadek". Replikę tekstu przechowywanego w buforze można otrzymać w dowolnym miejscu (decyduje pozycja kursora) za pomocą operacji ALT-P.

#### **Przeszukiwanie i zastępowanie**

Po w ykonaniu funkcji ALT-S, *C hiw riter* .prosi o w prowadzenie tekstu-w zorca. W ciśnięcie klaw isza ESC rozpoczyna w tej sytuacji przeszukiwanie pliku w celu odnalezienia zadanego wzorca. Kolejne operacje ALT-S powodują odnajdywanie następnych wystąpień wzorca w pliku. Poszukiwanie odbywa się tylko w części pliku leżącej na prawo (w dół) od kursora. Ustalony wzorzec usuwa się za pomocą operacji ALT-F. Operacja ALT-R umożliwia dodatkowo automatyczne (wybiórcze lub globalne) zastępowanie odnalezionego wzorca przez nowy, uprzednio określony.

#### Przykład:

Następujący ciąg operacji:

CTRL-HOME ALT-R CHIWRITER ESC Chi? OK! ESC a

spowoduje zastąpienie w całym tekście (opcja a, ang. all) napisu *CHIWRITER* przez napis "Chi? OK!".

#### **Tworzenie makrodefinicji**

Istnieje możliwość ujmowania pod wspólną nazwą dowolnych ciągów uderzeń w klawisze. Definiowanie rozpoczyna operacja CTRL-D, po której podaje się nazwę makrodefinicji (zakończoną wciśnięciem klaw isza ENTER). Dalej uważnie — należy w cisnąć definiow any ciąg klawiszy i zakończyć go powtórną operacją CTRL-D. Stan definiowania jest sygnalizowany na ekranie napisem DEF. Wywołanie zdefiniowanej sekwencji odbywa się za pomocą operacji CTRL-K, po której należy podać nazwę makrowywołania zakończoną znakiem CR (klawisz ENTER). W razie nieuważnego spow odow ania odpowiednich operacji, stan pierwotny przywraca się wciśnięciem klawisza ESC.

#### Przykład:

W celu określenia nazwą "c" ciągu CHIWRITER, należy przycisnąć po kolei następujące klawisze:

**TANT ROOM** 

CTRL-D c ENTER F3 F3 CAPS-LOCK chiwriter CAPS--LOCK F1 F1 CTRL-D

Późniejsze odwołanie się do sekwencji

CTRL-K c ENTER

spowoduje zamierzone skutki. Zwróćmy uwagę na dbałość o ustalenie typowego kontekstu w końcowej części treści makrodefinicji — krój F1, powrót do rejestru małych liter (zakładamy milcząco, że definiowanie w takich warunkach się rozpoczęło).

Za pomocą makrodefinicji można określić złożone z kilku elementów symbole matematyczne, na przykład, wysokie nawiasy, symbol pierwiastka itp. Swoje własne makrodefinicje — a także ukształtowane wedle własnej wygody inne cechy programu — użytkownik może przechować za pomocą polecenia Save Parameters w prywatnym pliku. Aby plik taki zastąpił standardowy plik parametrów *Chiwritera*, należy na początku sesji podać w poleceniu **CW** jego nazwę poprzedzoną znakiem minus, n a przykład **CW** —ZPLPARAM.

#### **Inne operacje**

Operacja CTRL-C powoduje ześrodkowanie zawartości wiersza, w którym znajduje się kursor. Operacja ALT-L usuwa wiersz oznaczony kursorem. Dzielenie wiersza najprościej wykonać w ciskając klawisz ENTER (lecz uwaga, kończy się tym samym akapit — por. formatowanie). Łączenie wierszy uzyskuje się przez ustawienie kursora na początku drugiego wiersza i użycie klawisza DEL.

#### **Wskaźnik zapełnienia pamięci**

Szereg informacji kontrolnych jest wyświetlanych stale podczas redagowania w tzw. wierszu statusowym (u góry ekranu). Niektóre z nich omówiono w poprzednich punktach, w arto jednak zwrócić uwagę na jeszcze jedną — wskaźnik zapełnienia pamięci przez wpisany tekst. Wyraża się go w procentach w rubryce **FULL** i nie jest w skazane przekraczanie go powyżej 90% (a jest to już pokaźna liczba stron tekstu, rzędu 40-50). Manipulacja długimi plikami może być niezbyt wygodna ze względu na długi czas składowania, toteż lepiej w ykorzystać zdolność *Chiw ritera* do łączenia krótszych plików w jeden przy drukowaniu.

Zmianę w artości w skaźnika FULL można najłatwiej zaobserwować w eksperymencie polegającym na przechowaniu w buforze całego tekstu (za pomocą operacji ALT-D).

#### **OBSERWACJE UŻYTKOWNIKA**

Autor tego artykułu posługuje się Chiwriterem od stycz-<br>nia 1987 roku, "przelewając" za jego pomocą na dysk kilnia 1987 roku, "przelewając" za jego pomocą na dysk kilkaset tysięcy bajtów tekstu. W tym czasie nie doszło praktycznie do żadnych załamań w działaniu programu. Miał jednak miejsce precedens, który doprowadził do niespodziewanej blokady programu. I nie należy tego mylić z nieokreślonymi zachowaniami spowodowanymi wadami sprzętu (syndrom kompatybilności). Tym ważniejsze jest, aby od początku wejść w nawyk wykonywania okresowych składowań przy dłużej pracy. Można to osiągnąć przez zmianę w parametrach systemu odstępu czasu między automatycznymi składowaniami (polecenia **C, P** i dalej **M** 15 składow anie co kw adrans). W arto też dostroić program do naszych przyzwyczajeń, zmieniając odpowiednio zawartość innych wpisów w pliku parametrów. Można w ten sposób określić — na przykład — preferowany rozmiar strony, wysuw papieru, sposób num eracji stron itp. Jeśli w poleceniu CW nie określono inaczej, CHIWRITER czyta param etry z pliku **DEFAULT.PAR.**

Przed drukowaniem nie zawadzi zadbać o wielkość lewego m arginesu n a drukarce (polecenia **P, O, L** *liczba dodatkow ych odstępów*). W arto zawsze spraw dzić przesunięcie papieru na początek strony i ustawienie prowadnic papieru w zględem położenia spoczynkowego głowicy.

Dobrze jest też przed przystąpieniem do pisania ustalić roboczy skorowidz, w którym będą składow ane pliki (polecenia C, **D),** aby ich nie zapisywać do systemowego skorow idza *Chiwritera,* co może mieć znaczenie przy liczniejszym gronie użytkowników danej instalacji.

Do cech uciążliwych można zaliczyć trudności w odnajdowaniu określonych miejsc w dłuższym pliku. Operacje

PGUP, PGDN działają zbyt wolno, podobnie mają się sprawy z funkcją wyszukiwania CTRL-S. W wersji drugiej dołączono polecenie odnajdywania strony według jej numeru.

#### CHIWRITER NA TLE OGÓLNEJ CHARAKTERYSTYKI PROCESORÓW TEKSTU

Odwołam się teraz powtórnie do oceny oprogramowania przeznaczonego do przetwarzania tekstów wyrażonej przez autorów Whole Earth Software Catalog. Według propozycji Charlesa Spezzano można wydzielić trzy sfery zastosowań procesorów tekstu:

• w aga lekka — doraźna korespondencja, notatki,

· waga średnia — częste pisanie listów, raportów lub artykułów, bez wymagań na zaawansowane techniki w rodzaju autom atycznych nagłówków, podziału ekranu; niezbyt wielka długość dokumentów (ponad 25 stron),

o waga ciężka — w pełni uzupełniające się, zaaw ansowane konstrukcje oprogramowania, za pomocą których można z powodzeniem przygotować trudne artykuły, skomplikowane (o zmiennych formatach) raporty wszelkiego rodzaju — z książkami włącznie.

Według tej gradacji ze spokojem można zaliczyć Chiwritera do wagi półciężkiej. Dokładniej można to określić według wieloaspektowej charakterystyki, którą przytaczam za cytowanym już Stewartem Brandem. Przy kryteriach dwuwartościowych występowanie bądź brak cechy w Chi*writerze* zaznaczają odpowiednie znaki "+" i "-":

· dostępność na komputerach zgodnych z IBM PC/XT/AT,

 $\bullet$  swoboda sporządzania kopii (+),

• zapotrzebowanie na pamięć (wartość minimalna) — 256 KB,

• m aksym alna w ielkość dostępnej pam ięci roboczej — brak danych handlowych (opisana wersja współpracuje z pamięcią 840 KB),

• liczba wierszy redagowanego tekstu na ekranie — jest to w spółczynnik krytyczny dla wielu programów; tzw. "tunelowe widzenie" jest głównym ograniczeniem komputerowego pisania, w Chiwriterze wskaźnik ten wynosi (dla minimalnego wysuwu) 33 wiersze,

• maksymalny rozmiar pliku -- około 40-45 stron o wymiarach 38 wierszy po 64 znaki (około 200-300 słów na stronie),

• dostępność korektora ortograficznego (—); tylko na zasadzie w spółpracy z odrębnym (za osobne pieniądze) programem,

• łatwość telekomunikacji (--); dotyczy w równym stopniu *Chiwritera,* co większości zainstalowanych u nas komputerów; dodajmy, że cały problem uzdatniania procesorów tekstu do celów telekomunikacji jest - zdaniem światowych specjalistów — "wstydliwym aspektem przetwarzania tekstów"

 $\bullet$  możliwość przygotowywania tekstów programów (+); wielu użytkowników procesorów tekstu nie stroni od używania ich (jeśli tylko na to pozwalają) do przygotowywania tekstów program ów , *C hiw riter* pozw ala na takie zastosowanie (polecenia L, A i S, A),

 $\bullet$  możliwość wyboru i zmiany skorowidza na dysku  $(+)$ , • dostępność polecenia w ycofyw ania pochopnej decyzji skasowania tekstu (ang. undo) — *Chiwriter* umożliwia automatyczne okresowe składowanie, które w pewnym stopniu zaspokaja ten wymóg,

 $\bullet$  automatyczne form atowanie  $(+)$ ,

 $\bullet$  numerowanie stron na ekranie i wizualne zaznaczanie na ekranie końców stron (+); ponadto, są podawane na ekranie w spółrzędne bieżącego położenia kursora (numer  $rzqdka - ROW$ , numer kolumny - COL),

• podział ekranu umożliwiający oglądanie i redagowanie dwóch (kilku) plików na raz (—); niem niej, *Chiw riter* umożliwia łączenie plików (przez wykorzystanie bufora)

• możliwość drukow ania w prost z pam ięci operacyjnej, bez uprzedniego składowania  $(+)$ ,

o autom atyczne składow anie (+ ); rzecz wielce istotna, zwłaszcza dla roztargnionych, a o to nie trudno przy pisaniu (por. *casus* Alfreda Lee),

 $\bullet$  możliwość makrodefiniowania (+),

• użycie myszy (-); dodajmy za autorem stosowanej tu kw alifikacji, że mysz — acz użyteczna przy częstych skokach po ekranie — zabiera piszącemu połowę palców,

 $\bullet$  maksymalna szerokość strony w znakach - 77,

• w yrów nanie liczb w kolumnach; możliwości kalkulatoro $we$   $(-),$ 

 $\bullet$  możliwość organizacji notek, nagłówków itp. (+),

 $\bullet$  operacje na szpaltach  $(-)$ ,

a możliwość redagow ania w czasie drukow ania (—); jest to, przy niezbyt dużej szybkości działania typowych drukarek mozaikowych, druga istotna niedogodność; przykładowo tekst elaboratu na 32 strony maszynopisu jest wyprowadzany (w ' trybie szkicowym) *w* czasie sięgającym trzech kwadransów.

• drukowanie proporcjonalne, czyli kształtow anie liter na podobieństwo składu drukarskiego - "i" jest węższe niż  $, m''$  itp.  $(-).$ 

#### **CZY CHIWRITER JEST DOBRYM PROGRAMEM?**

Aby uniknąć subiektywizmu, o który w przypadku procesorów tekstu bardzo łatwo, sięgnijmy znów do metod oceny sugerowanych przez wydawców WESC. Czytelników, którzy mają cień wątpliwości co do prywatnej opinii o *Chiwrilerze* niżej podpisanego, zapewniam, że program ten posłuży mi jeszcze przez długi czas, nim dam się skusić na coś innego; dła wielu tekstów jest to narzędzie nader zgrabne, a używ ając frazeologii taksatorów zza oceanu można rzec, że: *"Chiwriter* nosi się znakomicie".

Można zatem, zdaniem fachowców z *WESC,* rozważać następujące kryteria doskonałości oprogramowania:

**o** Dobre oprogram ow anie w ykonuje w ażne zadania dobrze. Slogan ten znajduje pełne odzwierciedlenie przy zastosowaniu *Chiwritera* do tekstów takich jak niniejszy, tzn. zawierających znaki z typowej klawiatury komputera, wzbogacone o kilka krojów liter, a nawet w odniesieniu do tekstów matem atycznych o średniej złożoności.

· Dobre oprogramowanie jest "przezroczyste", to znaczy nakład pracy niezbędny do nauczenia się wygodnego posługiw ania się tym oprogramowaniem jest niewielki w porów naniu do stwarzanych przez nie możliwości. W wypadku *Chiwritera* jest tak niewątpliwie. Firmowy samouczek zajmuje zaledwie 10 stron maszynopisu. Dla porównania podręcznik Wordstara stanowi już pokaźny skrypt, a dla takiego programu jak Tex- jest już całą książką.

 $\bullet$  Dobre oprogramowanie ma strukturę cebuli. To kryterium trudno odnieść wprost do oprogramowania takiego jak *Chiwriter.* Zważmy jednak, że wykazy jego poleceń (listy *menu*) są rozplanowane i oznaczone w sposób bardzo przejrzysty i właśnie — warstwowy.

o Dobre oprogramowanie daje się łatwo mieszać z innym oprogramowaniem. To kryterium dotyczy standaryzacji plików i funkcji. Przewodzą tu pakiety zintegrowane w rodzaju *Sym phony.* Możliwość dowolnego definiowania krojów pisma sprawia, że pliki sporządzone w jednej instalacji mogą okazać się nie w pełni czytelne w innej instalacji. Można się przy tym bronić przesyłając adresatowi, prócz tekstu, w łasną konfigurację *Chiwritera.* Lepsza byłaby jednak standaryzacja, o którą warto zabiegać, lecz którą trudno wymusić.

· Dobre oprogramowanie ma dobre wsparcie i reklamę. To kryterium dotyczy w większym stopniu realiów rynków zagranicznych. Chodzi o to, że do programu szeroko rozpowszechnionego, działającego na wielu komputerach i z serwisem wzywanym telefonicznie można mieć większe zaufanie. Rzecz jednak w tym czy zawsze szeroką reklamę itp. zyskuje właśnie to "najlepsze" oprogramowanie? W odniesieniu do *Chiwritera* warunek ten jest spełniany.

o Dobre oprogram owanie nie jest chronione przed kopiowaniem (!). Podkreślam, że nie jest to mój wymysł, lecz specjalistów z *WESC*. Powód takiego stanowiska jest dwojaki. Po pierwsze, ochrona przed kopiowaniem utrudnia użytkowanie oprogramowania w pewnych sytuacjach. Celne jest porównanie: "oprogramowanie chronione podobne jest do tego, jakby książkę obłożyć prawem czytania jej wyłącznie w mgnieniach flesza" — Richard Dalton, W*ESC*. Naruszenie prawa powstaje przecież tylko w sytuacji sprzedaży nie swojego oprogramowania. Po drugie, warto zawsze się zwrócić po oprogramowanie do producenta, zyskując dodatkowe atuty — dobrą i ładną dokumentację (czy u nas również?), pomoc i konsultacje w użytkowaniu. *Chiwriter* w podstawowej konfiguracji jest dostępny bez ochrony.

· Ostatnie kryterium — dobre oprogramowanie jest dość drogie (?). Kryterium to autorzy WESC uważają za kontrow ersyjne. Podkreślają, dła przykładu, że wśród procesorów tekstu ceny kształtują się od 600 dolarów (większość) do 10 dolarów (jeden z najlepszych w puli skatalogowanych  $W$   $W$ *ESC*  $-$  *PC*-*WRITE*).

*Chiwritera* nie było w stawce procesorów tekstu ocenianych w *WESC 86.* Nic jest to zbyt dziwne, zważywszy że liczba programow tego rodzaju osiąga już w świecie setki. Tym bardziej godne uwagi wydaje się spostrzeżenie R. Daltona, który pisze: "Dziś bardzo łatwo sięgać po coraz to nowe i nowe "generacje" oprogramowania. Czyniąc tak, łatwo popaść w stan ciągłego przygotowywania się do pracy — miast pracy samej." *Chiwriter*, procesor tekstu z pewnością pozwala trochę popracować.

#### Podziękowania

Podjęcie tematu stało się możliwe dla autora niniejszego opracowania dzięki uprzejmości następujących osób: prof. dra hab. Stefana Paszkowskiego z Instytutu Niskich Temperatur i Badań Strukturalnych PAN we Wrocławiu, orę-<br>downika komputerowych technologii opracowywania tekdownika komputerowych technologii opracowywania stów; doktora Zbigniewa Leyka z Instytutu Informatyki Uniwersytetu Warszawskiego, autora polskiego liternictwa i dodatkowych udogodnień w opisanej wersji programu oraz mgra Zdzisława Jarzębowskiego z Instytutu Informatyki Uniwersytetu Wrocławskiego, obdarzonego intuicją i zaradnością w odnajdywaniu ciekawej literatury.

### **Sian i tendencje rozwoju technologii programowania w Kombinacie Robotron**

#### dokończenie ze s. 5

**5. Inne produkty**

.PSU - środowisko wspomagające projektowanie i programowanie (zgodny z Unixem system narzędziowy Jednolite-' go Systemu).

UNI-3 — system zarządzania dla bibliotek i komponentów bibliotecznych Jednolitego Systemu.

DSB — biblioteka struktur danych Jednolitego Systemu.

PLET — prekompilator tablic decyzyjnych dla języka PL/I Jednolitego Systemu.

MOSY 1600 - modułowy system do wspomagania wytwarzania oprogramowania dla mikrokomputerów (system operacyjny MOOS 1600).

STRUCTUR-MAC — programowanie strukturalne w językach MACRO 1600 i MACRO-SM (system operacyjny MOOS 1600).

\* \* \*

Dalszy rozwój technologii programowania Robotronu będzie odbywał się z uwzględnieniem aspektów takich, jak — włączenie języków wyższego poziomu w istniejący zestaw narzędzi (Fortran 77, MODULA-2), przy jednoczesnym zapewnieniu akceptowania jednakowych kompilatorów dla komputerów różnych klas,

- stworzenie jednolitego środowiska do rozwoju oprogramowania (Unix) dla komputerów różnych klas (Jednolity System, SKR, PC),

— rozszerzenie środków wspomagania prac rozwojowych w fazach specyfikow ania i projektow ania,

uwzględnienie narzędzi zapewniających dobrą jakość i wspomagających kierowanie,

— podwyższenie stopnia przenośności w szystkich narzędzi program ow ych i ciągłe dopasowyw anie do now ych systemów operacyjnych (np. MS-DOS i PC-DOS),

- tworzenie możliwości pracy sieciowej produktów programowych,

— opracowyw anie norm państw owych w celu ujednolicenia nazw i określeń oraz sprzężeń.

**Tłumaczyła: MAŁGORZATA RÓŻAŃSKA**

## **Struktura systemu operacyjnego PC-DOS (4)**

W tej części opisano wywołania, które nie są zgodne z systemem operacyjnym CP/M, ponieważ w istocie wykonują funkcje specyficzne dla PC-DOS. Zostają wykonane przez instrukcję dalekiego wywołania CALL do adresu 050H w bloku prefiksu segmentu programu lub przez przerwanie programowe INT 21H.

W obydwu wypadkach, kod funkcji zostaje przekazany w rejestrze AH. Funkcje te są charakterystyczne dla drugiej w ersji PC-DOS i nie w iążą się ani z CP/M ani *z\* Xenixem.

#### **FUNKCJE DOTYCZĄCE PLIKÓW**

Poniższa grupa funkcji występuje w innej formie również w systemie operacyjnym CP/M. Umożliwiają one obsługę plików o dostępie swobodnym.

Funkcja 2711 — odczyt bloków danych o dostępie swobodnym.

Funkcja ta odpowiada w zasadzie funkcji 21H, jednak w odróżnieniu od niej odczytuje kilka bloków danych rów nocześnie i zapamiętuje je w buforze dysku (DTA). Liczba odczytywanych rekordów danych daje się obliczyć z wielkości bloku danych (wyrównanie OEH i OFH). Wtedy rekordy danych są odczytywane począwszy od numeru wybranego rekordu znajdującego się w komórkach o wyrównaniu 21II—24H (numer ten musi zostać właściwie ustawiony przed w ykonaniem funkcji). Po dokonaniu odczytu uaktualniane są odpowiednio do wykonania funkcji komórki OCH i ODH (aktualny blok danych), 20H (aktualny rekord danych przy dostępie sekwencyjnym) oraz 21H-24H (aktualny rekord danych przy dostępie swobodnym).

Parametry wejściowe:

AH — 27H,

 $CX -$  liczba odczytywanych bloków danych (dla  $CX = 0$ odczyt nie zostanie przeprow adzony; rozkaz NOP), DS:DX - adres otwartego bloku FCB.

Parametry wyjściowe:

AL-OOH, jeśli proces odczytu został zakończony bez błędu, AL-OiH, jeśli osiągnięto koniec pliku (EOF) i nie zostały odczytane żadne dane,

AL-02H, jeśli proces odczytu nie został przeprowadzony, ponieważ w buforze (DTA) nie ma dostatecznie dużego obszaru w olnej pam ięci dla rekordu danych,

AL-03H, jeśli podczas odczytu rekordu został osiągnięty koniec pliku, rekord danych został uzupełniony do pełnej oczekiwanej długości przez dołączenie 00H (koniec rzeczywiście odczytanych danych jest oznaczany przez CTRL-Z lub musi zostać obliczony z wielkości pliku (wyrównanie od 10H do 13H w FCB),

CX — liozba rzeczywiście odczytanych bloków danych.

Funkcja 28H — zapis bloków danych o dostępie swobodnym.

Tak jak w wypadku odczytu bloku danych o dostępie swobodnym, należy najpierw ustawić w komórkach o wyrównaniu od 21H do 24H bloku FCB względny numer pierwszego zapisanego rekordu danych. Liczba zapisywanych rekordów danych zostaje obliczona z wielkości bloku danych (wyrów nanie OEH i OFH) oraz zapisana począwszy od rekordu danych wyspecyfikowanego w komórkach o wyrównaniu 21H do 24H. Zapisywane dane znajdują się w buforze dysku. Po dokonaniu zapisu zostają uaktualnione, odpowiednio do wykonania funkcji, komórki o wyrównaniu OCH—ODH (aktualny blok danych), 20H (aktualny rekord danych przy dostępie sekwencyjnym) oraz 21H—24H (aktualny rekord danych przy dostępie swobodnym). Podobnie jak w w ypadku dostępu sekwencyjnego można dokonać zapisu do pliku z ochroną zapisu!

Parametry wejściowe:

 $AH - 28H$ 

CX — liczba zapisanych bloków danych (0 nie powoduje zapisu),

DS:DX - adres otwartego bloku FCB.

Parametry wyjściowe:

AL-OOH, jeśli proces zapisu został zakończony bez błędu, AL-01H, jeśli nośnik danych jest całkowicie zapełniony (proces zapisu nie został przeprowadzony),

AL-02H, jeśli proces zapisu nie został przeprowadzony, ponieważ w buforze (DTA) nie ma dostatecznie dużo wolnego m iejsca do zapisu bloku danych, CX — liczba rzeczywiście zapisanych bloków danych.

Funkcja **29H** — oddzielenie nazw y pliku w linii polecenia. F unkcja przeszukuje ciąg znaków linii polecenia, w celu w ydzielenia w ażnej specyfikacji pliku (nie uw zględniając ścieżki katalogowej). Nazwa pliku może zawierać znaki lub "?". Funkcja przeszukiwania jest przerywana, jeśli zostanie znaleziony znak CTRL-Z lub separator pliku (w zależności od sposobu pracy funkcji przeszukiwania określonego w AL).

Parametry wejściowe:

 $AH - 29H$ 

AL - sposób przeszukiwania,

DS:SI — przeszukiwany ciąg znaków linii polecenia,

ES:DI — adres założenia nieotwartego bloku FCB (w obszarze tym może znajdować się nieotwarty FCB, zawierający inform acje nie przekazyw ane w linii polecenia).

Parametry wyjściowe:

AL-00H, jeśli nazwa pliku w linii polecenia nie zawiera znaków i

AL-01H, jeśli nazwa pliku w linii polecenia zawiera te znaki,

AL-FFH, jeśli zawarta w linii polecenia specyfikacja dysku jest niewłaściwa,

DS:SI — adres nie przeszukiwanej części linii polecenia,

ES:DI — adres wygenerowanego nieotwartego bloku FCB (jeśli nie znaleziono dowolnej nazwy pliku, to ES:DI+1 zawiera spacje, 20H).

Funkcja 2FH — określenie adresu bufora dysku. Funkcja ta jest przeciwieństwem funkcji 1AH. Ponieważ w wypadku funkcji zgodnych z systemem Xenix użycie bufora dysku nie jest widoczne dla użytkownika, funkcję tę zaliczono do charakterystycznych dla PC-DOS.

Parametr wejściowy:

 $AH - 2FH$ .

Parametr wyjściowy: ES:BX — adres użytego bufora dysku (DTA).

#### **POZOSTAŁE FUNKCJE**

Do lej grupy zalicza się funkcje dotyczące ustawiania, przerwań, odczytywania czasu oraz informacji specyficznych dla danego kraju.

Funkcja 25H — ustawienie wektora przerwań.

Wektory przerwań nigdy nie powinny być zmieniane bezpośrednio w obszarze pamięci od 0000H:00000H do 0000:0400H, ponieważ w tym wypadku PC-DOS nie miałby nad nim żadnej bezpośredniej kontroli, co byłoby w szczególności niekorzystne dla przyszłej wielozadaniowej wersji tego systemu operacyjnego.

Parametry wejściowe: AH — 25H,<br>AL — numer przerwania podlegającego zmianie (od 00 do FFH), DS:DX — wektor przerwania (adres początkowy procedury obsługi tego przerwania). Funkcja 2AH — odczytanie daty z zegara systemowego.

Parametr wejściowy:  $AH - 2AH$ 

Parametry wyjściowe: AL — dzień tygodnia (0 — niedziela, 0 — sobota) DL — dzień (1, ..., 31) ; DH — miesiąc (1, ..., 12) CX — rok (1980, ..., 2099)

Funkcja  $2BH - zmiana$  daty.

Parametry wejściowe:  $AH - 2BH$ DL — dzień (1, ..., 31) DH — miesiąc (1, ..., 12) CX — rok (1980, ..., 2099)

Parametry wyjściowe:<br>AL — 00H, jeśli przekazana data była prawidłowa, AL — FFH, jeśli przekazana data była nieprawidłowa.

Funkcja 2CH — odczytanie czasu systemowego.

Parametr wejściowy: AH — 2CH

Parametry wyjściowe: CH — godziny (0, ..., 23)  $CL$  — minuty  $(0, ..., 59)$ DH — sekundy (0, ..., 59) DL — setne sekundy (0, ..., 99)

Funkcja  $2DH$  — ustawienie czasu systemowego.

Parametry wejściowe:  $AH - 2DH$  $CH$  — godziny  $(0, ..., 23)$ CL — minuty (0, ..., 59) DH — sekundy (0, ..., 59) DL — setne sekundy <0, ..., 99)

Parametry wyjściowe: AL — 00H, jeśli przekazany czas był prawidłowy, AL — FFH, jeśli przekazany czas był nieprawidłowy.

Funkcja 2EH — zmiana wskaźnika weryfikacji dysku.

W PC-DOS istnieje możliwość odczytania inform acji z nośnika inform acji (dysku) po ich zapisaniu, w celu upewnienai się, że proces zapisu został zakończony bez wystąpienia błędów. Aczkolwiek to kontrolne czytanie wydłuża czas dostępu do nośnika inform acji, jednak w ogólności zalecane jest używanie tej funkcji, ponieważ z reguły błędy dysku dotyczą najcenniejszych danych.

Parametry wejściowe:

 $AH - 2EH$ 

AL — 00H w celu wyłączenia funkcji kontrolnej AL — 01H w celu włączenia funkcji kontrolnej.

Funkcja 30H — ustalanie numeru wersji systemu operacyjnego.

Parametr wejściowy: AH — 30H

Parametry wyjściowe:

AL — główny numer wersji, np. 2 dla PC-DOS 2 AH — poboczny numer wersji, np. 0BH dla MS-DOS 2.11 BH — numer fabryczny dla wersji OEM (ang. original equipment manufacturer) BL.CX — numer fabryczny kolejny

Funkcja 33H — zmiana reakcji na CTRL-C.

w PC-DOS istnieje możliwość przerwania wykonywania funkcji przy użyciu klawisza CTRL-C. Standardow o CTRL-C i; funkcjonuje jedynie dla funkcji we—wy dla urządzeń standarow ych (funkcje 01H, ..., OCH). Przez powyższe wywo**j** łanie systemowe reakcja na CTRL-C może zostać rozszerzona na wszystkie funkcje, dla których przerwanie nie jest explicite wykluczone. W wypadku, gdy odczytywana jest reprezentacja CTRL-C w kodzie ASCII (03H) przy użyciu

funkcji 06H i 07H, to spraw dzanie za pomocą powyższej funkcji musi zostać uprzednio wyłączone!

Parametry wejściowe:

 $AH - 33H$ AL — 00H oznacza przekazanie aktualnego stanu rozpoznawania CTRL-C

AL — 01H oznacza zmianę rozpoznawania CTRL-C

DL — 00H oznacza w yłączenie kontroli CTRL-C (AL — 01H)

DL — 01H oznacza włączenie kontroli CTRL-C (AL—01H)

Parametry wyjściowe:

AL — FFH, jeśli AL zawiera w momencie wywołania funkcji nieprawidłowy kod

DL — 00H, jeśli kontrola CTRL-C została wyłączona DL — 01H, jeśli kontrola CTRL-C została włączona

Funkcja 35H — odczytanie wektora przerwań.

Parametry wejściowe:  $AH - 35H$ 

AL - numer odczytywanego wektora przerwań (00H-FFH)

Parametr wyjściowy: ES:BX — wektor przerwań (adres początkowy procedury obsługi tego przerwania)

Funkcja 3GII — odczytanie inform acji o organizacji dysku. Powyższa funkcja dostarcza inform acji o organizacji nośnika danych (liczba sektorów na niepodzielną jednostkę alokacji, wielkość sektora, całkowita i rozporządzalna pojemność dysku).

Parametry wejściowe:  $AH - 36H$ DL — num er dysku (0 — bieżący dysk, 1 — dysk A itd.)

Parametry wyjściowe:

AX — liczba sektorów na niepodzielną jednostkę alokacji (najmniejsza jednostka, na jakie PC-DOS dzieli obszar pamięci dyskowej; np. 1 lub 2 dla dyskietek, 8 dla dysków 10 MB),

Budowa obszaru z informacjami charakterystycznymi dla danego kraju przy wywołaniu **funkcji 38H**

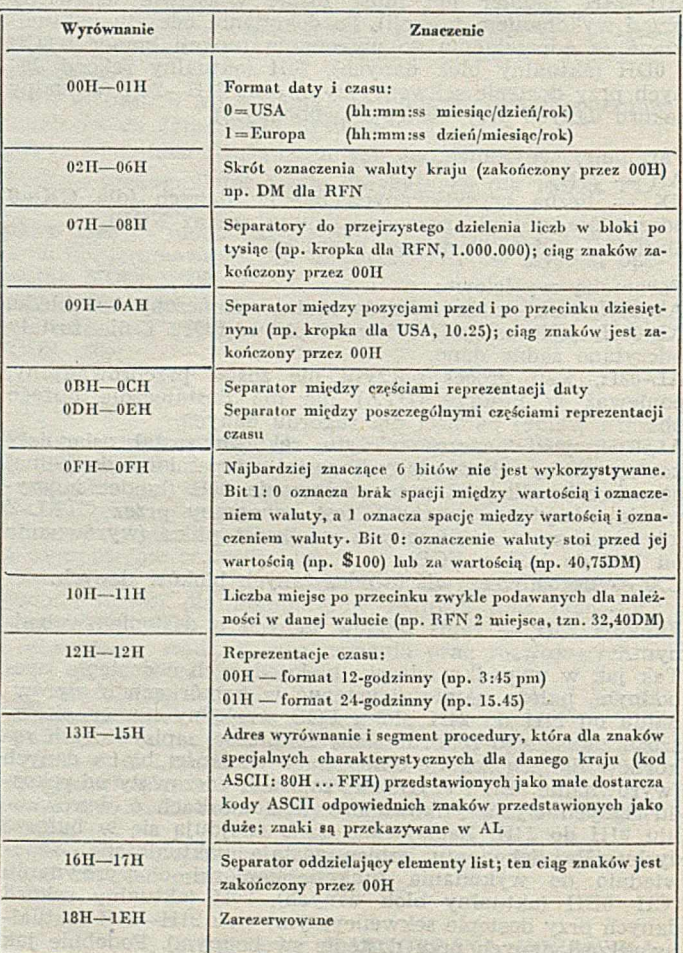

J)

AX - FFFFH, jeśli numer dysku w DL jest nieprawidłowy, BX — liczba wolnych jednostek alokacji,

CX — liczba bajtów na sektor (w ogólności 512),

DX - całkowita pojemność dysku (w jednostkach alokacji).

Funkcja 38H — odczytanie reprezentacji czasu i daty charakterystycznej dla danego kraju.

Powyższa funkcja stwierdza, jaka reprezentacja została wybrana wcześniej przez użytkow nika (przy użyciu tej funkcji lub w pliku CONFIG.SYS). W tabeli przedstawiono budowę obszaru pamięci zawierającego informacje charakterystyczne dla danego kraju.

#### Parametry wejściowe:

 $AH - 38H$ 

AL — kod kraju; podanie 00H oznacza, że należy użyć wcześniej określonego kodu kraju;

DS:DX — adres początkowy obszaru o długości 32 bajtów, w którym PC-DOS powinien odłożyć informacje charakterystyczne dla danego kraju.

DS:DX - FFFFH oznacza, że kod kraju przekazany w AL powinien zostać przyjęty przez system operacyjny.

Parametr wyjściowy:

DS:DX — adres początkowy 32-bajtowego obszaru pamięci zawierającego informacje charakterystyczne dla danego kraju.

Funkcja 54H — odczytanie wskaźnika weryfikacji dysku por. z funkcją 2EH.

### **VI Ogólnopolskie Targi Wynalazków**

Wzorem lat ubiegłych Ośrodek Postępu Technicznego w Katowicach organizuje kolejne Targi Wynalazków. Odbędą się one **w dniach** 9—13 **maja** 1988 **r. w Katowicach, na tere**nie Ośrodka Postępu Technicznego. Patronat nad imprezą objął Minister-Kierownik Urzędu Postępu Naukowo-Technicznego i Wdrożeń, Konrad Tott.

Celem Targów jest upowszechnianie najlepszych projektów wynalazczych z różnych dziedzin techniki. Przedmiotem Targów mogą być w ynalazki, wzory użytkowe i projekty racjonalizatorskie zgłoszone przez zakłady pracy, instytucje, organizacje oraz tw órców indyw idualnych, a tak że zapotrzebowanie na rozwiązanie tematów (problemów) zgłaszanych przez przemysł.

W ramach imprez towarzyszących Targom przewiduje się spotkanie wynalazców i racjonalizatorów z kierownictwem Urzędu Postępu Naukowo-Technicznego i W drożeń oraz Urzędu Patentow ego PRL, celem omówienia aktualnych problem ów wynalazczości, oraz branżowe spotkania przedstawicieli uczelni i instytutów naukowo-badawczych z przedstawicielami przemysłu. Ponadto przewiduje się udzielanie porad przez dyżurujących rzeczników patentowych i projekcje film ów technicznych.

W szystkie rozwiązania prezentowane na Targach będą uczestniczyć w konkursie na najlepszy projekt wynalazczy, a oceny dokona jury Konkursu.

Inform acje o problem ach (tem atach) w ym agających rozw iązania, zgłoszonych przez przemysł, zostaną umieszczone w katalogu, a informacje o rozwiązaniach prezentowanych na Targach — w numerze specjalnym Biuletynu Projektów Wynalazczych wydanym z okazji Targów.

Rozwiązania prezentow ane na Targach, jak również problemy (tematy) do rozwiązania, objęte będą działającym w OPT systemem promocji osiągnięć naukowo-technicznych. Działające w ramach tego zespoły specjalistów dokonają wyboru najwartościowszych rozwiązań do prezentowania na innych wystawach w kraju i za granicą.

Termin nadsyłania zgłoszeń uczestnictwa w Targach minął 10 lutego br.

Szczegółowych informacji udzielają organizatorzy:

**Ośrodek Postępu Technicznego ul. M. Buczka 1 B** 40-955 **Katowice skr. poczt.** 454 **telefon:** 59-60-G1 **(do 7) w.** 191, 225 **teleks:** 0312458 **opt pi.**

Parametr wejściowy:  $AH - 54H$ 

Parametr wyjściowy:

AL — 00H, jeśli nie jest w ykonyw ane kontrolne odczytanie po zapisie,

AL — 01H, jeśli jest w ykonyw ane kontrolne odczytanie po każdym zapisie.

 $Funkcja 57H$  — zmiana lub odczyt czasu i daty ostatniego odwołania do pliku.

Powyższa funkcja umożliwia odczytanie lub zmianę daty i czasu ostatniego odwołania do pliku. W tym celu plik należy wcześniej otworzyć.

Parametry wejściowe:

 $AH - 57H$ 

AL — 00H oznacza odczytanie czasu i daty ostatniego odwołania

AL - 01H oznacza ustawienie daty i czasu ostatniego odwołania

BX — numer kanału otwartego pliku

 $CX -$  ustawiany czas (jeśli  $AL = 01H$ )

DX — ustawiana data (jeśli AL=01H)

P aram etry wyjściowe (bit C nie ustawiony):

 $\rm CX$  — czas ostatniego odwołania (jeśli AL $=$ 000H)

DX — data ostatniego odw ołania (jeśli AL — 00H)

K om unikaty błędów (bit C ustawiony):

AX — 01H, jeśli AL zawiera nieprawidłowy kod rozkazowy (nie 00H lub 01H)

AX - 06H, jeśli plik nie został otwarty.

### **Harmonogram szkoleń ZETO — Łódź**

**Centrum Szkolenia lnformatyczneso ZF.TO — Łódź** 90-558 **Łódź, ul. Hutora** 69, **tel.** 32-50-70, **teleks** 885208 informuje o kursach organizacyjnych w pierwszej połowie 1988 r., obejmujących tematy mikrokomputerowe.

Zgłoszenia uczestnictwa powinny być dokonywane na piśmie (lub teleksem), najpóźniej na miesiąc przed rozpoczęciem szkolenia. Należność za kursy należy wpłacać na konto: ZETO Łódź, NBP I OM Łódź, nr 47018-2219, odnotowując ten fakt na karcie zgłoszenia. Na przelewie należy podać nazwę kursu, jego termin oraz nazwisko uczestnika.

**Budowa i projektowanie systemów mikroprocesorowych** System mikroprocesorowy MCS-80

- Część 1. Mikroprocesor i pamięć
- 11—15 kwiecień, cena 13 800 zl;
- Część 2. Układy wejścia—'wyjścia
- 25-27 maj, cena 13 800 zl;
- Projektowanie systemów wspomagane RTDS-8 25—29 kwiecień, cena 14 200 zł.

**Użytkowanie i obsługa mini- i mikrokomputerów**

- System operacyjny CP/M 2.2 podstawy użytkowania 6—10 czerwiec, cena 14 200 zl;
- System operacyjny CP/M 2.2 zasady funkcjonowania 2--6 maj, cena 14 200 zł;
- $\bullet$  System operacyjny CP/M 3.0 podstawy użytkowania 27 czerwiec — 1 lipiec, cena 14 200 zł;
- $\bullet$  System operacyjny MS DOS podstawy użytkowania
- 28 marzec 1 kwiecień, 9-13 maj, cena 14 800 zł; System operacyjny MS DOS - zasady funkcjonowania
- 23—29 kwiecień, G—10 czerwiec, cena 15 800 zl; **O** Podstawy programowania mikrokomputerów
- 11—15 kwiecień, 6—10 czerwiec, cena 14 803 zł;
- Basic z podstawami programowania
- 5—15 kwiecień, cena 27 60G zł; **9** Basic — mikrokomputery ośmiobitowe
- 13—17 czerwiec, cena 14 200 zł;
- Basic IBM PC/XT
- 18—22 kwiecień, 20—21 czerwiec, cena 14 800 zł;
- **•** Fortran 80 20—24 czerwiec, cena 14 200 zł;
- $\bullet$  Pascal MT+
- 18—29 kwiecień, cena 27 000 zl; • Pascal TURBO — kurs podstawowy
- 21 marzec  $-1$  kwiecień, 2-13 maj, 27 czerwiec  $-$  8 lipiec, cena 29 600 zl;
- Pascal TURBO rozszeizenia (dla zaawansowanych) 23-27 maj, cena 15 800 zł;
- *9* Język C
- 5—15 kw iecień, cena 29 600 zl; **•** Assembler Z-80
- 16-27 maj, cena 27 600 zł; • Assembler 8080
- 9-20 maj, cena 27 600 zł;

### *Język C*

## Wskazania, adresy, **konwersje**

Powszechnie wiadomo, co to jest adres. Osoby program ujące w języku asemblerowym zgodzą się zapewne, że umiejętne posługiwanie się adresami rozkazów i danych stanowi sedno ich działalności.

W językach wysokiego poziomu rolę adresu spełnia wskazanie (ang. pointer). Co prawda, w niektórych prymitywnych językach różnica między adresem i wskazaniem nie jest istotna, jednak w języku C jest ona tak znacząca, że może stanowić spraw dzian znajomości języka.

Ponieważ pojęcie adresu jest obce językowi C, zdefiniow anie go w kategoriach tego języka jest trudne i może zostać sprowadzone do stwierdzenia, że wskazanie jest daną lokalizującą pewien **obiekt** (taki jak np. zmienna albo funkcja), natomiast adres jest daną lokalizującą jedynie miejsce w pamięci operacyjnej.

Poprzestając na tym co już wyrażono, można przystąpić do rozpatrzenia przykładów, które zapewne lepiej wyjaśnią sedno sprawy niż dyskusyjne definicje.

**#include <stdio,h>**

**int Dac \* 13, \*Ptr** ■ &Ob c ; Rys. 3

**mainC}** t printf("%d", \*Ptr); J,

Wydruk 1. Wskazania proste

Rys. 1  $\overline{1}$  13

Na wydruku 1 przedstawiono najprostsze użycie wskazania. Jak wynika z rys. 1, zmiennej Ptr przypisano daną wskazującą zmienną Dec, a zmiennej Dec przypisano daną typu (int). Wykonanie programu powoduje wyprowadzenie liczby 13.

```
#include <stdio.h>
.int Dec » 13,
    *Ref » S D e c ,
    **Ptr - SReF;
```

$$
\begin{array}{c}\n\mathbf{f} \\
\mathbf{printf}(\mathbf{f}^*\mathbf{G}^*, *^*\mathbf{Ptr}); \\
\mathbf{f}^*\mathbf{F}^*\mathbf{F}
$$

Wydruk 2. Wskazania pośrednie

**mainC3**

13

Na w ydruku 2 przedstaw iono istotę w skazania pośredniego. Jak wynika z rys. 2, zmiennej Ptr przypisano wskazanie zmiennej Ref, zmiennej Ref przypisano wskaznie zmiennej Dec, a zmiennej Dec przypisano daną typu (int). Wykonanie programu powoduje wyprowadzenie liczby 13.

**łtincludB <stdio.h>**

**int Dec - 13, •ArrClDClII C & D b c »(♦PtrKlI] A rr;**

**mainC)** t **pr int FC "Jid" , \*\*\*Ptr:>;**  $\overline{\mathcal{E}}$ 

W ydruk 3. Złożone wskazania pośrednie

Dec  $13$ 

Na wydruku 3 przedstawiono program zawierający zestaw deklaracji, w którym rolę zmiennej Ref z poprzedniego wydruku, pełni jednoelementowa, dwuwymiarowa tablica Arr. Jak wynika z porównania rys. 2 i rys. 3, układ powiązań między zmiennymi jest niemal taki sam. Różnica polega na tym, że zmiennej Ptr z wydruku 2 jest przypisane wskazanie zmiennej prostej, natomiast zmiennej Ptr z wydruku 3 jest przypisane wskazanie tablicy. Z tego powodu, w celu wyprowadzenia danej przypisanej zmiennej Dec, należy w instrukcji printf posłużyć się wyrażeniem \*\*\*Ptr a nie \*\*Ptr.

Uzasadnienie, że wykonanie programu z wydruku 3 istotnie powoduje wyprowadzenie liczby 13 jest następujące:

• zm iennej Dec przypisano daną o w artości 13,

· jedynemu elementowi tablicy Arr przypisano wskazanie zmiennej Dec,

· zmiennej Ptr przypisano wskazanie (jednoelementowego) pierwszego wiersza tablicy Arr,

• wyrażenie \*\*\*Ptr jest interpretowane jak \*(\*(\*(Ptr))),

· wyrażenie Ptr jest nazwa zmiennej prostej,

· wyrażenie \*Ptr jest nazwą pierwszego wiersza tablicy Arr, a więc jest nazwą wskazania elementu Arr[0][0],

 $\bullet$  wyrażenie \*\*Ptr jest nazwą elementu Arr[0][0],

• wyrażenie \*\*\*Ptr jest nazwą danej wskazywanej przez element Arr]0][0[, a więc jest nazwą zmiennej Dec

• w rozpatrywanym programie napis \*\*\*Ptr mógłby zostać zastąpiony napisem Dec.

Należy nadmienić, że oi wszyscy, którzy traktują wskazania jak adresy uznaliby zapewne, że wykonanie programu z wydruku 3 odpowiada schematowi z rys. 4 i powoduje w yprow adzenie liczby znajdującej się w słowie pamięci o adresie 13. Interpretacja taka jest oczywiście błędna i wynika stąd, że niektórzy autorzy nazywają operację wyłuskania \* (gwiazdka) adresowaniem pośrednim. Ofiarami takich stwierdzeń padają niekiedy także implementatorzy

**3 Rys.** 2

kompilatorów. Można np. odnotować, że stało się tak w wypadku kompilatora języka C implementowanego przez firmę Supersoft, w wersji dla mikrokomputerów 8-bitowych (por. Informatyka nr 1, 1986).

**tłinclude <stdio.h>**

**i n t Dec " 13, \*ArrC13 C13 - C &Dec 3, wC\*Ptr3C13 = Arr;**

**mainC 3 C printFC "5id" , \* \* C i n t** >

Wydruk 4. Konwersja równoważna operatorowi wyłuskania

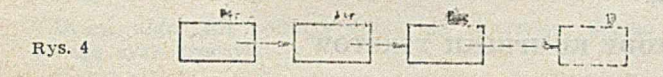

Zwolennicy mówienia o adresach bardzo często nie doceniają znaczenia konwersji między typami wskazującymi, uważając operatory konwersji za niebyłe. W wielu wypadkach nie prowadzi to do żadnych negatywnych skutków. Istnieją jednak programy, w których operator konwersji może być traktowany tak jak pewien inny operator, co z pewnością musi już być istotne. Przykład takiego programu przedstawiono na wydruku 4. W programie tym, którego wykonanie powoduje wyprowadzenie liczby 13, operator (int \*\*) jest równoważny operatorowi \* (gwiazdka).

$$
\begin{aligned}\n\text{Hinclude } < \text{stdio.h} \\
\text{int Arr[} \quad & \text{I2]} = \{ (1), 12, 13 \} \\
& (\text{Htr}[2]) = \text{Arr } + 1;\n\end{aligned}
$$

**m a in C 3 i**

$$
\texttt{printF("kd", (**Arr)[*Ptr]);}
$$

Wydruk 5. Nietrywialne wyłuskiwanie i indeksowanie

Na zakończenie proponuję zagadkę dla bardziej wnikliwych Czytelników. Niech będą uprzejmi przeanalizować program z w ydruku 5 i szczegółowo w yjaśnić, dlaczego wykonanie tego programu powoduje wyprowadzenie liczby 13.

#### **Rozwiązanie**

• Przez domniemanie przyjmuje się, że inicjator tablicy Arr ma postać:

 $\{\{1,0\},\ \{12,13\}\}\$ 

a więc, że tablica składa się z dwóch wierszy.

**•** Zmiennej Ptr zostaje przypisane wskazanie na wektor składający się z drugiego wiersza tablicy Arr.

• Wyrażenie \*\* Arr jest nazwą elementu Arr[0][0]. Wynika to stąd, że Arr jest nazwą tablicy, a więc jest nazwą wskazania wektora składającego się z pierwszego wiersza tablicy Arr. Wyrażenie \*Arr jest nazwą wspomnianego wektora, a więc jest nazwą wskazania pierwszego elementu tego wektora, tj. nazwą wskazania elementu Arr[0][0]; \*\*Arr jest więc istotnie nazwą elementu Arr[0][0].

**o** Wyrażenie \*Ptr jes nazwą wektora składającego się z drugiego wiersza tablicy Arr, a więc jest nazwą wskazania pierwszego elementu tego wektora, tzn. nazwą wskazania elementu Arr[1][0].

« W yrażenie (\*\*A rr)[\*Ptr] jest zatem równow ażne każdemu z następujących wyrażeń:

#### *In fo rm a ty <sup>k</sup> a n r 1, 1988*

(Arr[0][0]) [&Arr[l][0]]  $*(Arr[0][0] + &ATr[1][0])$  $*(1 + 8cArr[1][0])$ \*(&Arr[l][l]) **Arr[l][l]**

· Ponieważ elementowi Arr[1][1] przypisano daną o wartości 13, wykonanie rozpatrywanego programu powoduje wyprowadzenie liczby o takiej właśnie wartości.

### **Ceny ogłoszeń**

Od 1 lipca 1987 r. obowiązują następujące ceny materiałów reklamowych publikowanych na lamach INFORMATYKI:

#### Ogłoszenia

- ogłoszenia czarno-białe, artykuły reklamowe i informacje naukowo-techniczne (biuletyny) zależnie od objętości: cała stro na — 59 tys., 3/4 itr. — 45 tys., 2/3 str. — 49 tys., 1/2 str. — 35 tys., 1/3 str. — 30 tys., 1/4 str. — 25 tys., 1/8 str. — 20 tys., poniżej  $1/8$  str. - 200 zł za 1 cm<sup>2</sup>,

- ogłoszenia drobne (zależnie od liczby słów) jedno słowo - 50 zł

#### Dodatki do ceny podstawowej:

- $-$  za każdy dodatkowy kolor + 30%,
- za każdy specjalny kolor (nie w ynikający z podstawowych ko $lorow) + 30%$
- za pełny kolor (gralika wielobarwna, zdjęcia kolorowe) + 120\*/»
- $-$  za zamieszczenie ogłoszenia na I lub IV stronie okładki + 100%
- $-$  za zamieszczenie ogłoszenia na II i III stronie okładki + 50% Zniżki

dotyczą ogłoszeń - całkowitych powtórzeń

- za ogłoszenia 3—5-krotne 10'/«
- za ogłoszenia 6—10-krotne 20%
- za ogłoszenia 11-krotne i powyżej 30"/i
- -- za artykuły i wkładki reklamowe wykonane przez zleceniodaw $ce - 40%$
- za biuletyny i bloki reklamowe 60%

W uzasadnionych wypadkach stosuje się zniżki specjalne dla ogłoszeń nie będących powtórzeniami - za zgodą Dyrektora -Naczelnego Redaktora Wydawnictwa NOT SIGMA.

Ponadto Biuro Ogłoszeń świadczy usługi w zakresie wykonywania zdjęć czarno-białych i barwnych oraz nadbitek wkładek reklamowych.

#### Ceny wkładek

- wkładka 2 str. o formacie A4
- nakład do 500 egz. 20 tys. zł nakład 500—1000 egz. 35 tys. zł
- w kładka 4 str. o form acie A4
- nakład 500 egz. 40 tys. zł
- nakład 50C—1000 egz. 70 tys. zł

Przy wkładkach o nakładzie powyżej 1000 egz. stosuje się wielokrotność powyższych cen, a dodatki za kolory oblicza się Jak dla ogłoszeń.

Ogłoszenia przyjmowane są przez: Dział Ogłoszeń i Reklamy WCIKT NOT SIGMA ul. Swiętojerska 5/7, 00-236 Warszawa adres do korespondencji: skrytka pocztowa 1004, 00-950 Warszawa telefony: 31-93-65 lub 31-22-21 w. 196 i 291

Uprzejmie informujemy Czytelników, że egzemplarze INFORMATYKI — bieżące i archiwalne — można kupić nie tylko w kioskach Ruchu, Klubie NOT SIGMY, Zakładzie Kolportażu i Dziale Handlowym (szczegóły podano w WARUNKACH PRENUMERA-TY), ale również **w lokalu naszej redakcji ul. Mickiewicza 18 m. 17 w Warszawie, tcl. 39-14-34** oraz w specjalistycznej księgarni PP "Domu Książki" **u!. Mokotowska 51/53 w Warszawie, tcl. 28-16-14** Zapraszamy wszystkich zainteresowanych.

**ROBERT CHYŁA Centrum Obliczeniowe Politechnika Wrocławska KRZYSZTOF MUSIAŁ Biblioteka Główna i Ośrodek Informacji Naukowo-Technicznej Politechnika Wrocławska**

## Metody kompresji komunikatów

Wiele zadań przetwarzanych przez komputer wiąże się z przechowywaniem w pamięci znacznej liczby danych. Często zachodzi też potrzeba przesłania tych danych przez sieć komputerową na duże odległości. Pojemność potrzebnej pamięci lub też czas przesłania danych są czynnikami, które w dużej mierze wpływają na koszt przetwarzania. Koszt ten można wydatnie zmniejszyć, stosując kompresję danych.

Niestety nie istnieje metoda zapewniająca maksymalną kom presję dla różnych rodzajów danych. Opracowano wiele metod przybliżonych, tj. takich, które pozwalają uzyskiwać stopień kompresji zbliżony do maksymalnego. Wybór metody odbywa się na podstawie charakteru danych, które mają być poddane kompresji. Pewne metody mogą okazać się znakomite w wypadku kompresji tekstów, ale dawać fatalne rezultaty w kompresji liczb, i odwrotnie. Przy wyborze metody istotne są także czasy kompresji oraz dekompresji (tj. czasy uzyskania danych w postaci pierwotnej). Tak więc systemy, w których na bieżąco są wykonyw ane operacje kom presji i dekom presji (np. danych wprowadzanych przez operatora terminala oraz wyświetlanych komunikatów) muszą charakteryzować się małym czasem kompresji i dekompresji. Natomiast dokonywanie kompresji danych w celu archiwizacji nie nakłada już tak ostrych wymagań czasowych.

W niniejszym artykule przedstawiono metody kompresji komunikatów polegające na zastąpieniu często powtarzających się fraz tekstu ich identyfikatorami o stałej długości. Bardzo duży wpływ na skuteczność kompresji ma odpowiedni wybór fraz do zamiany. Opisano dwie metody wyboru fraz będących przedrostkami wyrazów.

#### **PODZIAŁ METOD KOMPRESJI**

Ogólnie metody kompresji można podzielić na dwie grupy:

- metody odwracalne,
- metody nieodwracalne.

Metody odwracalne pozwalają na dokładne odtworzenie danych, które były poddane kompresji, natomiast metody nieodwracalne nie mają takiej właściwości. Metodę nieodwracalną można zastosować, np. do kompresji liczb, gdy nie zależy nam na tym, aby były one pamiętane z maksymalną dokładnością.

Metody odwracalne można z kolei podzielić na dalsze dwie grupy:

- metody semantycznie zależne;
- metody semantycznie niezależne.

Metody semantycznie zależne wykorzystują do kompresji znaczenie danych poddawanych kompresji. W metodach semantycznie niezależnych dane są traktowane wyłącznie jako ciasi znaków lub bitów — nie jest natomiast istotne, co te ciągi oznaczają.

Metoda semantycznie zależna może być wykorzystana, na przykład, przy kom nresji daty. Wiedząc, że w miesiącu 'jest p^aksymalnie 31 dni. a rok składa się z 12 miesięcy oraz że data dotyczy tylko dwudziestego wieku, można zapamiętać datę na dwóch bajtach: dzień—na pięciu, miesiąc pa czter"ch. a dwucyfrową końcówkę roku na siedmiu bitach Ten sposób kompresji daty jest wykorzystywany w systemie operacyjnym PC-DOS.

Bogaty przegląd tych metod przedstawił H. K. Reghbati w [2],

#### **METODY KOMPRESJI TEKSTÓW**

Istnieje wiele metod kompresji tekstów. Najpopularniejsza metoda polega na utworzeniu słownika zawierającego często powtarzające się frazy (ciągi znaków), a następnie na zmianie fraz występujących w tekście na kody będące identyfikatorami tych fraz w słowniku.

Kompresja tekstów według powyższej zasady sprowadza się do rozwiązania dwóch problemów:

• wyboru fraz do słownika,

o zastępowania fraz w tekście identyfikatorami tych fraz w słowniku.

W pracy [3] wykazano, że czas optymalnego wyboru fraz nie zależy w sposób wielom ianowy od wielkości zbioru. Celowe jest więc poszukiwanie algorytmów przybliżonych. Kilka z nich zaprezentowano w [1]. Algorytmy te różnią się od siebie złożonością obliczeniową. Nie zawsze jednak algorytmy bardziej złożone dają lepsze rezultaty.

Kandydatami do umieszczenia w słowniku mogą być następujące rodzaje fraz:

- $o$  całe wyrazy,
- o grupy sąsiednich wyrazów,
- **o** przedrostki wyrazów,
- ® przyrostki wyrazów.

Możliwe są też kom binacje powyższych rodzajów fraz. W wypadku niewielkich tekstów zadowalające wyniki może dać nieautomatyczny wybór fraz.

Rozwiązanie drugiego z wymienionych wyżej problemów kompresji wcale nie jest oczywiste. Sytuację komplikuje fakt, że frazy ze słow nika mogą mieć części wspólne. Na przykład, mając dany fragment tekstu:

STRONA TEKSTU

oraz trzy frazy ze słownika:

ST, RONA, TRON

można uzyskać różne stopnie kompresji, zależnie od kolejności w ykonyw ania zam iany fraz *m* ich kody. Jeżeli najpierw nastąpi kom presja frazy TRON, to później możliwa będzie tylko kom presja frazy ST. W rezultacie dany fragm ent tekstu zostanie skrócony do dziewięciu znaków (zakładamy, że identyfikator frazy zajmuje jedną pozycję znakową). Jeżeli natomiast kompresja fraz nastąpi w innej dopuszczalnej kolejności, a mianowicie najpierw, ST, a potem RONA, to uzyska sie zm niejszenie długości tekstu do ośmiu znaków, a więc będzie on o jeden znak krótszy.

Problem optymalnej zamiany fraz w tekście przy ustalonym słow niku został już rozwiązany. Odpowiedni algorytm przedstawiono w [4].

#### **ALGORYTMY WYBORU I ZAMIANY FRAZ**

Poniżej przedstawiono dwa algorytmy wyboru fraz do słownika, które zostały zastosow ane przez autorów do kom presji komunikatów. W algorytmach tych zakłada się, że frazami są pojedyncze wyrazy lub ich przedrostki. Obydwa algorytmy dokonują wyboru fraz z utworzonego wcześniej zbioru fraz kandydujących. Zbiór ten zawiera:

· wszystkie wyrazy występujące w tekście,

 $\bullet$  wszystkie wyrazy wraz z dołączonymi do nich z prawej strony spacjami,

» w szystkie przedrostki wyrazów o długości większej niż jeden.

Niech dla każdej frazy x ze zbioru **F, px** oznacza jej liczbę wystąpień w tekście, natomiast  $\mathbf{q}_{\mathrm{x}}$  — zysk wynikający z zastąpienia frazy x jej identyfikatorem. W wypadku, gdy identyfikator jest jednobajtowy,  $q_x = (|x|-1) * p_x$ . Ponadto, niech M będzie liczbą elementów słownika S.

#### **Algorytm I wyboru fraz**

Do słownika należy wybrać M fraz o największych wartościach qx.

Ponieważ frazy w słowniku mogą być przedrostkami innych fraz ze słow nika, rzeczywisty zysk osiągnięty przez zastosowanie danej frazy x może być mniejszy od warto- $\sin \alpha_x$ .

Drugi algorytm dobiera frazy do słownika, biorąc pod uwagę zysk rzeczywisty.

#### **Algorytm II wyboru fraz**

Do słow nika należy w ybrać frazy, dla których bieżąca w artość q<sub>x</sub> jest maksymalna. Po każdym wybraniu danej frazy do słow nika należy zmodyfikować w artości **py** i qy dla fraz y, które nie zostały jeszcze wzięte do słownika.

```
łor 3 in lb lo r fra x k an d yd u jących do
be gin
     U := :x: 
ci : = pj; 
snd .
1 : = O;
rhilc 1 < M do
bcgln
     dolacz do S fraze x, dla ktorej zysk qx jest maksymalny<br>1 := 1 + i;
     for y not in S do<br>
if y jest przedrostkiem x then<br>
if nie istnieje w S taki przedrostek z, ze y
                Jest przedrostkiem z, a z jest przedrostkiem x
             then
                  cy : = cy - cx;
qy : = cy * ly;
         C i S C
              ił x jest przedrostkiem y<br>then
                 if ly > |y| - |x|then
                      ly := : y : - ;x; qy ; = cy ly;
end .
```
W ydruk 1. A lgorytm **II** w yboru fraz. Oznaczenia: M **—** pojemność słownika (maksymalna liczba fraz w słowniku); lz - efektywna długość frazy z, kandydującej do umieszczania w słowniku S; cz efektywna liczba wystąpień fazy z; i - efektywna liczba faz w S

Algorytm ten został przedstawiony szczegółowo na wydruku 1. Uwzględniono w nim fakt, że fraza może być przedrostkiem innej frazy. Modyfikacja parametrów określających efektywną długość frazy, efektywną liczbę wystąpień oraz efektywny zysk dotyczy wszystkich fraz należących do zbioru fraz kandydujących, lecz jeszcze nie wybranych do słownika fraz. Dzięki temu, jeżeli w pewnym momencie zostanie wybrana fraza **y**, to określony dla niej zysk Qy będzie zyskiem rzeczywistym, tzn. liczbą bajtów, jaka rzeczywiście zostanie zaoszczędzona po podstawieniu jednobajtowego kodu w istniejące wystąpienia tej frazy.

```
procedure druku | (t)
begln
    łor c := kolejne znaki x t do
         ił c jest kodem frazy then<br>
drukuj (element slownika o kodzie c);<br>clsc
            drukuj xnak(c);
e n d .
```
Wydruk 2. Procedura dekompozycji komunikatu t

Opracowany przez autorów algorytm zmiany fraz w kom unikatach na ich kody w słowniku fraz polega na tym, że każdy kom unikat jest przeglądany osobno, tj. niezależnie od pozostałych. Po natrafieniu na frazę należącą do słownika, w miejsce tej frazy jest podstawiany kod wskazujący na jej pozycję w słowniku. Frazy w słowniku są wyszukiwane w sposób sekwencyjny. Kolejność doboru fraz nie

jest optymalizowana. Odwrotna do powyższego algorytmu procedura dekompresji komunikatu t jest przedstawiona na w ydruku 2.

#### **KOMPRESJA KOMUNIKATÓW**

Komunikaty wyprowadzane przez współczesne systemy kom puterow e powinny być jak najpełniejsze oraz dostępne użytkownikowi na bieżąco. Z uwagi na konieczność szybkiego dostępu do komunikatów muszą być one przechowywane w pamięci operacyjnej. Obszar pamięci zajmowany przez kom unikaty z reguły jest duży, dlatego ich kom presja jest bardzo istotna. Wskutek występowania podobnych fraz, kom unikaty nadają się jednak szczególnie do kompresji. Użyta metoda kompresji musi charakteryzować się krótkim czasem uzyskania pierwotnej treści komunikatu, natomiast czas kompresji nie jest ważny, gdyż dokonywana jest ona w zasadzie jednokrotnie na etapie generowania systemu.

Autorzy dokonali kompresji angielskiej i polskiej wersji komunikatów kierowanych do użytkownika w systemie FRAMEWORK na IBM PC.

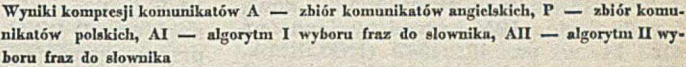

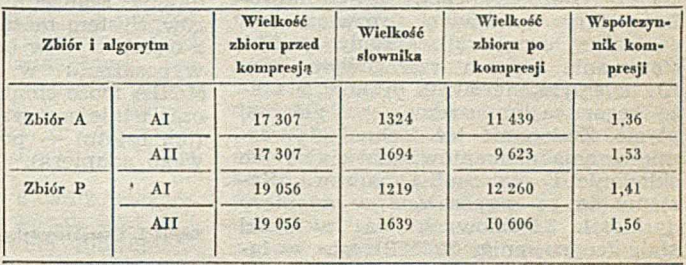

W tabeli przedstawiono wyniki kompresji uzyskane dla dwóch różnych zbiorów komunikatów oraz dla słowników utworzonych za pomocą dwóch wyżej przedstawionych algorytmów\*wyboru fraz. Kompresji dokonano z zastosowaniem opisanego algorytmu zamiany fraz. Liczba elementów słownika M była rów na 128. W ykorzystano fakt, że znakom, z których złożone były kom unikaty, odpowiadały kody mniejsze od 123, tak że pozostało jeszcze do wykorzystania 123 wolnych kodów mieszczących się w jednym bajcie. Kompresji poddano nie tylko komunikaty, ale także same frazy ze słownika, postępując tak samo jak w wypadku komunikatów.

Dekompresja komunikatów wymaga stałej obecności słownika w pamięci operacyjnej. Dlatego w tabeli współczynnik kompresji jest ilorazem wielkości zbioru przed kompresją przez sumę wielkości zbioru po kompresji i wielkości słownika.

Algorytm II wyboru fraz do słownika pozwala uzyskać lepsze w yniki kom presji, lecz jest bardziej złożony od algorytmu I. W wypadku kompresji komunikatów nie ma to jednak większego znaczenia. Obydwa algorytmy dają lepsze współczynniki kompresji dla zbioru komunikatów polskich. Jest to naturalne, ze względu na większą rozwlekłość języka polskiego niż angielskiego.

Dodatkowym argumentem za stosowaniem kompresji komunikatów jest to, że są one wówczas przechowywane w pamięci w postaci niejawnej, co stanowi pewne utrudnienie dla osób starających się je samowolnie zmienić.

#### **L I T E R A T U R A**

[1] Fraenkel A. S., Mor M., Perl Y.: Is Text Compression by Prefixes and Suffixes Practical? Acta Informatica, Vol. 20, pp. 371-389, 1983

[2] Reghbati H. K.: An Overview of Data Compression Techniques. Computer, No. 1, pp. 71-75, 1981

|H) Slorer J. A , Szymański T. G.: Data Compression via Textual Substitution. Journal of the ACM, vol. 29, pp. 928—951, 1982 14 Wagner R. A.: Common Phrases and Minimum-Space Text

Storage. Communications of the ACM, No. 3, pp. 148-152, 1973.

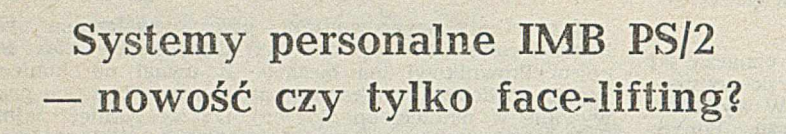

**Po sukcesie serii mikrokomputerów IBM PC nadszedł czas wprowadzenia na rynek nowego produktu. W tydzień po zaanonsowaniu przez firmę Apple nowego mikrokomputera MAC II, opartego na mikroprocesorze Motorola 68020, firma IBM zaprezentowała nową serię mikrokomputerów osobistych opartych na mikroprocesorach serii Intel 86. Nowa rodzina została określona rôw'nic chwytliwą <:o poprzednia nazwą IBM PS/2 (Personal System).**

W serii nowych systemów personalnych (chyba musimy zacząć się przyzwyczajać do tego określenia — nową terminologię IBM przedstawiono na str. 24 w nr. 10, 1937 (INFORMA-TYKI) zaprojektowano nowe mikro-<br>komputery z nowym rozwiązaniem komputery z nowym rozwiązaniem centralnej magistrali. Układy grafiki, sterowanie portem szeregowym oraz równoległym, sterownik dysków, a także zegar są umieszczone na głównej płycie. Zmieniono też technologię rozmieszczenia elementów, ułatwiając ich składanie i ewentualną naprawę. Systemy te są wyposażone w adaptery dyskietek 3,5-calowych oraz w dyski stałe (co najm niej 20 MB) oraz w łącze do dysków optycznych IBM 200 MB. Oferowana jest też — po raz pierwszy przez IBM — mysz z dwoma przyciskami.

#### **Modele rodziny PS/2**

Wykaz poszczególnych modeli serii oraz ich główne cechy charakterystyczne zamieszczono w tabeli 1, zaczerpniętej z Byte'a (nr 6, 1987). Należy przede wszystkim zwrócić uw agę na nowe rozwiązanie centralnej magistrali zwanej Micro Channel, a umożliwiającej zależnie od wersji, równoległe przesyłanie 16 lub 32 bitów danych. Oprócz wymienionych podstawowych modeli przewidywane są ich mutacje wyposażone w większe, szybsze lub dodatkowe dyski stale. Dostępny będzie — na przykład — adapter ESDI (ang. enhanced small device unit — jaki eufemizm!) umożliwiający szybki transfer danych z (lub do) dysków stałych. Jako dodatkowe proponowane są zewnętrzne adaptery dla dyskietek 5,25- -calowych. Zwiększenie częstotliwości zegara (od dawna stosowane w komputerach kompatybilnych z IBM PC) oraz nowe rozwiązania współpracy z dyskami pozwalają firmie IBM na stwierdzenie, że Model 30 jest 2,5 raza szybszy od IBM PC/XT, a pozostałe od 2 do 3.5 raza w stosunku do IBM PC/AT. Warto jednak zwrócić uwagę, że większe modele systemu nie są jeszcze dostępne. Ciekawe jest rów nież porównanie proponowanych cen podstawowych konfiguracji — bez uwzględnienia ceny monitora (od 250 do 685 dolarów') oraz ceny nowego oprogram owania.

#### **Systemy współpracy** z **monitorami**

W systemach PS/2 dostępne są trzy nowe rozw iązania współpracy z monitorami (tabela 2):

 $\bullet$  MCGA (ang. multicolor graphics system)

Blok systemu zawiera dwuportowa pamięć 64 KB RAM, pamięć 16 KB RAM przeznaczoną na generator znaków oraz układy realizacji palety 256 K kolorów. System może pracować w jednym z trzech trybów oraz przy dodatkowym<br>wyposażeniu w tzw. trybie "720". wyposażeniu w tzw. trybie MCGA może emulować również dotychczas istniejące systemy CGA oraz EGA (len ostatni — po dołączeniu dodatkowego adaptera).

Tabela 1. Charakterystyka modeli systemu PS/2

**® VGA** (ang. videa graphics system) Blok systemu jest złożony z 12 750 bramek. Realizuje on wszystkie tryby systemu MCGA, systemu EGA oraz dwa tryby dodatkowe. System VGA jest arbitrem pomiędzy pamięcią a procesorem oraz pamięcią ekranu a układami wyświetlania.

**• VGA** (ang. video graphics system) Dodatkowy adapter graficzny wykorzystuje zewnętrzne wyjście wideo systemu przez 20-stykowe połączenie z 16- -bitową magistralą Micro Channel, zastępując tym samym układy wideo z głównej płyty systemu. Zwiększenie do 256 liczby kolorów wybieranych z 256 K kolorów palety wymaga dodatkowej karty rozszerzenia pamięci. W trybie zm niejszonej rozdzielczości dostępne są dodatkowe możliwości program ow ania kształtów znaków, proporcjonalnego rozmieszczania oraz wypełniania pól wzorkiem.

Oba systemy CMGA i VGA mogą w spółpracować z jednym z czterech monitorów analogowych:

**Model** 8503 — m onochrom atyczny **o** średniej rozdzielczości z możliwością wyświetlania punktów w 64 odcieniach szarości (z systemu MCGA i VGA).

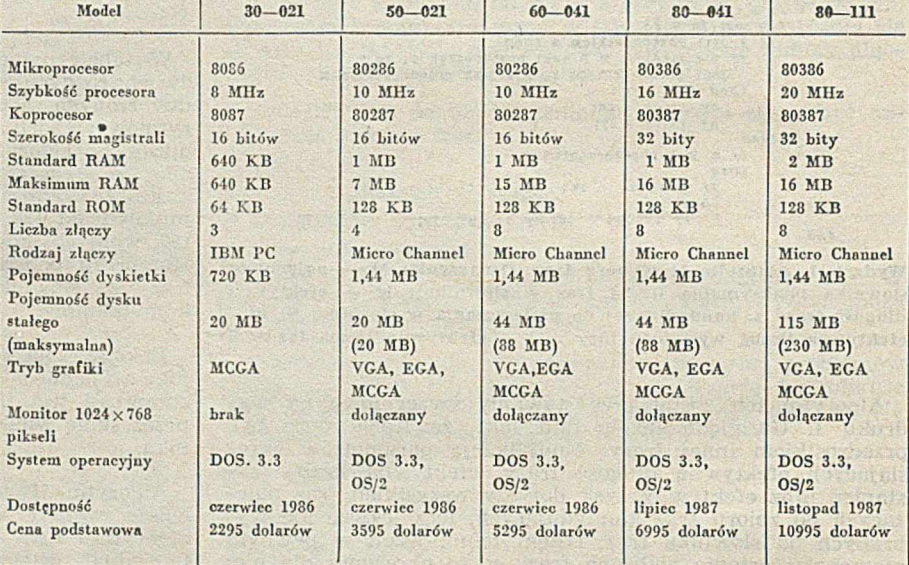

#### **Tabela 2 . Charakterystyka trybów grafiki**

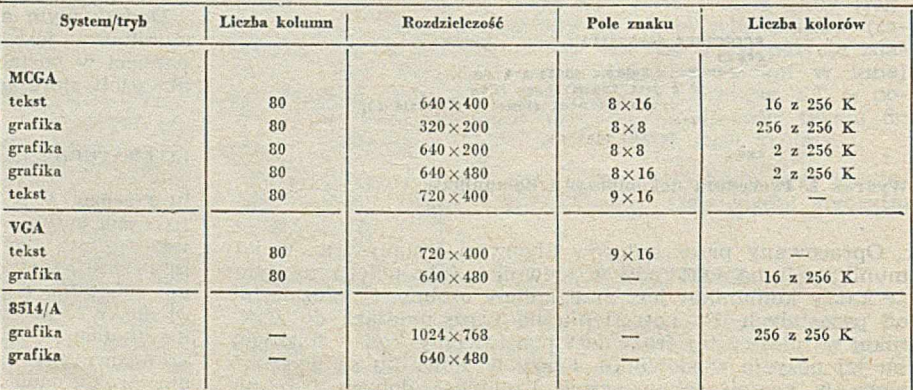

Model 6512 — kolorowy o średniej rozdzielczości,

**Model** 8513 — kolorowy o średniej rozdzielczości,

**Model** 8514 — kolorowy o wysokiej rozdzielczości.

#### Nowy "stary **BIOS**"

Model 30 rodziny PS/2 ma BIOS identyczny z wersją działającą na mikrokomputerach serii IBM PC/XT. Zachowana została więc pełna możliwość przeniesienia programów dotychczas istniejących, a nie korzystających z dodatkowych chwytów przy dostępie do pamięci ekranu lub — zależnych od szybkości procesora.

Pozostałe modele mogą wykorzystywać jedną z dwóch nowych rozszerzonych wersji BIOS-a. Pierwsza z nich<br>zwana CBIOS (ang. Compability zwana CBIOS (ang. BIOS) umożliwia dostęp do 1 MB pamięci, druga — ABIOS (ang. Advanced BIOS) dostarcza operacji wielozadaniowości oraz umożliwia dostęp do 16 MB pam ięci. W szystkie program y BIOS rezydują w pamięci stalej typu 27256 ROM oraz mają jednakowy adres<br>wejścia F000:FFFE. W implementacji wejścia F000:FFFE. funkcji BIOS-a zmieniono nieco nazwy lub działanie niektórych przerwań, przy czym według stwierdzeń firmy IBM nie ma to większego znaczenia dla istniejących już programów.

\* \* \*

Równocześnie z nowym systemem PS/2 firma JBM anonsuje nowe lub unowocześnione urządzenia dodatkowe oraz oprogram ow anie. Reklam ow any jest na przykład dysk optyczny 200 MB oraz trzy rodzaje drukarek, IBM

Proprinter II, X24, XL24 czy Quietwriter III, dających kopie o wysokiej jakości z wieloma już sprawdzonymi opcjami. O rozszerzeniu systemu operacyjnego DOS 3.3 oraz nowym systemie OS/2 (Operating System/2) — w następnym numerze. Oczywiście, wraz z ujawnieniem nowych, konkretnych planów firmy IBM, pojawi się masa opracowań, analiz, a wreszcie książek w rodzaju "Inside... without tears". Niestety, będą znacznie większe trudności w poznaniu wnętrza tych systemów, gdyż nie opublikowano schematów komputerów, opisów funkcjonalnych systemów graficznych i magistrali systemowej oraz wydruku BIOS-ów. Tym samym znacznie bardziej utrudnione będzie tworzenie komputerów kom patybilnych oraz różnego rodzaju "ekstra-super-turbo" rozszerzających i przyspieszających układów i programów. Na przykład, wobec umieszczenia układów portów szeregowych na głównej płycie, wystąpią kłopoty z dołączeniem autonomicznych kart do różnego rodzaju komunikacji. Co prawda twierdzi się, że wykorzystywane w PS/2 mikroprocesory są standardowe, bez tajnych zmian w maskach, ale "autoalarmy" można umieścić w innych miejscach. Myślę jednak, że dotychczasowe doświadczenia "kopistów" będą procentować.

Podając inform acje o PS/2 zaczyna łowi 80-041. Na razie jednak brak jest istniejącemu, 32-bitowemu mikrokomputerowi MAC II. Komputer ten odpowiada jeszcze niedostępnemu modelowi 80-041. Na razie jednak brak jest dokładnych danych porównawczych. Porów nuje się jedynie ceny. A więc za 6990 dolarów można kupić golowego do pracy MAC-a II, a za 6995 dolarów (1 dolar taniej) standard modelu 80-041. Do pełnej odpowiedniości funkcjonalnej z komputerem MAC brakuje jeszcze monitora, koprocesora oraz systemu operacyjnego (w sumie za 1800 dolarów). **Z** kolei, do MAC-a można kupić za 1500 dolarów kartę AST Research Mac286 umożliwiającą wykonywanie programów napisanych dla systemu operacyjnego PC-DOS.

Oczywiście, trudno jest jednoznacznie odpowiedzieć na pytanie zawarte w tytule. Mikroprocesory serii Intel 80xxx sa obarczone wieloma genetycznymi cechami umożliwiającymi wykonyw anie program ów napisanych dla ich starszych wersji, ale tym samym mającymi dużo funkcjonalnych niejednorodności. Podobnie, oprogramowanie nowego systemu zakłada prawie pełną przenośność już istniejących programów, a więc często również tych, któ- 're działały pod nadzorem systemu CP/M. Oba te czynniki powodują, że "potężny" ze względu na wielkość pamięci i mocy obliczeniowej system PS/ /2 oraz działający na nim system operacyjny OS/2 (lub DOS 3.2) mają nałożone więzy mocno je ograniczające. **Z** kolei, model 30 jest tylko zm odernizowaną w ersją PC/XT, która już od dawna istnieje pod postacią wielu kompatybilnych odmian. Mogę więc zaryzykować stwierdzenie, że PS/2 jest tylko naturalnym krokiem ku unowocześnieniu sprawdzonego w milionach egzemplarzy systemu. Tym niemniej znowu został dokonany postęp, a my tak napraw dę jeszcze nie poznaliśmy (a co gorsze, nie w drożyliśmy) dotychczasowych rozwiązań.

> **Opracował WACŁAW ISZKOWSKI na podstawie Byte, June 1987**

### **WARUNKI PRENUMERATY NA ¡988 ROK**

Prenumeratorzy zbiorowi -- jednostki gospodarki uspołecznionej, instytucje i organizacje społeczne zamawiają prenumeratę dokonując wpłaty wyłącznie na blankiecie "wpłata-zamówienie" (jest to "polecenie przelewu" rozszerzone dla potrzeb Wydawnictwa o część dotyczącą zamówienia).

Blankiety te będą dostarczane dotychczasowym prenumeratorom przez Zakład Kolportażu. Nowi prenumeratorzy otrzymają je po zgłoszeniu zapotrzebowania (pisemne lub telefoniczne) w Zakładzie Kolportażu.

Prenumeratorzy indywidualnie — osoby fizyczne zamawiają prenumeratę dokonując wpłaty w UPT lub NBP na blankiecie NBP. Na odwrocie wszystkich odcinków blankietu należy wpisać tytuł czasopisma, okres prenumeraty, liczbę zamawianych egzemplarzy oraz wartość wpłaty. W płacać należy na konto: NBP III Oddział Warszawa 1036-7490-139-11.

Prenumerata ulgowa — przysługuje wyłącznie osobom fizycznym — członkom SNT, studentom i uczniom szkół zawodowych. Warunkiem prenumeraty ulgowej jest poświadczenie blankietu wpłaty (przed jej dokonaniem) na wszystkich odcinkach pieczęcią Koła SNT, wyższej uczelni lub szkoły. Sposób zamawiania prenumeraty ulgowej jest taki sam jak prenumeraty indywidualnej. W prenumeracie ulgowej można zamówić tylko po 1 egzemplarzu każdego czasopisma.

Uwaga! Miesięcznik "Aura" może być zamawiany w prenumeracie ulgowej również przez uczniów szkół ogólnokształcących.

Prenumerata ze zleceniem wysyłki za granicę - zamawia się tak jak prenumeratę indywidualną. Dodatkowo należy podać na blankiecie w płaty nazwisko i dokładny adres odbiorcy.

Cena prenumeraty ze zleceniem wysyłki za granicę jest dwukrotnie wyższa.

\Vp'aty na prenum eratę przyjm ow ane są w term inach:

- do 10 listopada na każdy kw artał, I i II półrocze oraz cały rok następny,
- do 23 lutego na II, III i IV kwartał oraz II półrocze,
- do 31 maja na III i IV kwartał oraz II półrocze,
- do 31 sierpnia na IV kwartał.

Zmiany w prenumeracie można zgłaszać pisemnie tylko w wyżej wymienionych terminach.

Informacji o prenumeracie udziela -- Zakład Kolportażu Wydawnictwa NOT SIGMA (ul. Bartycka 20, 00-716 Warszawa), skr. poczt. 1004, 00-950 W arszawa, tel. 40-00-21 wew. 248, 249, 293, 297, 299 lub 40-30-86 i 40-35-89.

Egzemplarze archiwalne czasopism — można nabyć za gotówkę w Klubie Prasy Technicznej, Warszawa ul. Mazowiecka 12 (tel. 27-43-65), lub zamówić pisemnie. Zamówienia na egzemplarze archiwalne czasopism przyjmuje: Zakład Kolportażu, Dział Handlowy. 00-950 Warszawa, skr. poczt. 1004 (tel. 40-37-31), na rachunek dla instytucji lub za zaliczeniem pocztowym dla osób fizycznych.

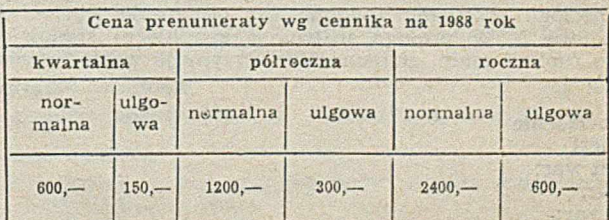

Cena egzemplarza 200 zł (50 zł — cena ulgowa)

### **Język C — propozycja polskiej terminologii (2)**

*i*

W bieżącym numerze publikujemy dokończenie proponowanego nazewnictwa dla języka C (Red.).

#### **operator**

Operatory języka C można podzielić na: operatory nawiasowe (  $\{\ \}$  i [ ]), strukturowe  $\langle -\rangle$  i :), arytmetyczne  $(+ - * / 0/0 + + - -),$  porównywania (  $\langle \langle = \rangle$  ) = = = ! = ), logiczne (! && ||), bitowe ( $\sim$  &  $|\wedge\rangle$ , przesunięć ( $\leq$   $\geq$ ),  $przypisania$  (m.in.  $= + = -$ ), konwersji (nazwa typu), i rozmiaru (sizeof).

#### **opracowanie**

Pojęcie opracowanie dotyczy zinterpretowania deklaracji albo wyrażenia. W następstwie zinterpretowania deklaracji są ustalane atrybuty obiektu reprezentowanego przez identyfikator, a w następstwie opracowania wyrażenia powstaje dana stanowiąca rezultat tego opracowania.

#### oznacznik

struct Cplx{

float re,im;

### }; struct Cplx var;

Identyfikator var reprezentuje zmienną typu (struct{ float re, im; }) zadeklarowaną za pomocą oznacznika Cplx.

#### **parametr**

fun (max,min) { return max  $=$  = min; }

Parametrami funkcji fun są identyfikatory max i min.

#### **pole**

struct{ int var; float arr[4]; struct{ float re,im;

complex;

}Str;

Polami struktury Str są var, arr i complex. Polami struktury complex są re i im.

#### pole bitowe

strucl{ unsigned head : 2;<br>unsigned : 3: unsigned : 3;<br>unsigned tail : 2; unsigned tail

}Str;

Struktura Str składa się z trzech pól bitowych,

#### **prolog**

Prolog jest to zestaw czynności wykonywanych tuż przed podjęciem wykonywania instrukcji grupującej, albo tuż przed podjęciem wykonywania programu. Stosownie do sytuacji mówi się o prologu instrukcji grupującej albo prologu programu.

static var;

 $main()$ 

int  $Var = 4$ ; printf (" $^{\prime\prime}$ od", var + Var);

W prologu programu zmienna var otrzymuje wartość początkową 0. W prologu instrukcji grupującej stanowiącej ciało funkcji main, zmienna Var otrzymuje wartość początkową 4.

#### przeciążenie

struct{

int var;

*'i ■* } str; int var

Identyfikator var jest przeciążony, gdyż reprezentuje zarówno składową struktury str jak i zmienną prostą var.

#### **przesłonięcie**

fun(par) char par; int par  $= 5$ ; return par;

W obrębie instrukcji grupującej deklaracja parametru par jest przesłonięta przez deklarację zmiennej par.

#### **przypisanie**

Przypisanie jest czynnością polegającą na związaniu ze zmienną ściśle określonej danej. Dana taka ma zawsze wartość, ale wartość ta może być nieokreślona. Jawne przypisanie danej odbywa się za pomocą operacji przypisania. Niejawne przypisanie odbywa się podczas kojarzenia parametrów funkcji z jej argumentami oraz podczas wykonywania prologu instrukcji grupującej i programu.

#### **pseudodeklarator**

sizeof (int \*[3])

Argumentem operatora sizeof jest napis zawierający pseudodeklarator \*[3].

#### **punkt początkowy deklaracji**

Punktem początkowym deklaracji jest punkt, od którego rozpoczyna się jej zakres. Punkt ten występuje bezpośrednio po deklaratorze identyfikatora.

fun(par)

int par;  $char \; chr = par;$ return  $chr = = par$ ;

#### }

Punktem początkowym deklaracji parametru jest punkt przed pierwszym średnikiem. Punktem początkowym deklaracji zmiennej chr jest punkt przed pierwszym znakiem "=".

#### **rezultat**

Rezultatem opracowania wyrażenia jest dana. Rezultatem opracowania wyrażenia zawartego w instrukcji return jest dana, która poddana ewentualnej konwersji na daną takiego typu jak identyfikator funkcji stanowi rezultat wywołania funkcji.

#### **rozmiar**

int arr[3][4]

Rozmiar drugiego wymiaru tablicy arr wynosi 4.

#### **skojarzenie**

 $main()$ 

fun(5);

fun(par)

int par;

{ print ("%,", par); }

Parametr par funkcji fun zostaje skojarzony z argumentem reprezentowanym przez literał 5. Nie ujawniony tu drugi parametr funkcji printf zostaje skojarzony z argumentem par reprezentowanym przez parametr par funkcji fun.

#### skutek **uboczny**

int var  $= 5$ ;  $main()$ printf  $("0/od 0/od", fun(),var);$ 

 $fun()$ 

{ return var = 8, 2; }

Z wykorzystaniem funkcji fun jest związany skutek uboczny w postaci zmiany wartości zmiennej globalnej var. W następstwie wykonania programu są wyprowadzane liczby 2 i 5 albo liczby 2 i 8.

" — • J juni 1988 - • J juni 1988 - • J juni 1988 - • J juni 1988 - • J juni 1988 - • J juni 1988 - • J juni 1

#### **stała**

Stałą jest obiekt przetwarzania, którego wartość nie może ulec zmianie. Stałymi w języku C są obiekty reprezentowane przez literały arytmetyczne i znakowe.

#### **synonim typu**

typedef struct  $C$ plx{ float re,im; } cplx; struct complex { float re,im; } ;

Typy (struct Cplx), cplx i (struct complex) są synonimami,

#### **sytuacja wyjątkowa**

Sytuacją wyjątkową jest odstępstwo od spodziewanego przebiegu wykonania programu. Nie zawsze jest ono przejawem błędu. Przykładem sytuacji wyjątkowej jest dzielenie przez zero, pow stanie nadm iaru, odw ołanie się do tablicy z niewłaściwymi indeksami itp.

#### **typ danej**

Typem danej jest taki zestaw jej atrybutów, który w pełni i jednoznacznie opisuje wszystkie właściwości danej - poza jej wartością. Określeniem typ obejmuje się także zbiór danych o ustalonych wartościach, mówiąc że dana jest pewnego typu, gdy jej wartość należy do tego zbioru.

#### **wiązanie**

Ponieważ wiązanie operatora "+" (plus) jest lewostronne, a wiązanie operatora "=" (znak równości) jest prawostronne, wyrażenie

 $a = b = c + d + e$ 

jest interpretowane tak, jak wyrażenie

 $a = (b = ((c + d) + e))$ 

#### **widoczność**

Identyfikator jest widoczny w zasięgu jego deklaracji,

#### **wskazanie**

Wskazaniem jest dana wskazująca.

char Name  $[$ ] = "jb";

main()

 $\{$  printf ( $\degree$ <sup>0</sup>/ $05$ <sup>"</sup>, Name);  $\}$ 

Wyrażenie Name występujące w wywołaniu funkcji printf reprezentuje wskazanie pierwszego znaku tablicy Name.

#### **wskazanie' plikowe**

 $main()$ 

{ fclose (fopen ("kaja", "w ")); }

Argumentem funkcji fclose jest wskazanie plikowe.

#### **wyrażenie**

Wyrażeniem jest napis stanowiący opis czynności, których w ykonanie pow oduje utw orzenie danej. Mówi się wówczas, że wyrażenie reprezentuje tę daną.

char  $arr[] = "JanB",$ <br>\*ref =  $arr:$  $=$  arr;  $main()$ printf ("%/oc%c%c%c", \*arr, **\* f + r e f ,** 1 [ref], arr [3])

}

Argumentami wywołania funkcji printf są wyrażenia.

#### **wyrażenie stale**

Każde wyrażenie stałe reprezentuje stałą. Nie każde wyrażenie reprezentujące stałą jest wyrażeniem stałym. W zasięgu deklaracji

int arr[2][3];

wyrażeniami stałymi są: arr, arr[0] i & arr[0][0].

```
zakres deklaracji
m ain(){
```

```
char var = ib;
{ char var = 'j';
 putchar(var);
```

```
putchar(var);
```
Zakresem deklaracji pierwszego identyfikatora var jest fragm ent program u od następującego po tym identyfikatorze znaku " $=$ " aż do ostatniego nawiasu klamrowego.

**zasięg deklaracji** main( ){ char  $var = 'b'$ { char var =  $'j'$ putchar(var); putchar(var);

Zasięgiem deklaracji pierwszego identyfikatora var jest fragm ent program u od następującego po tym identyfikatorze znaku "=" aż do ostatniego nawiasu klamrowego, ale z wykluczeniem fragmentu wewnętrznej instrukcji grupującej od napisu var do najbliższego naw iasu klamrowego włącznie.

#### **zmienna**

Zmienną jest obiekt przetwarzania, którego wartość może ulec zmianie. Zmiana taka dokonuje się w następstwie przypisania danej. Zmienne dzielą się na zmienne proste i argumenty zmiennych.

#### **zmienna wskazująca**

Zmienną wskazującą jest zmienna, której można przypisywać dane wskazujące.

 $main()$ char \*Ptr;  $Ptr = "jb";$ printf('%'s", Ptr);

**}**

Zmiennej Ptr przypisano daną wskazującą pierwszy znak tablicy reprezentowanej przez literał "jb"

#### **znak widoczny**

Znakiem widocznym jest znak spacji oraz każdy znak, który w sposob widoczny ujawnia się na ekranie monitora lub drukarce.

#### **Z OSTATNIEJ CHWILI**

Pojawienie się pierwszych implementacji zgodnych ze standardem ANSI, w tej liczbie implementacji języka Turbo C, przyczyniło się do rozszerzenia słownika terminów.

#### **model**

O branym modelem pamięci może być tiny, small, compact, medium, large i huge. Stosownie do obranego modelu i deklaracji, wskazania mogą być realizowane jako bliskie (near), dalekie (far) albo odległe (huge).

#### **modyfikator**

Język podstawowy, w którym występuje jedynie modyfikator unsigned, rozszerzono o następujące modyfikatory: signed, cdecl, pascal, const, volatile, near, far, huge, interrupt.

#### **odrzucenie danej**

Jawne odrzucenie danej następuje na skutek poprzedzenia wyrażenia operatorem (void).

#### **prototyp**

Prototypem jest deklarator funkcji, w której jawnie określono typy wszystkich parametrów funkcji.

#### **punkt charakterystyczny**

Punktem charakterystycznym jest punkt, poza który nie sięgają skutki uboczne wykonania programu. Przyjmuje się, I że punktami charakterystycznymi są: miejsce, w którym zakończono opracowywanie argumentów funkcji, miejsce wystąpienia operatora koniunkcji, alternatywy, warunki i połączenia, oraz miejsce, w którym zakończono opracowywanie kompletnego wyrażenia.

#### **wskazanie adresowe**

W skazaniem adresowym jest w skazanie typu (void \*).

#### **zmienna ustalona**

Zmienną ustaloną jest zmienna, która została zadeklarowana z modyfikatorem const.

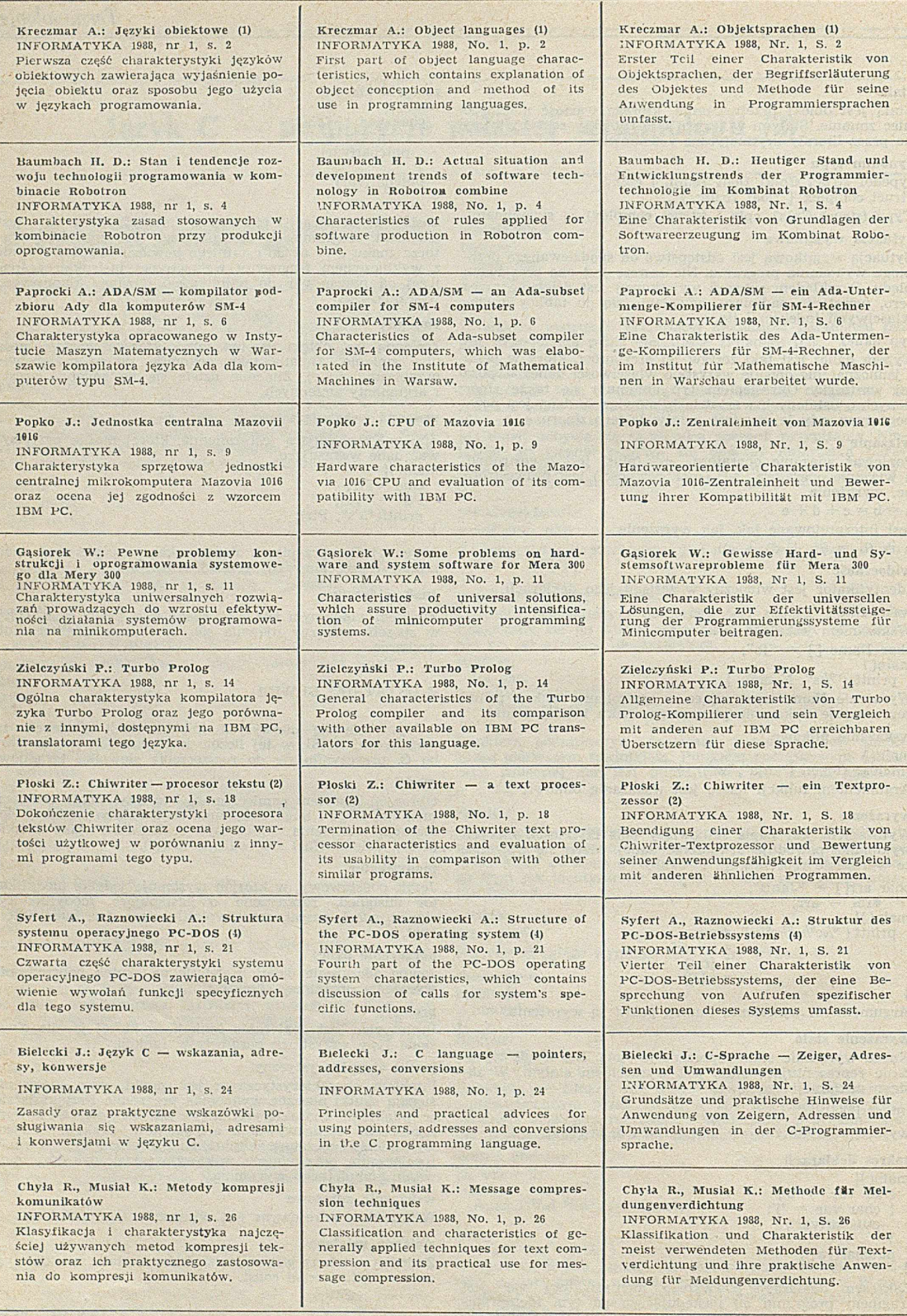

鏁

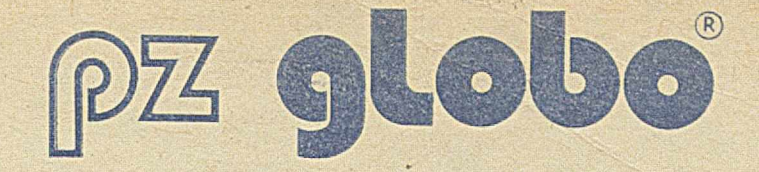

**Licencjonowany producent firmy BiM Koplin 73 200 Choszczno Tel. 7550 Telex 0445413**

#### **Oferuje nowoczesne, niezawodne, bardzo wydajne:**

- o Minikomputery 32-bitowe **BIM/F 386**  kompatybilne z **IBM PC/AT**
- o Mikrokomputery 16-bitowe **BIM PC/XT/AT**  kompatybilne z **IBM PC/XT/AT**
- o Terminale, modemy, koncentratory transmisji danych,
- o Systemy użytkowe: **F-K,** materiałowy, kadrowo-placowy, kosztorysowania,
- o Sieci mikrokomputerowe (Ether-Net, D-Link/ oraz systemy wielodostępne na bazie **BIM/F 386, BIM PC/XT/AT** realizowane "pod klucz" - z oprogramowaniem systemowym i użytkowym, terminalami, modemami z instalo waniem i szkoleniem

Przykład sieci opartej o minikomputer 32-bitowy BIM/F 386

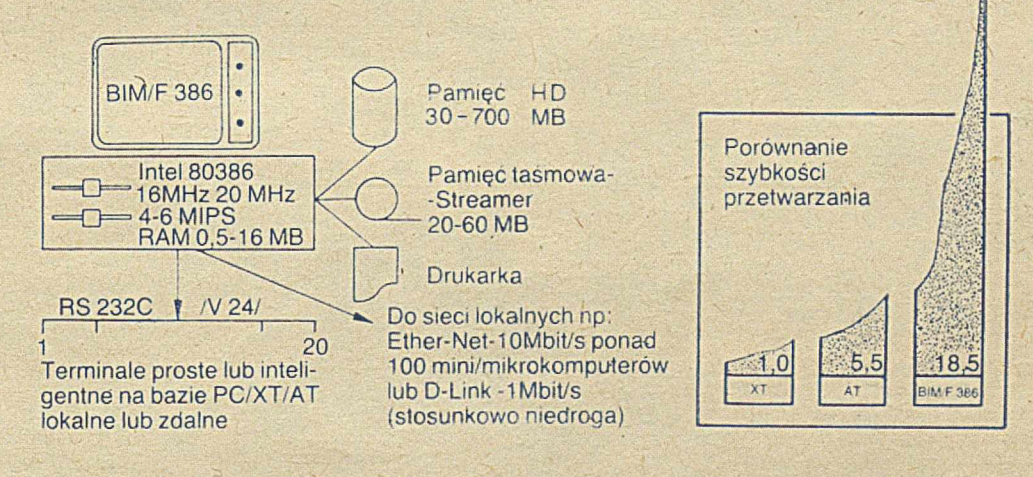

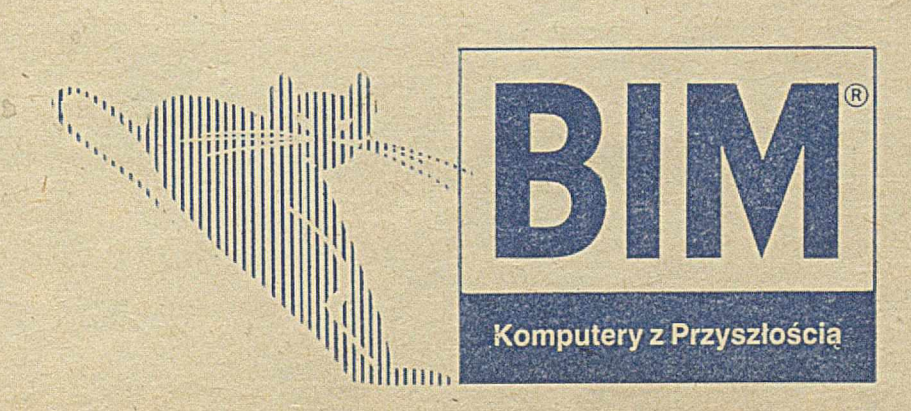

BtM jest zastrzeżonym znakiem towarowym tirm BIM Technologies AG i PZ Globo IBM jest zastrzeżonym znakiem towarowym International Business Machines Corporation

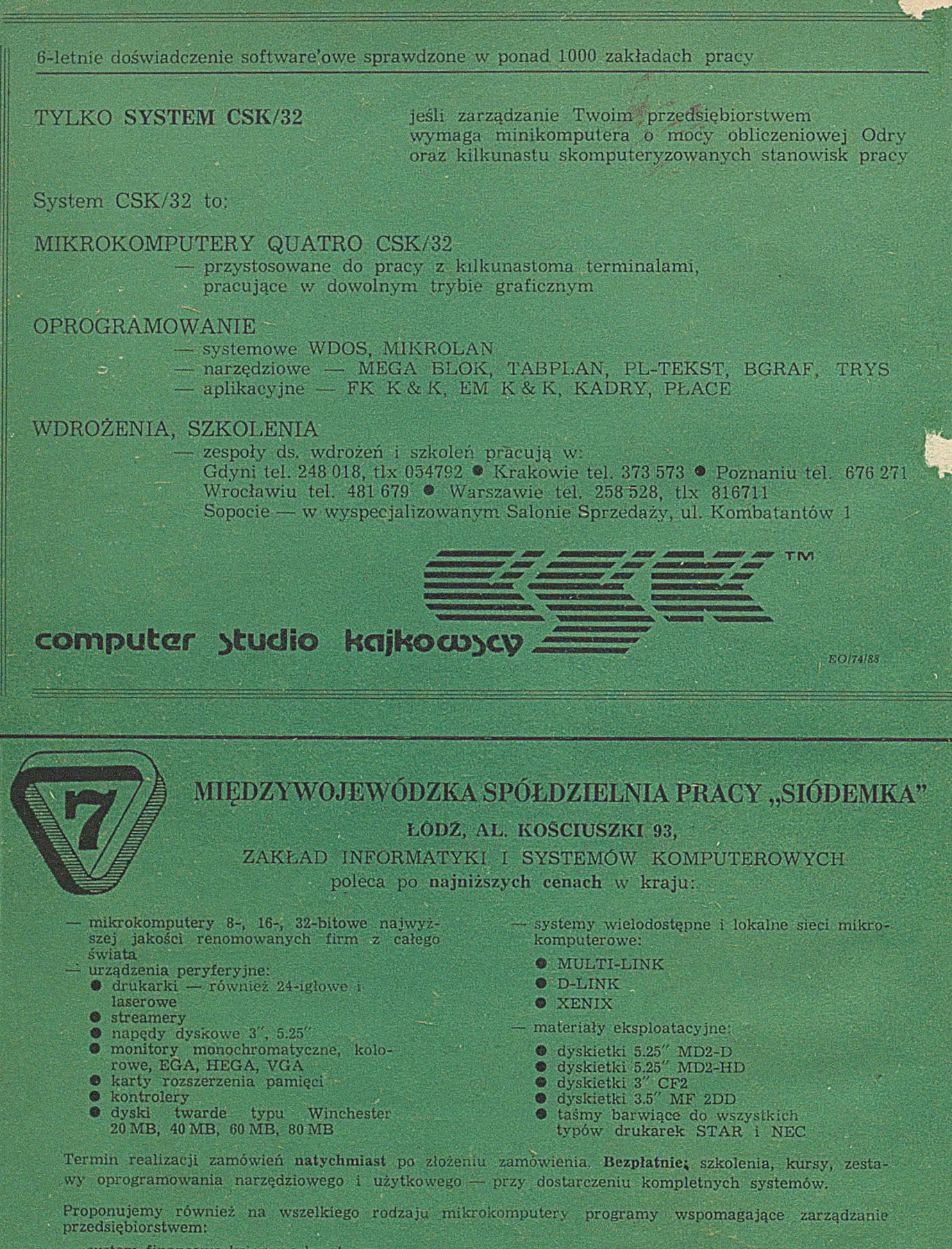

- system finansowo-księgowo-kosztowy
- system zbytu i zaopatrzenia — system technicznego przygotow ania produkcji
- system materiałowy

system kadrowy i kadrowo-płacowy (również dla pracowników akordowych) Wymienione systemy pracują w wersjach sieciowych i wielodostępnych.

Wszelkich informacji udzielamy codziennie (oprócz sobót) w siedzibie Zakładu w Łodzi przy Al. Kościuszki 101, tel. 36-51-00, w godzinach 8-16.

*E0/1005IS7*